# **USERS' MANUAL FOR SHARC-4, THE STRATEGIC HIGH-ALTITUDE RADIANCE CODE**

J.H. Gruninger R.L. Sundberg P.K. Acharya J.W. Duff J.H. Brown R.D. Sharma

31 March 1997

APPROVED FOR PUBLIC RELEASE; DISTRIBUTION UNLIMITED.

# **19970929 012**

**DTIC QUALITY INCERTIED &** 

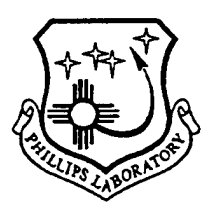

**PHILLIPS LABORATORY Geophysics Directorate AIR FORCE MATERIEL COMMAND HANSCOM AIR FORCE BASE, MA 01731-3010** "This technical report has been reviewed and is approved for publication"

**AAX-**

LAILA JEOI Simulation Branch Optical Effects Division

William trs.

WILLIAM A.M. BLUMBERG, Direct Optical Effects Division

This report has been reviewed by the ESC Public Affairs Office (PA) and is releasable to the National Technical Information Service (NTIS).

Qualified requestors may obtain additional copies from the Defense Technical Information Center (DTIC). All others should apply to the National Technical Information Service (NTIS).

If your address has changed, or if you wish to be removed from the mailing list, or if the addressee is no longer employed by your organization, please notify PL/IM, 29 Randolph Road, Hanscom AFB, MA 01731-3010. This will assist us in maintaining a current mailing list.

Do not return copies of this report unless contractual obligations or notices on a specific document requires that it be returned.

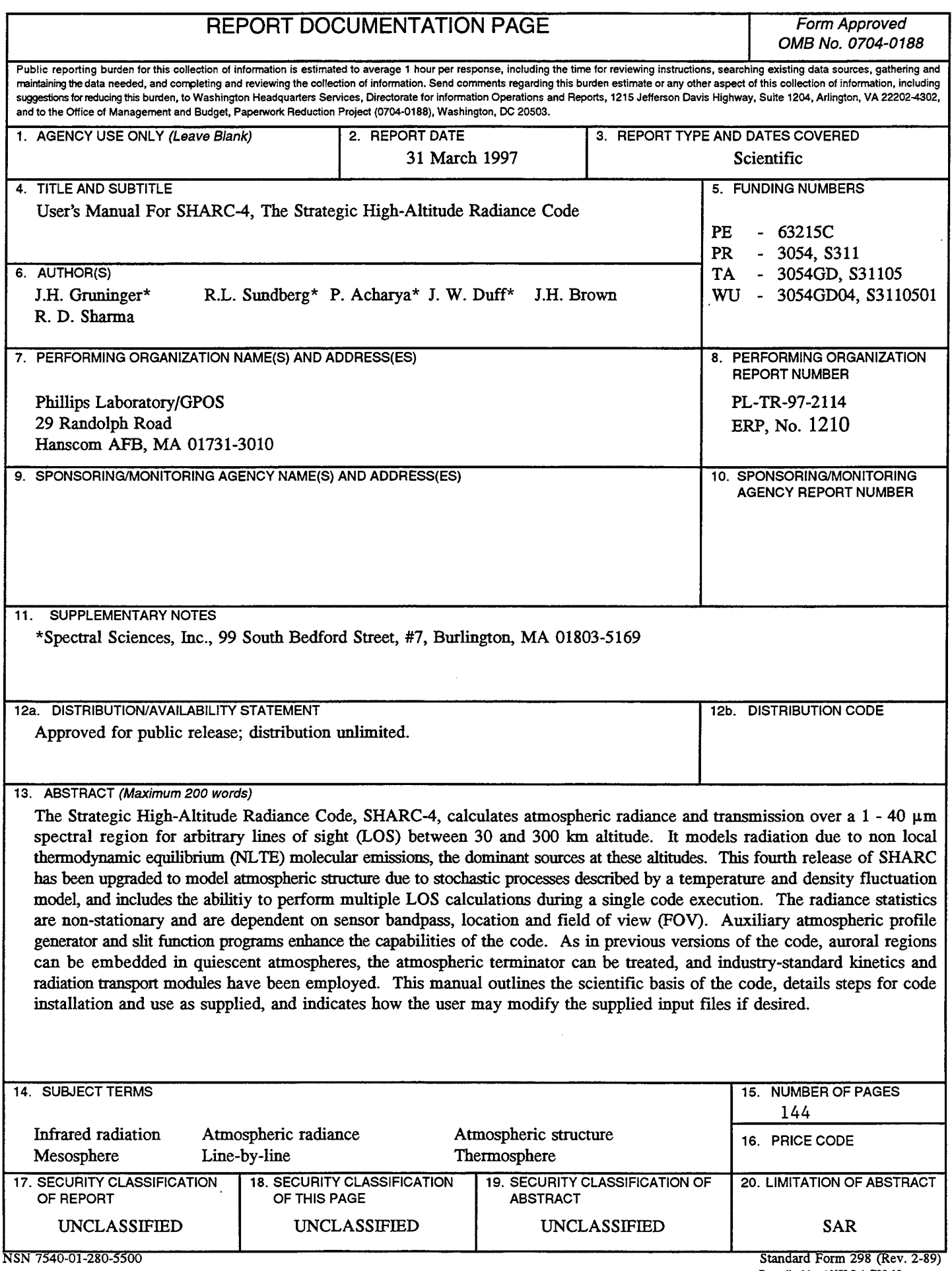

 $\bullet$ 

 $\hat{\textbf{z}}$ 

 $\hat{\boldsymbol{\beta}}$ 

 $\bullet$ 

 $\bar{1}$ 

### **TABLE OF CONTENTS**

 $\bullet$ 

 $\bullet$ 

 $\bullet$ 

J.

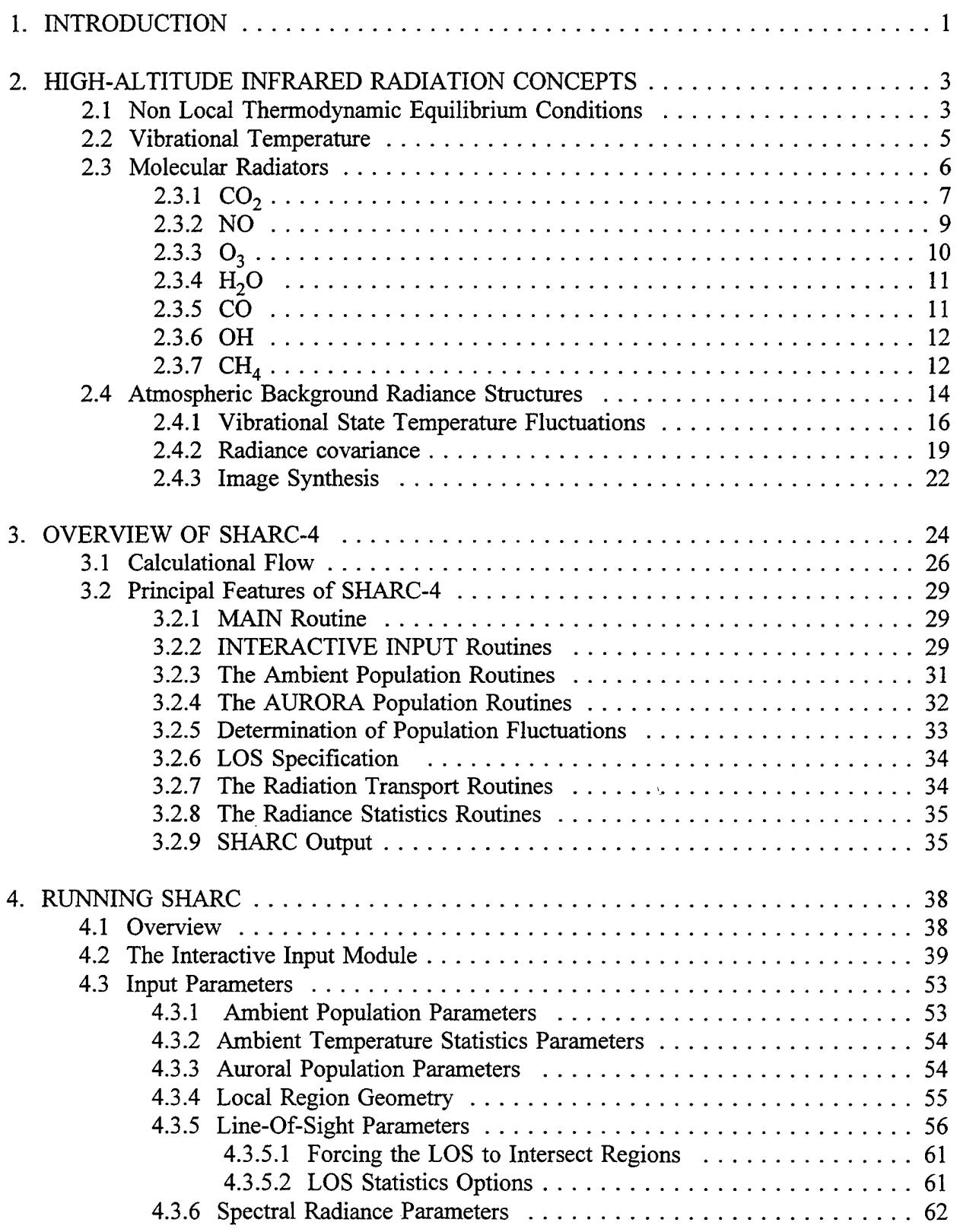

# **TABLE OF CONTENTS (Continued)**

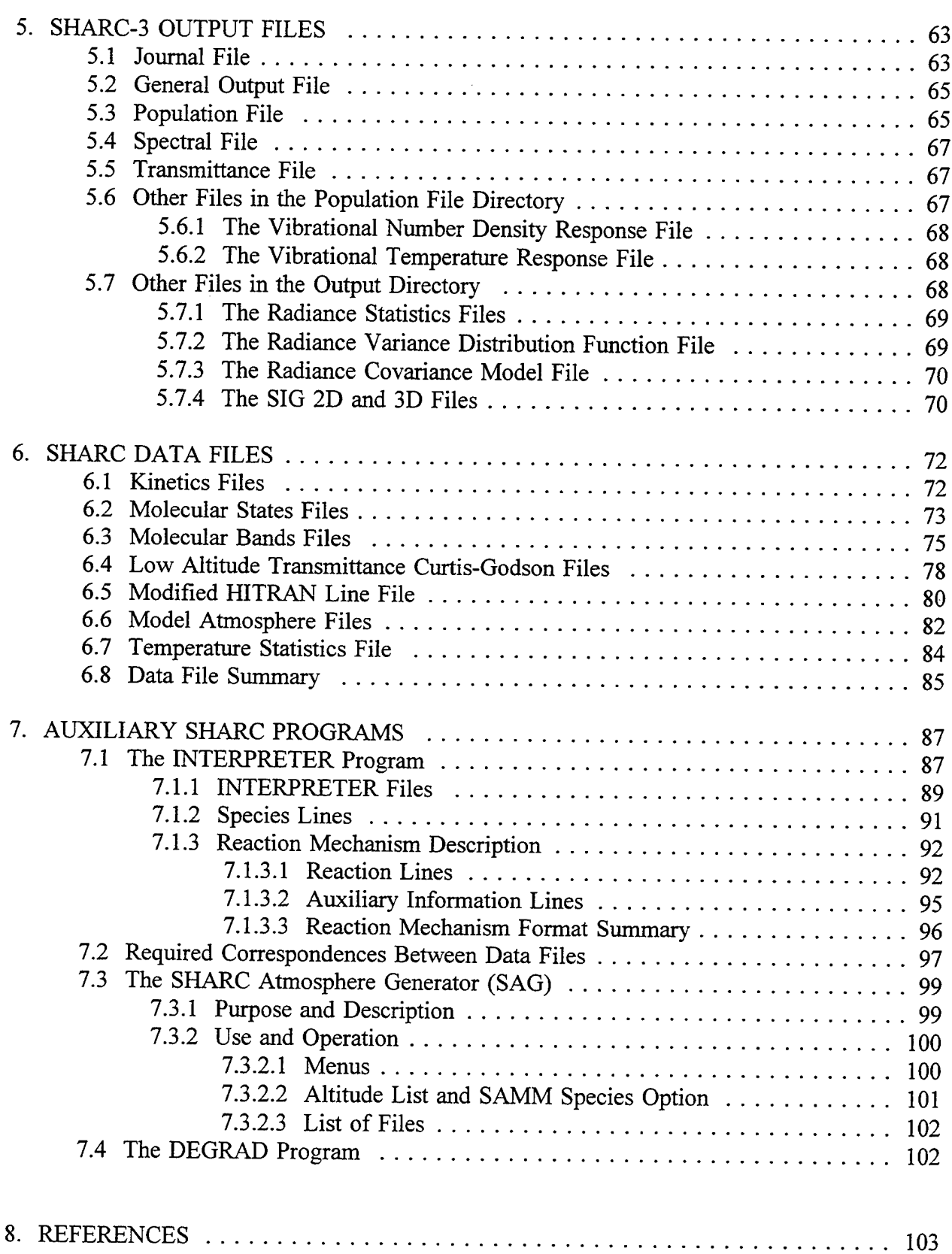

 $\ddot{\phantom{1}}$ 

## **LIST OF APPENDICES**

 $\bullet$ 

 $\ddot{\phantom{a}}$ 

 $\blacktriangleleft$ 

 $\alpha$ 

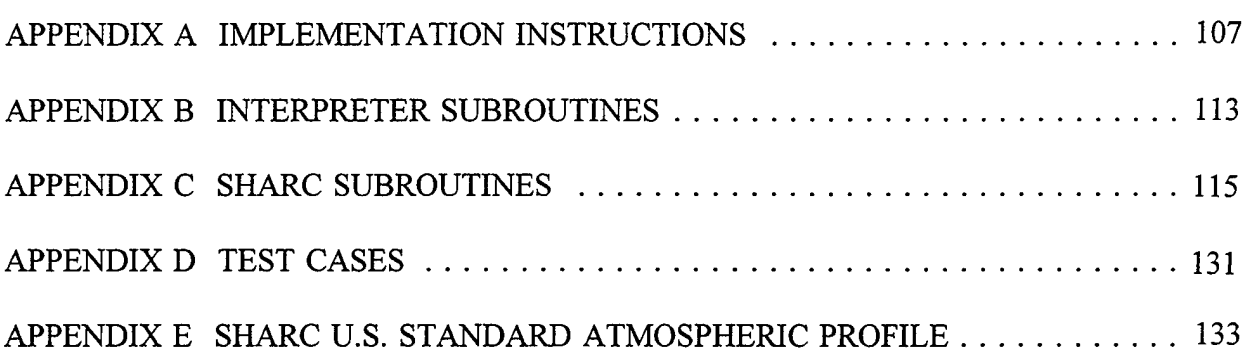

## **LIST OF FIGURES**

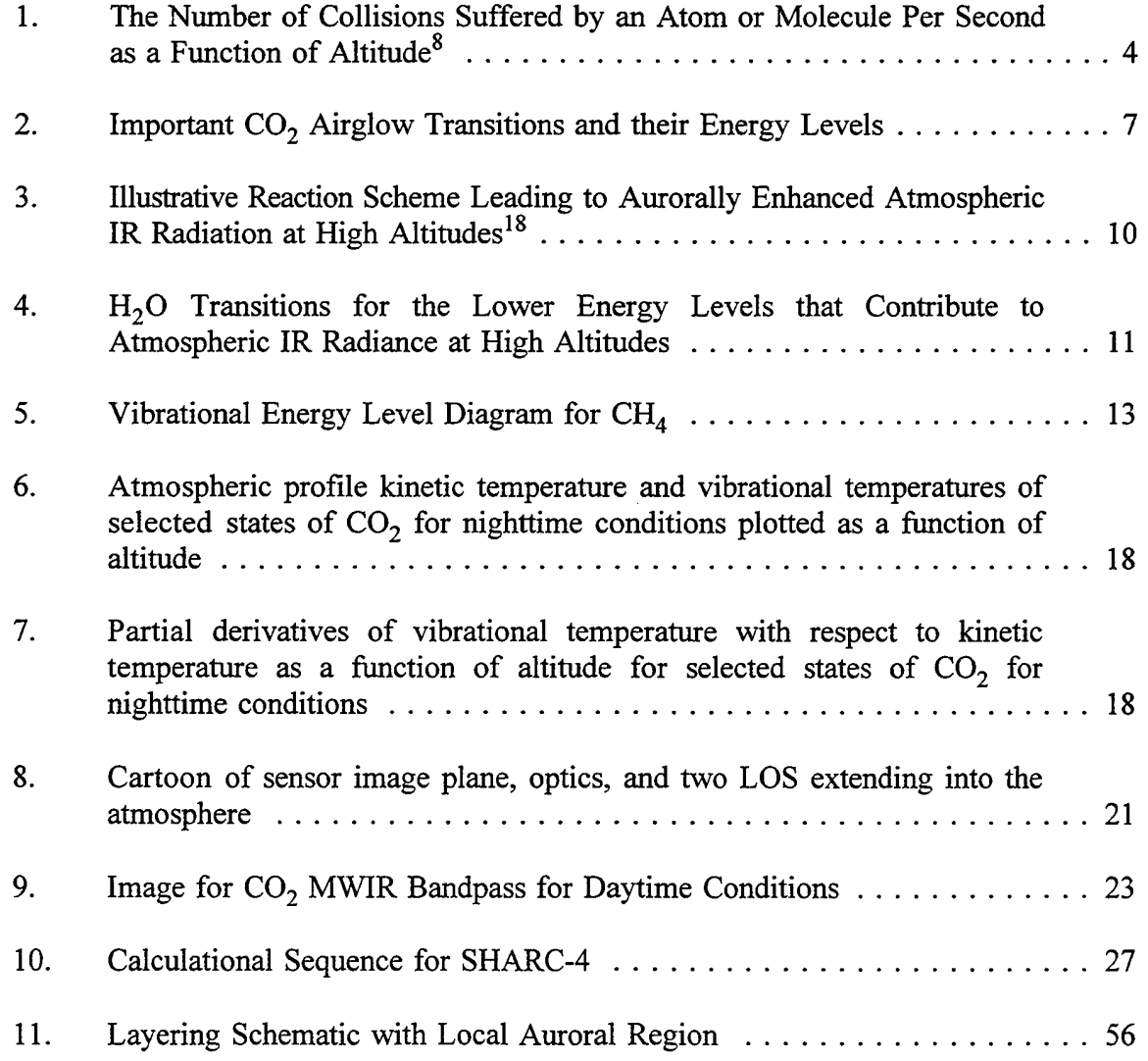

# **LIST OF FIGURES (Continued)**

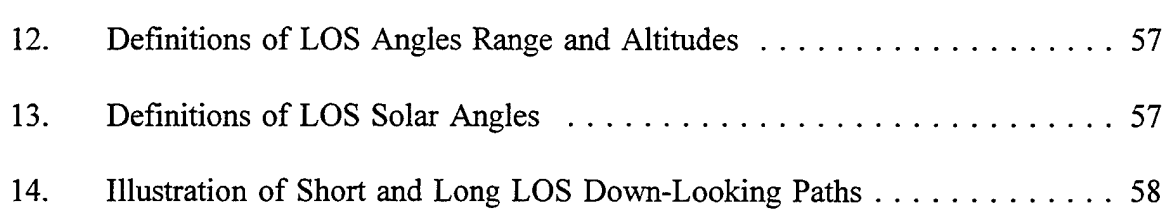

 $\cdot$ 

 $\ddot{\phantom{0}}$ 

 $\epsilon$ 

 $\hat{\mathbf{r}}$ 

## **LIST OF TABLES**

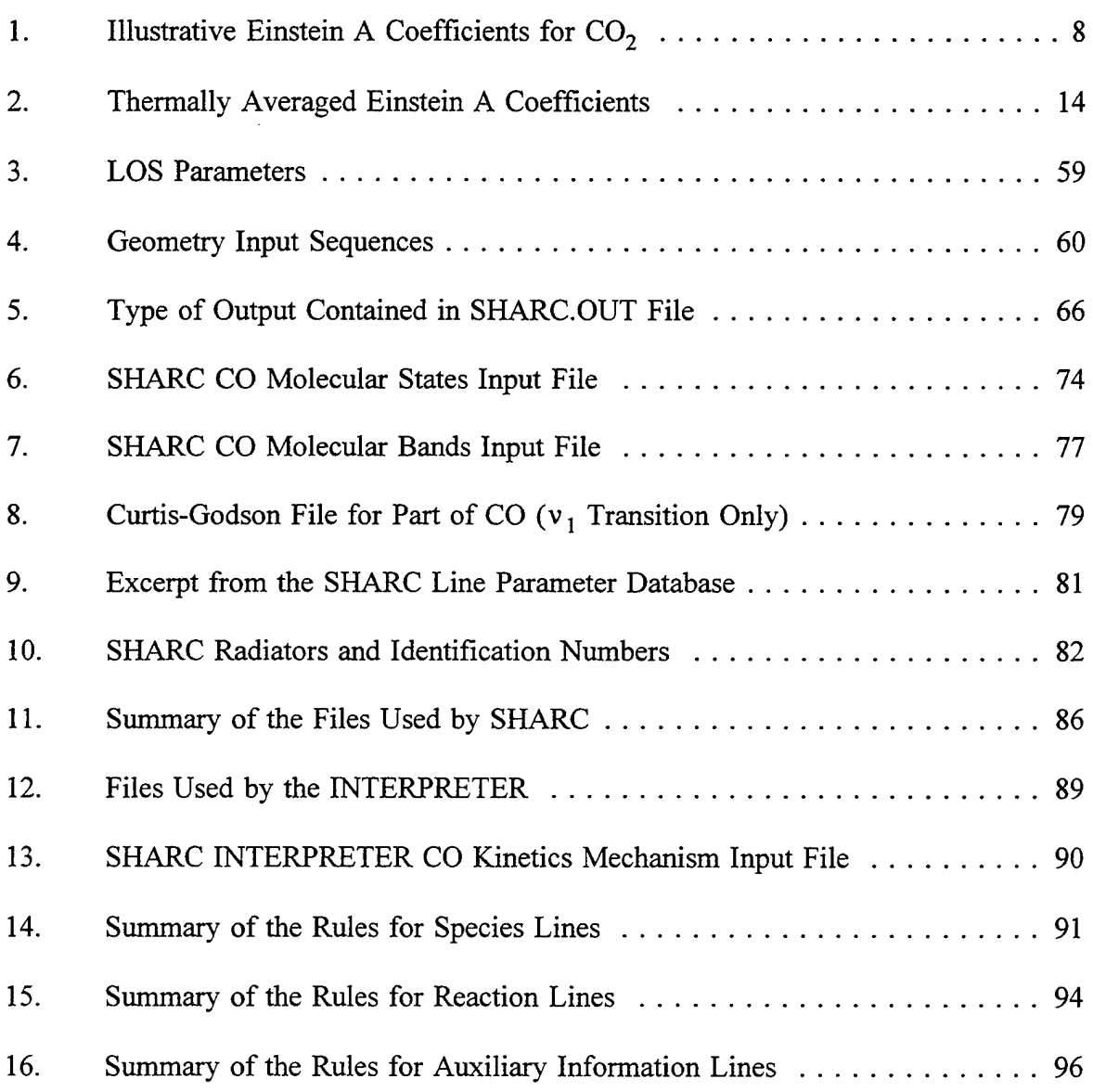

#### **1. INTRODUCTION**

This manual describes SHARC-4, the fourth major release of the Strategic High-Altitude Radiance Code. It briefly discusses the underlying phenomenology and aids the user in running SHARC-4 by providing code implementation instructions and illustrative interactive sessions. As with its previous releases,<sup>1-3</sup> SHARC-4 predicts infrared (IR) atmospheric radiation and transmittance in the 1 - 40  $\mu$ m spectral region and includes important bands of NO, CO, H<sub>2</sub>O,  $O_3$ , OH, CO<sub>2</sub>, CH<sub>4</sub>, and NO<sup>+</sup>. The primary upgrade included in SHARC-4 is the addition of a model for atmospheric background radiance structures and the capability to perform calculations for a series of lines-of-sight during a single execution of the code. The radiance structures result from fluctuations in the density of atmospheric species, individual molecular state populations, and kinetic temperatures and pressures along the sensor line-of-sight (LOS). SHARC-4 predicts a two dimensional radiance spatial covariance function from the underlying 3D atmospheric structures. The radiance statistics are non-stationary and are dependent on sensor bandpass, location and field of view (FOV). The new SHARC-4 modeling capabilities dealing with radiance structures are discussed in detail in section 2.4.

SHARC-4 was developed as a modular code so that models and model parameters can be easily modified or upgraded as additional data and/or better models become available. The present modules include input, ambient chemistry, time-dependent auroral chemistry, radiative transport, geometry, radiance structure, and output. The input module is interactive, menu-driven, and checks all input parameters for validity before continuing with the calculation. An ongoing upgrade, to appear in a future release, is the development of a two-temperature rotational distribution for OH and NO, motivated by results from the CIRRIS 1A experiment.<sup>4,5</sup>

The following is the calculational sequence for a SHARC-4 calculation which utilizes the new radiance structure features. First the input module prepares the inputs required by the rest of the code. These inputs include a description of the atmospheric temperature statistics and the range of the geometry parameters encompassing the physical extent of the observed scene. The next step is calculation of the mean excited-state populations and fluctuations of the populations about the mean due to local density and temperature fluctuations. This is accomplished in the chemistry ambient module. The ambient population module iterates between a generalized chemical kinetics

module<sup>6</sup> that calculates excited-state populations due to solar and earthshine excitation and a Monte-Carlo based radiative transfer model<sup>7</sup> that calculates radiative excitation and energy transfer between atmospheric layers.

The geometry module determines the species column densities and the local density fluctuations for each layer traversed by the user's requested paths. The radiative transport module then calculates the mean radiance and local radiance fluctuations along each path for each molecular excited state. The calculation is done on a line-by-line (LBL) basis in that the total radiation from each line is calculated using a single-line equivalent-width formulation that incorporates a Doppler-Lorentz (Voigt) line shape. The non-stationary LOS radiance covariance is determined by preforming LOS integrations over products of radiance fluctuation amplitude functions (defined in Section 2.4) and local kinetic temperature covariance.

A general discussion of atmospheric radiation at high altitudes and the important infrared-active molecules is given in the next section, with an overview of SHARC in Section 3. Sections 4 - 7 provide information on how to run SHARC, input and output files, and the auxiliary programs for the input files. User instructions, supplemental information and a sample output are given in the appendices.

#### **2. HIGH-ALTITUDE INFRARED RADIATION CONCEPTS**

#### **2.1 Non Local Thermodynamic Equilibrium Conditions**

Before discussing IR radiators in the upper atmosphere, we introduce the very important concept of non local thermodynamic equilibrium (NLTE). Figure <sup>1</sup> shows the number of collisions a molecule suffers per second as a function of altitude. The relevant inputs, density, temperature, etc., are taken from the U.S. Standard Atmosphere. The number of collisions decreases rapidly as a function of altitude.<sup>8</sup> This fact influences the high-altitude IR airglow in a profound way. This can be seen as follows: At steady state the ratio of the density of a vibrationally excited species  $[M^{\dagger}]$  to the density of its ground state  $[M]$  is given by

$$
[M*]/[M] = \frac{P_c+J}{L_c+A} \qquad , \qquad (1)
$$

where  $P_c$  and  $L_c$  are the terms for production and loss, respectively, of  $M^*$  due to collisions. J is the radiative pumping term due to absorption of radiation from earthshine, sunshine and the atmosphere, and A is the radiative loss term or the Einstein A Coefficient for spontaneous emission. At lower altitudes, the collisional production and loss processes are much faster than the radiative ones,

$$
[M*]/[M] = P/L = Equilibrium Constant(K) , \qquad (2)
$$

and local thermodynamic equilibrium (LTE) holds. Under these conditions IR airglow emitted by  $M^*$  can be described by the black body laws at the local thermal equilibrium temperature. When the radiative terms are not negligible compared to the collisional terms and Equation (2) can no longer be used to describe the situation, thermodynamic equilibrium no longer prevails. The situation is said to be in NLTE. A rule of thumb is that the radiation begins to deviate from LTE when there are less than a million collisions per radiative lifetime. The radiative lifetime

of the  $v = 1$  state of NO is about 0.1 s, so the 5.3  $\mu$ m radiation from NO begins to deviate from equilibrium around 40 km altitude. This is an approximate but helpful rule which is applicable to species that are not produced by chemiluminescence or photodissociation. An exception to this rule of thumb is the 15  $\mu$ m band of CO<sub>2</sub>. Due to fast pumping during collisions with oxygen atoms,<sup>9,10</sup> this mode stays in equilibrium up to above 100 km altitude.<sup>11</sup> At very high altitudes the radiative pumping and loss terms J and A in Equation (1) are much larger than the collisional pumping and loss terms  $P_c$  and  $L_c$ . The ratio of the excited to ground state densities then becomes

$$
[M^*]/[M] = J/A \tag{3}
$$

This situation is described as "radiative equilibrium". At altitudes greater than about 150 km the ratio of the densities of the  $CO_2$  vibrational levels  $01<sup>1</sup>01$  and  $00<sup>0</sup>01$  is determined solely by the upwelling earthshine. The frequency of collisions is too small to have any impact.

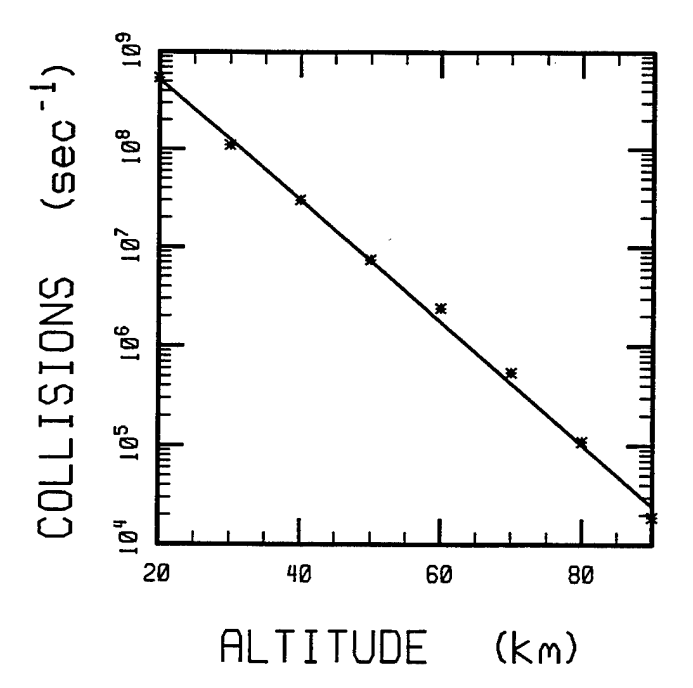

**Figure 1.** The Number of Collisions Suffered by an Atom or Molecule Per Second as a Function of Altitude.<sup>8</sup>

The arguments cited above apply to stable species for which normally only the lowest vibrational level is populated and which may be excited by earthshine, sunshine, and collisions. They are not applicable to the species produced by chemiluminescence (OH and  $O_3$ ) and by photodissociation (the singlet delta excited electronic state,  ${}^1\Delta_g$ , of O<sub>2</sub>). In such cases the pumping and loss terms in Equation (1) become more complicated because vibrationally excited levels may be populated by chemical reactions or by photodissociation, and these levels can influence the production or loss processes of other levels. We then have a number of coupled equations instead of the simple Equation (1). Nevertheless, Equation (1) nicely illustrates the basic points involved in calculating the ratio of the excited (upper) to ground (lower) state density.

#### **2.2 Vibrational Temperature**

At this point it is useful to introduce the concept of a vibrational temperature. This concept is based upon the experimental observation that translation to vibration  $(T - V)$  energy transfer rate coefficients are usually much smaller than translation to rotation (T - R) rates or the near resonant vibration to vibration  $(V - V)$  rates. Whereas  $T - V$  and  $T - R$  rates equilibrate translational degrees of freedom with vibrational and rotational degrees of freedom respectively, the V-V near resonant rates lead to the establishment of a Maxwell-Boltzmann distribution in a given vibrational manifold. We then have a situation where the translational and rotational degrees of freedom can be described by one temperature and the vibrational levels are described by an entirely different temperature. Of course two different vibrational manifolds in the same molecule may be described by two different vibrational temperatures. For example, the  $v_2$  and  $v_3$  vibrational fundamental states of  $CO_2$  in NLTE situations invariably have different vibrational temperatures. If two vibrational modes are coupled by the Fermi or Dennison resonances, they may rapidly equilibrate and have the same vibrational temperatures. Again, the  $v_1$  and  $v_2$  modes of  $CO<sub>2</sub>$  coupled by their Fermi resonance are believed to have the same vibrational temperature. The vibrational temperature  $T_v$  is defined by the relation

$$
T_{v} = c_2 E / [\ln(g_e n / g_e n_e)] \qquad , \qquad (4)
$$

where  $g_e$  and  $g_\ell$  are the statistical weights of the excited and lower states, and  $n_e$  and  $n_\ell$  are their respective number densities. E is the vibrational spacing between the two levels in cm<sup>-1</sup>, and  $c_2$  $= 1.4388$  K/cm<sup>-1</sup> is the second radiation constant. The temperature or population of the upper state is usually defined relative to the population of the ground state, that is,  $\ell$  is the ground state. It is clear from Equation (4) that  $T_v$  becomes equal to the translational temperature T when thermodynamic equilibrium prevails. Defining a vibrational temperature has proven to be a useful concept because it not only indicates departure from equilibrium but also the extent of this departure.

Up to now the SHARC model has assumed that rotational degrees of freedom are in equilibrium with translational motion. However, ORRIS 1A results have shown that the rotational states of nighttime OH<sup>4</sup> and daytime and aurorally produced NO<sup>5</sup> are not in equilibrium. Ongoing work is focussing on modeling these phenomena with a two-temperature rotational distribution, to be included in future releases of SHARC.

The lack of collisions leads to a departure from equilibrium (NLTE situations), but more frequent collisions do not guarantee thermodynamic equilibrium. This point is illustrated by the solar pumped airglow which, for bands like the 2.7  $\mu$ m CO<sub>2</sub>, can establish a steady state population of excited molecular levels higher than those given by LTE as far down as 50 km altitude.

#### **2.3 Molecular Radiators**

Currently SHARC supports the major isotope for NO,  $O_3$ ,  $H_2O$ , CO, OH, CH<sub>4</sub>, CO<sub>2</sub>, and NO<sup>+</sup>. Also the important minor isotopes of  $CO_2$  and  $H_2O$  are included. We define natural conditions to be the quiescent and aurorally disturbed atmosphere. Atmospheric radiation in this wavelength interval arises from either vibration-rotation (V-R) transitions of these molecules or from pure rotational transitions of OH and  $H_2O$ . Pure rotational transitions of NO, CO, and O<sub>3</sub> occur farther towards the red, around 100  $\mu$ m, because these molecules have large moments of inertia; the pure rotational transitions for  $CO<sub>2</sub>$  are unallowed because it has no permanent dipole moment. The most abundant species,  $N_2$  and  $O_2$ , have no IR vibration-rotation or pure rotational spectra because they have neither transitions nor permanent dipole moments.

The primary source of information about the intensity and location of the spectral lines is the HITRAN data tape.<sup>12</sup> It contains virtually all of the important lines for LTE conditions. Additional lines were added for NLTE transitions from the higher vibrational levels of  $O_3(v_3)$ .<sup>13</sup> Supplementary data were also obtained for  $NO<sup>14</sup>$  and for  $NO<sup>+15</sup>$  For OH, HITRAN line locations were used, but line strengths were derived from a recent study.<sup>16</sup> The total intensity of the various bands are given by their usual Einstein A coefficients, which are derived by a properly weighted average of the A coefficients of the individual V-R transitions.<sup>15</sup>

#### **2.3.1**  $CO<sub>2</sub>$

Figure 2 shows the important  $CO_2$  transitions observed in the infrared. There are three sets of strong transitions, which result in bands around 15.0, 4.3, and 2.7  $\mu$ m. The relative strengths of the most important bands of these transitions are determined from their Einstein A coefficients. Some illustrative SHARC-3 values for the most common isotope are given in Table 1.

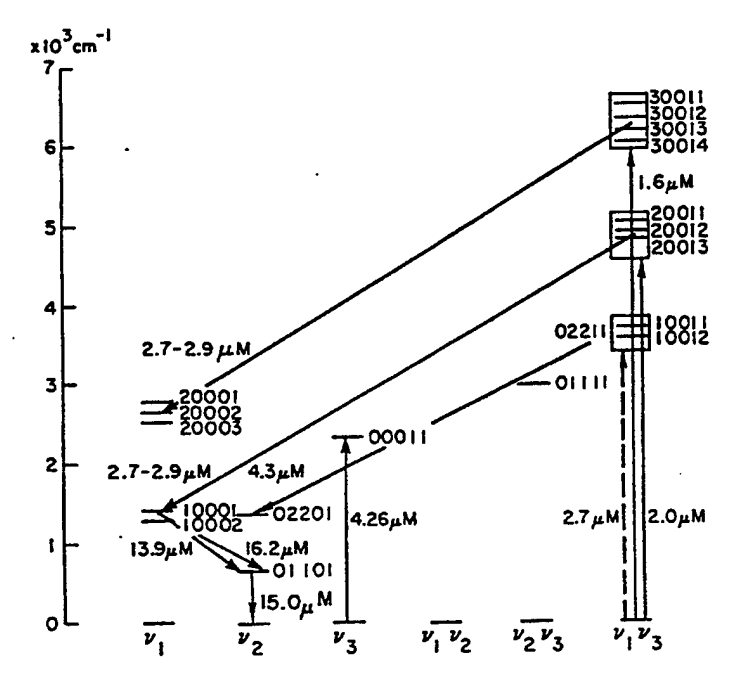

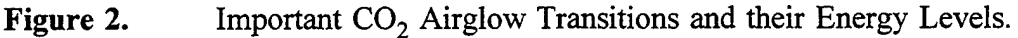

| Upper        | Lower              | Energy      | Einstein A             |
|--------------|--------------------|-------------|------------------------|
| <b>State</b> | <b>State</b>       | $(cm^{-1})$ | Coefficient $(s^{-1})$ |
| $10^{0}02$   | $01^{1}01$         | 618.        | 1.148                  |
| $01^{1}01$   | $00^{0}01$         | 667.4       | 1.500                  |
| $02^{2}01$   | $01^{1}01$         | 667.8       | 1.17                   |
| $10^{0}01$   | $01^{1}01$         | 721.        | 1.566                  |
| $00^{0}11$   | $10^{0}01$         | 961.        | 0.442                  |
| $00^{0}11$   | 10 <sup>0</sup> 02 | 1064.       | 0.467                  |
| $00^{0}11$   | $00^{0}01$         | 2349.       | 432.95                 |
| $10^{0}12$   | 00 <sup>0</sup> 01 | 3613.       | 11.15                  |
| $10^{0}11$   | $00^{0}01$         | 3715.       | 17.92                  |

**Table 1.** Illustrative Einstein A Coefficients for CO<sub>2</sub>.

Around 15  $\mu$ m, the bands result from a change of one quantum of bending mode v<sub>2</sub>. These transitions are very prominent in the emission from the earth's atmosphere, and the sharp Q-branch can be clearly seen in spectra of the earth taken at spectral resolutions of a few wavenumbers from a balloon, rocket or satellite.<sup>17,18</sup> The reason for this is very simple. The spectrum of a 300 K blackbody peaks near 10  $\mu$ m. Therefore, there are large numbers of 15  $\mu$ m photons in the radiation, termed earthshine, emitted by the earth's atmosphere as well as by the earth itself. Since the 15  $\mu$ m CO<sub>2</sub> band is very strong, its transitions to the ground state and low lying excited states are severely self-absorbed. This fact has important consequences for atmospheric radiation which we will point out as we go along. Similarly, solar radiation has negligible influence on the 15  $\mu$ m radiation because of the small number of solar photons at this wavelength. The intensity of 15  $\mu$ m radiation therefore shows no diurnal variation.<sup>14</sup> The second band, around 4.3  $\mu$ m, arises from the emission of a quantum from the asymmetric stretch v<sub>3</sub>. Because earthshine does not contain a strong 4.3  $\mu$ m component, this band is much stronger during daytime. Solar radiation at 4.3  $\mu$ m, 2.7  $\mu$ m, 2.0  $\mu$ m, and 1.6  $\mu$ m is absorbed followed by a large probability of emission at 4.3  $\mu$ m.<sup>19</sup> The probability of emission is largest at 4.3  $\mu$ m because of the much larger Einstein A coefficients (Table 1) than those at 2.7  $\mu$ m. The probability of re-emission at 2.0 and 1.6  $\mu$ m is negligible because of their very small A coefficients. Transitions near 4.3  $\mu$ m to the ground state and to the low lying excited states are also severely self-absorbed. The third band, around  $2.7 \mu m$ , is due to emission from the combination bands of  $v_1 + v_3$ . This emission, even more than the 4.3  $\mu$ m component, is predominantly observed from the sunlit atmosphere.

In the aurorally dosed atmosphere a large amount of emission from the  $v_3$  band of  $CO<sub>2</sub>$ around 4.3  $\mu$ m is observed.<sup>15</sup> This emission arises from the near-resonant transfer of vibrational energy from  $N_2$  to the  $v_3$  mode of  $CO_2$ . The nitrogen, in turn, is vibrationally populated by collisions with low energy secondary electrons. It takes a finite amount of time to transfer energy from  $N_2$  to  $CO_2$ , and this time varies with altitude because of the density (see Figure 1). This  $CO<sub>2</sub>$  emission is called delayed emission as opposed to direct or prompt emission from an excited state of NO which is chemically created in an excited state and subsequently decays via photon emission.

#### 2.3.2 NO

Nitric oxide is a prominent radiator in the high altitude atmosphere. The 5.3  $\mu$ m emission from its (1 - 0) vibrational transition is the most efficient atmospheric cooling agent between about 100 and 150 km altitude. This is because collisions between NO and atomic oxygen efficiently transfer translational energy into vibrational energy. The reverse V - T process has an almost gas kinetic cross-section at room temperature. The 5.3  $\mu$ m emission from NO in the thermosphere is so bright that stratospheric limb radiance calculations that do not include NO emission in the thermosphere nor the excitation of these NO bands by thermospheric emission are likely to be incorrect.

In an aurorally dosed atmosphere, NO is also produced by the reaction between N atoms and  $O_2$ . The NO thus produced may be excited to vibrational levels as high as  $v = 12$ . The result of emission from high vibrational levels is that the fundamental band ( $\Delta v = 1$ ) is spread towards longer (red) wavelengths. In contrast to the non-auroral atmosphere, overtone bands ( $\Delta v = 2$ ) of NO around 2.7  $\mu$ m are seen. A schematic diagram illustrating the atomic and molecular radiators produced in an auroral atmosphere is shown in Figure 3; further details are available in Reference (18).

#### AURORAL EMISSION - ENERGETICS

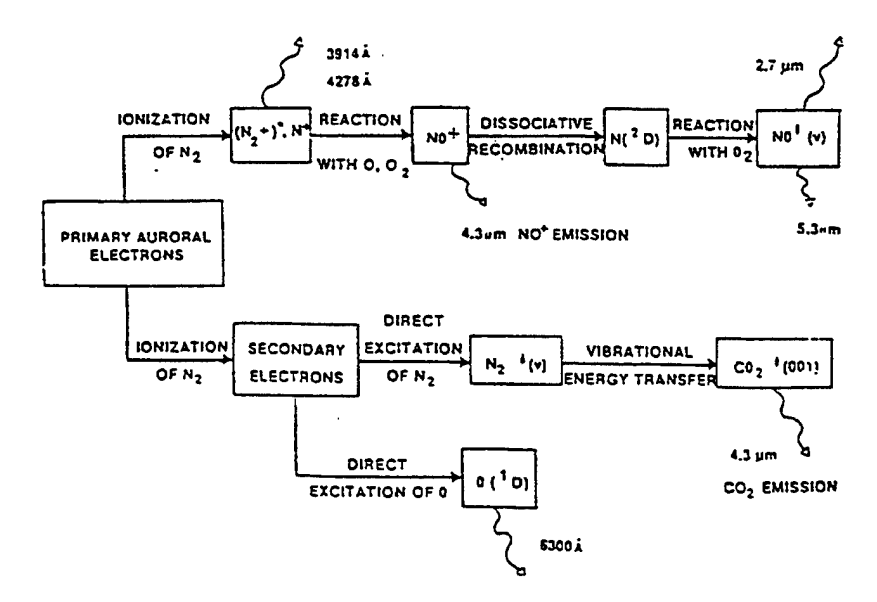

**Figure 3.** Illustrative Reaction Scheme Leading to Aurorally Enhanced Atmospheric IR Radiation at High Altitudes.<sup>18</sup>

#### 2.3.3  $O_3$

The nonlinear triatomic molecule  $O_3$  has three vibrational degrees of freedom. The vibrational mode  $v_1$  at 1103 cm<sup>-1</sup> has an Einstein A coefficient of about 0.5 s<sup>-1</sup> compared to about 10 s<sup>-1</sup> for the  $v_3$  mode at 1042 cm<sup>-1</sup> and about 0.08 s<sup>-1</sup> for the  $v_2$  mode at 701 cm<sup>-1</sup>. Because of its much larger Einstein coefficient, emission from the  $v_3$  mode is the dominant ozone emission observed from the earth's atmosphere. It is well known that ozone is photodissociated by the ultraviolet component of solar radiation. The three body recombination reaction  $O + O_2 + M \rightarrow O_3 + M$ regenerates ozone during nighttime. The ozone thus formed is in highly excited vibrational states. In the stratosphere, this newly formed ozone quickly loses its vibrational energy via collisions. However, because of the lower densities in the mesosphere, radiative processes, especially those involving the  $v_3$  mode, become rapid enough so that emissions from excited vibrational levels are observed in the  $10 - 13 \mu m$  region. Identification of levels responsible for this radiation is still not complete, and considerable work needs to be done before a complete model of ozone emission in the mesosphere can be constructed. Because of the decreasing total density, the three-body recombination process becomes slower in the thermosphere, and emission from ozone decreases rapidly.

#### $2.3.4$  H<sub>2</sub>O

Figure 4 shows the three fundamental vibration-rotation transitions of water vapor and the important combination and difference bands. Only transitions near  $6.3 \mu$ m are observed in the nighttime atmosphere. Transitions near  $2.7 \mu m$  and  $4.85 \mu m$  originate from the vibration-rotation levels pumped by solar radiation. Vibration-rotation bands of water have a very complex rotational structure arising from the fact that water is an asymmetric top molecule with three different moments of inertia. Further, these moments of inertia are small and the fact that water has a large permanent dipole moment leads to its rich rotational spectrum in the 18 - 40 |im region. One possible source of excitation of these vibration-rotation levels is the accidental resonance of these levels with the nighttime emission from OH. Thus far, this source has not been shown to be the cause of any IR radiance.

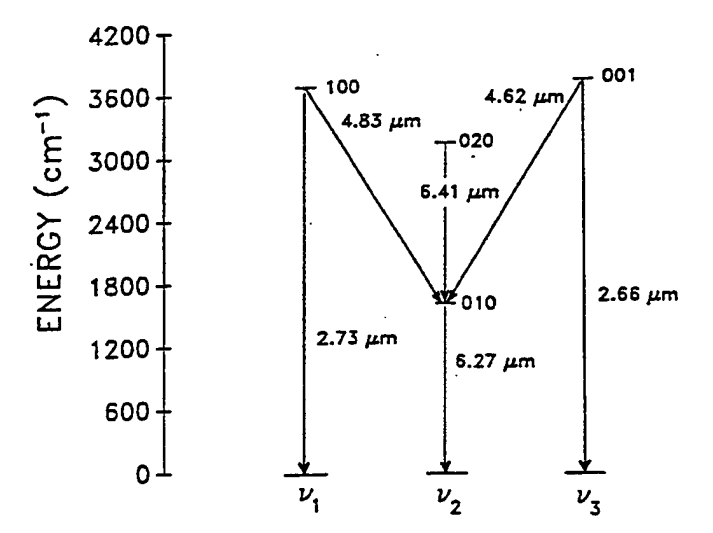

Vibrational Energy Level Diagram for H<sub>2</sub>O

**Figure 4.** H<sub>2</sub>O Transitions for the Lower Energy Levels that Contribute to Atmospheric IR Radiance at High Altitudes.

#### 2.3.5 CO

CO is another important atmospheric radiator because of its presence up to altitudes of 300 km. It is vibrationally excited by emission from the earth's surface and emission from the stratosphere during the night; during the day excitation by sunshine leads to further enhancement.

CO vibrational excitation is not as closely tied to that of  $N_2$  as is that of asymmetric stretch  $v_3$ of  $CO_2$ , because of its smaller rate for transfer of vibrational energy from  $N_2$  to CO. For this molecule, NLTE vibrational distributions exist at all altitudes.

#### 2.3.6 OH

It is well established that the OH  $\Delta v = 1$  and  $\Delta v = 2$  emissions around 2.8 and 1.4  $\mu$ m are important contributors to the near IR nighttime airglow in the 80-90 km altitude range. The OH radical is produced around 85 km primarily by the reaction<sup>20</sup>

$$
H + O_3 \rightarrow OH + O_2 \quad , \tag{5}
$$

and possibly secondarily by the reaction

$$
O + HO_2 \rightarrow OH + O_2 \tag{6}
$$

Both these processes produce vibrationally excited OH, with the first reaction producing excitations up to the ninth vibrational level. OH is one of very few molecules for which multiquantum radiative transitions are allowed. Thus the higher  $\Delta v$  transitions extend OH emissions all the way up to the visible spectral region. These vibrational transitions, for historical reasons, are called Meinel bands.<sup>18</sup>

#### 2.3.7  $CH<sub>4</sub>$

A preliminary chemical kinetics model for  $CH<sub>4</sub>$  was developed for SHARC.<sup>21</sup> It contains the various vibrational excitation/deexcitation mechanisms and radiative relaxation processes. The CH<sup>4</sup> molecule as presently included in HITRAN possesses three major groups of bands around 2.3, 3.4, and 7  $\mu$ m. The states associated with these transitions are shown in Figure 5. The

vibrational state designation is adapted from HITRAN, where the first, second, forth, and sixth integers represent the  $v_1$ ,  $v_2$ ,  $v_3$ , and  $v_4$  vibrations, respectively. The two low lying vibrational bends ( $v_2$  and  $v_4$ ) comprise transitions from Group 1 states to the ground state at 6.5 and 7.6  $\mu$ m, respectively. Transitions from Group 2 to the ground state involve the symmetric and asymmetric stretches at 3.4 and 3.3  $\mu$ m, as well as the first overtones of  $v_2$  and  $v_4$  and the  $v_2 + v_4$  combination band. Of all these bands involving Group 2 states, the asymmetric stretch at 3.3  $\mu$ m (v<sub>3</sub>) is the strongest transition. Finally, the emissions near 2.3  $\mu$ m are due to transitions from Group 3 states to the ground state (the  $v_1 + v_4$ ,  $v_3 + v_4$ , and  $v_2 + v_3$ combination bands), the strongest of which is the  $v_1 + v_4$  band.

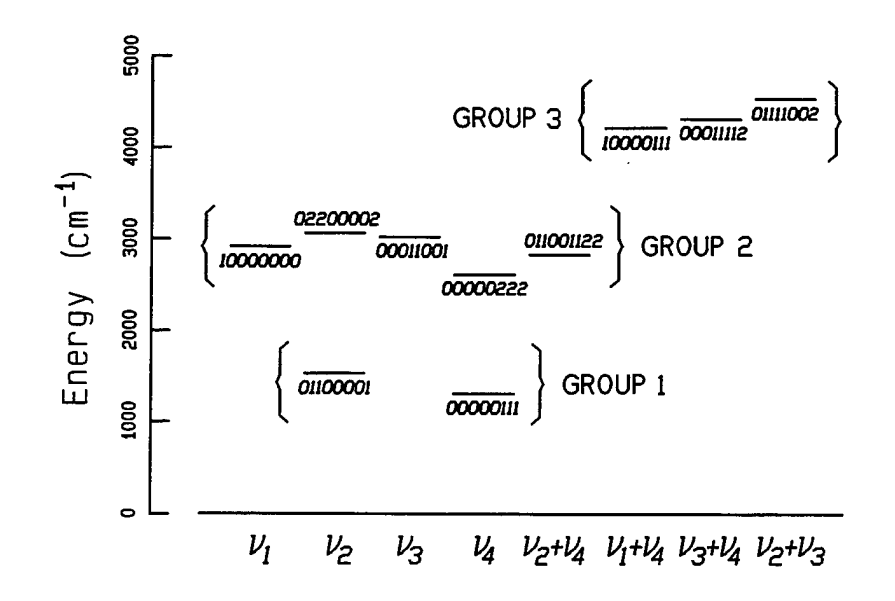

**Figure 5.** Vibrational Energy Level Diagram for CH<sub>4</sub>.

The most important energy transfer processes establishing the vibrational state populations are intermolecular vibrational-to-vibrational energy exchange between  $CH<sub>4</sub>$  vibrational states belonging to Groups 1, 2, and 3 with ambient  $O_2$ . A summary of the CH<sub>4</sub> bands included in SHARC are given in Table 2. Also shown are the strengths of the vibrational transitions as indicated by the Einstein A coefficients.  $CH_4$  emission only makes a significant contribution to the short wavelength infrared (SWIR) emission during the daytime and to the long wavelength infrared (LWIR) during the daytime or nighttime in the lower mesosphere (around 50 km).

| <b>TRANSITION</b>               | <b>FREQUENCY</b><br>$(CM^{-1})$ | EINSTEIN A |
|---------------------------------|---------------------------------|------------|
|                                 |                                 | $(S^{-1})$ |
| $00000111 \rightarrow 00000000$ | 1310.761                        | 2.23       |
| $01100001 \rightarrow 00000000$ | 1533.337                        | 0.054      |
| $00000202 \rightarrow 00000000$ | 2596,000                        | 0.0005     |
| $00000222 \rightarrow 00000000$ | 2612.000                        | 0.054      |
| $01100112 \rightarrow 00000000$ | 2830.000                        | 0.365      |
| $10000000 \rightarrow 00000000$ | 2917.000                        | 0.005      |
| $00011001 \rightarrow 00000000$ | 3018.921                        | 24.43      |
| $02200002 \rightarrow 00000000$ | 3062.000                        | 0.086      |
| $10000111 \rightarrow 00000000$ | 4223.497                        | 1.02       |
| $00011112 \rightarrow 00000000$ | 4320.000                        | 0.646      |
| $01111002 \rightarrow 00000000$ | 4540.000                        | 0.184      |
| $00011001 \rightarrow 00000111$ | 1708.160                        | 0.650      |
| $00011112 \rightarrow 00000111$ | 3009.239                        | 19.46      |
| $01111002 \rightarrow 01100001$ | 3006.663                        | 13.43      |
|                                 |                                 |            |

**Table. 2.** Thermally Averaged Einstein A Coefficients.

#### **2.4 Atmospheric Background Radiance Structures**

The calculation of infrared (IR) mean radiance, transmittance and their fluctuation statistics is important in many areas of atmospheric science, including the interpretation of satellite sensor measurements and for understanding the effects of turbulence structures on molecular excitation processes. The atmospheric infrared radiance fluctuations depend on fluctuations in atmospheric species number densities, vibrational state populations, and the kinetic temperatures along the sensor line-of-sight (LOS). The SHARC-4 structure model predicts the two-dimensional spatial covariance function of the radiance for an image plane which is perpendicular to the LOS. The covariance function and its Fourier transform, the power spectral density (PSD), can be used directly in sensor models or in image synthesis models to create realizations of the predicted structure. The radiance statistics and images are non-stationary and are explicitly bandpass and sensor FOV dependent.

Fluctuations in atmospheric temperature and density have been measured directly using balloon, rocket, and satellite experiments. These experiments provide in-situ measurement of density, temperature and species concentrations. Ground based techniques used to determine

atmospheric structure statistics include radar, lidar and airglow emission measurements. Taken together these measurements begin to provide the necessary structure statistics which characterize the atmosphere. Current estimates of these quantities have been summarized, in a 3-D non-stationary statistical model  $(NSS)$ .<sup>22</sup> The NSS model provides a covariance function, PSD description of atmospheric temperature and density fluctuations. Horizontal altitude layers are assumed to be isotropic and stationary. The vertical variations are non-stationary. Model parameters (variance, vertical correlation length, and horizontal correlation length) are described as a function of altitude. The NSS model currently assumes a 1-D PSD spectral slope of -2 for all altitudes. SHARC-4 uses the NSS model as its baseline temperature statistics model. The user has the option to modify the spectral slope, variance, and vertical correlation lengths and horizontal correlation lengths.

A simulation of the radiance fluctuations observed by a sensor array can be calculated by using a three-dimensional realization of the atmospheric temperature and density fluctuations and by intersecting a LOS for each pixel with the 3-D realization to determine the LOS radiance for each pixel in the sensor.<sup>23</sup> Alternatively, the radiance statistics for the sensor FOV can be derived directly. The radiance statistical functions can be incorporated into sensor models, or image syntheses models, to create realizations of the radiance statistics. SHARC-4 proceeds with the later approach although the former approach is being used to evaluate the algorithms. The radiance statistics predicted by SHARC-4 explicitly include radiance fluctuation contributions along the entire LOS and not just the tangent point. The inputs to the calculation are altitude dependent temperature and density profiles, which can be obtained from the standard atmosphere generator code  $(SAG)$ ,<sup>24</sup> the local temperature and density statistical quantities, a data file for the NSS model is provided with SHARC-4, and an atlas of molecular line parameters based on HITRAN-92.<sup>12</sup> The SHARC-4 model calculates the non-stationary LOS radiance covariance by performing LOS integrations over the products of radiance fluctuation amplitude functions,<sup>25</sup> and the local kinetic temperature covariance. A key quantity derived by the model is a LOS radiance variance distribution function which determines the contribution to radiance variance of each portion of the LOS. The radiance variance distribution function acts as a weighting function. It reveals contributions of temperature and density fluctuations to radiance variance along the LOS.

The radiance in a pixel of an image plane  $L_{\Delta\lambda}(\vec{p})$ , is given by

$$
L_{\Delta\lambda}(\vec{p}) = \int d\lambda \int dr \; S(\vec{r}, \lambda) \partial \tau (r, \lambda) / \partial r \qquad . \qquad (7)
$$

The quantity  $S(\vec{r}, \lambda)$  is the emission source term at the wavelength,  $\lambda$ . The atmospheric transmittance, *x,* along the LOS depends on the scalar distance r from the observer to the pixel and  $\vec{p}$  is a vector in the sensor plane defining the pixel location. In the LTE approximation the source term is the Plank blackbody function at the local atmospheric gas kinetic temperature,  $T_k$ . In the NLTE regime the source term is dependent on the non-equilibrium number densities of the molecular states involved in the bandpass.<sup>26</sup> The populations of rotational states involved in the bandpass transitions are assumed to be in LTE. The vibrational states, j, are in NLTE. The dependence can be expressed in terms of vibrational state temperatures,  $T_{vib}^j$ . Implicit in Equation (7) is a sum over all species and their molecular states which emit in the bandpass,  $\Delta \lambda$ .

#### **2.4.1 Vibrational State Temperature Fluctuations**

The local temperature and density fluctuations induce fluctuations in the local vibrational state number densities. The influence of temperature and density enter into the chemical kinetic rate equations in a non-linear fashion. The collision rates are affected by temperature variations which alter rate constants and density variations which influence the number of collisions. The model predicts fluctuations in local vibrational state densities as a function of local temperature and density fluctuations. Temperature fluctuations cause two effects, a simple expansion or compression which changes state populations induced by local heating or cooling respectively, and the adjustment of vibrational/rotational state populations due to chemical kinetic mechanism. The latter effect can be expressed in terms of fluctuations in vibrational and rotational state temperatures. In SHARC-4, the rotational states are considered to be LTE, so rotational temperatures and fluctuations map exactly with kinetic temperature fluctuations.

The fluctuation in local vibrational temperature for vibrational state, j, can be approximated as

$$
\Delta T_{vib}^j = (\partial T_{vib}^j / \partial T_k) \Delta T_k + \dots \tag{8}
$$

The proportionality constants,  $(\partial T_{vib}/\partial T_k)$ , are strongly dependent on altitude and are also far from the LTE value of unity when NLTE effects are important.

As an example we illustrate the results of the NLTE kinetics model for determining the nighttime estimates of vibrational temperature and its response to temperature fluctuations for the  $CO_2$   $v_2$  and  $v_3$  fundamental transitions, see Figures 6 and 7. NLTE effects in vibrational state populations, and their linear response to fluctuations in temperature and occurs for these states above 40 to 50 km. The NLTE effects in vibrational temperature is consistent with previous NLTE models and has been described previously.<sup>27</sup> Although vibrational temperature fluctuations have not been examined by other models, the fluctuations can be understood in terms of the same atmospheric processes determining the vibrational temperatures. In particular, the  $CO_2(v_2)$ vibrational state involves collisional excitation by  $N_2$  and  $O_2$  which dominates below 50 km in the LTE regime, and diminishes in importance above 100 km. Radiative pumping is important above 50 km and dominates between 80 km and 100 km corresponding to the minimum in  $\partial T_{vib}/\partial T_k$  around 80 km, as shown in Figure 7. Above 90 km, O atom excitation becomes increasingly important until  $\sim$ 250 km where again radiative excitation dominates. The behavior of the CO<sub>2</sub>( $v_3$ ) state is quite different than CO<sub>2</sub>( $v_2$ ). CO<sub>2</sub>( $v_3$ ) is LTE up to approximately 30 km, and becomes completely dominated by radiative excitation by 50 km up to an altitude of 100 km. Although vibrational-to-vibrational energy transfer between  $CO_2$  and  $N_2$  is the most important mechanism between 110 and 170, there are not sufficient collisions to provide significant variations in the vibrational temperature in this altitude regime. Clearly, the altitude variations of the vibrational temperatures in response to temperature fluctuations will have a profound effect on the radiance fluctuations.

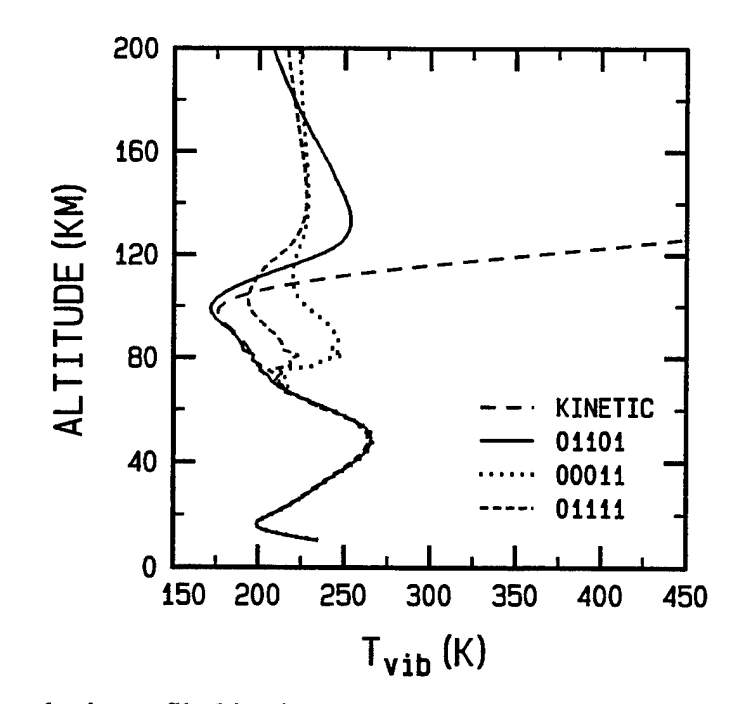

**Figure 6.** Atmospheric profile kinetic temperature and vibrational temperatures of selected states of  $CO_2$  for nighttime conditions plotted as a function of altitude.

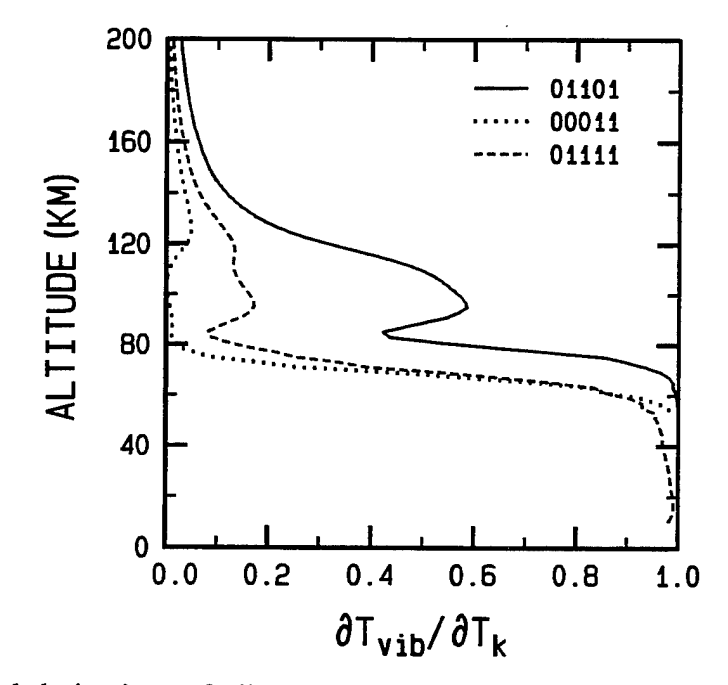

**Figure 7.** Partial derivatives of vibrational temperature with respect to kinetic temperature as a function of altitude for selected states of  $CO<sub>2</sub>$  for nighttime conditions.

#### **2.4.2 Radiance covariance**

A fluctuation in radiance is approximated using the lead terms of a Taylor series expansion in terms of the vibrational state temperatures and the atmospheric temperature.

$$
\Delta L_{\Delta\lambda}(\vec{p}) = \int dz \{ \sum_j F_{\Delta\lambda}^j(\vec{r}) \Delta T_{vib}^j + F_{\Delta\lambda}^0(\vec{r}) \Delta T_k \} + O[(\Delta T_k)^2] \quad . \tag{9}
$$

The  $F^j{}_{\Delta\lambda}$  and  $F^0{}_{\Delta\lambda}$  are local LOS fluctuation amplitude functions. The radiance fluctuations induced by the rearrangement of population among the molecular vibrational states, j, is given by

$$
F_{\Delta\lambda}^j(\vec{r}) = \int d\lambda \partial [S(\vec{r}, \lambda) \partial \tau(r, \lambda) / \partial r] / \partial T_{vib}^j
$$
 (10)

The radiance fluctuation induced by population shifts among rotational states, which are assumed to be in LTE, and the expansion or compression of the gas is given by

$$
F_{\Delta\lambda}^{0}(\vec{r}) = \int d\lambda \ \partial [S(\vec{r},\lambda)\partial \tau(r,\lambda)] \partial r] / \partial T_{k} \quad . \tag{11}
$$

Only the linear terms in Equations (8) and (9) are retained to make a direct estimate of the radiance statistics.<sup>27</sup> This approach is an extension of an LTE approximation used to determine atmospheric radiance statistics.<sup>25</sup> The expression for a radiance fluctuation can be simplified in the linear approximation to

$$
\Delta L_{\Delta\lambda}(\vec{p}) = \int dr \; F_{\Delta\lambda}(\vec{r}) \Delta T_k \quad , \tag{12}
$$

where  $F_{\Lambda\lambda}(\vec{\tau})$  includes radiance fluctuation contributions from both vibrational state temperature fluctuations and kinetic temperature fluctuations.

$$
F_{\Delta\lambda}(\vec{r}) = \sum_{j} F_{\Delta\lambda}^{j}(\vec{r}) \partial T_{\nu i}^{j} / \partial T_{k} + F_{\Delta\lambda}^{0}(\vec{r})
$$
 (13)

The fluctuation amplitude is a linear response model for radiance fluctuations in terms of gas kinetic temperature fluctuations. This model can be coupled with a statistical model for non-stationary atmospheric temperature fluctuations to obtain a statistical non-stationary description of radiance fluctuations.

The radiance covariance  $Cov_L(\vec{p}_1,\vec{p}_2)$ , where  $\vec{p}_1$  corresponds to point 1, and  $\vec{p}$  to point 2, in the sensor plane, can be expressed as

$$
Cov_{\underline{\jmath}}(\vec{P}_1, \vec{P}_2) = E[\Delta L_{\Delta \lambda}(\vec{P}_1) \Delta L_{\Delta \lambda}(\vec{P}_2)] \quad , \tag{14}
$$

where E is the expectation value. This geometry is illustrated in Figure 8. Substituting Equation (12) into Equation (14) yields

$$
Cov_{L}(\vec{r_1}, \vec{P_2}) = \int dr_1 \int dr_2 F_{\Delta \lambda}(\vec{r_1}) F_{\Delta \lambda}(\vec{r_2}) Cov_{T}(\vec{r_1}, \vec{r_2})
$$
 (15)

The radiance variance,  $\sigma_L^2(\vec{p})$ , is determined by setting  $\vec{p}_1 = \vec{p}_2$  in Equation (15) so there is zero lag

$$
\sigma_{\hat{L}}^2(\vec{p}) = \int dr \int dr' F_{\Delta \lambda}(\vec{r}) F_{\Delta \lambda}(\vec{r}) Cov_T(\vec{r}, \vec{r}')
$$
 (16)

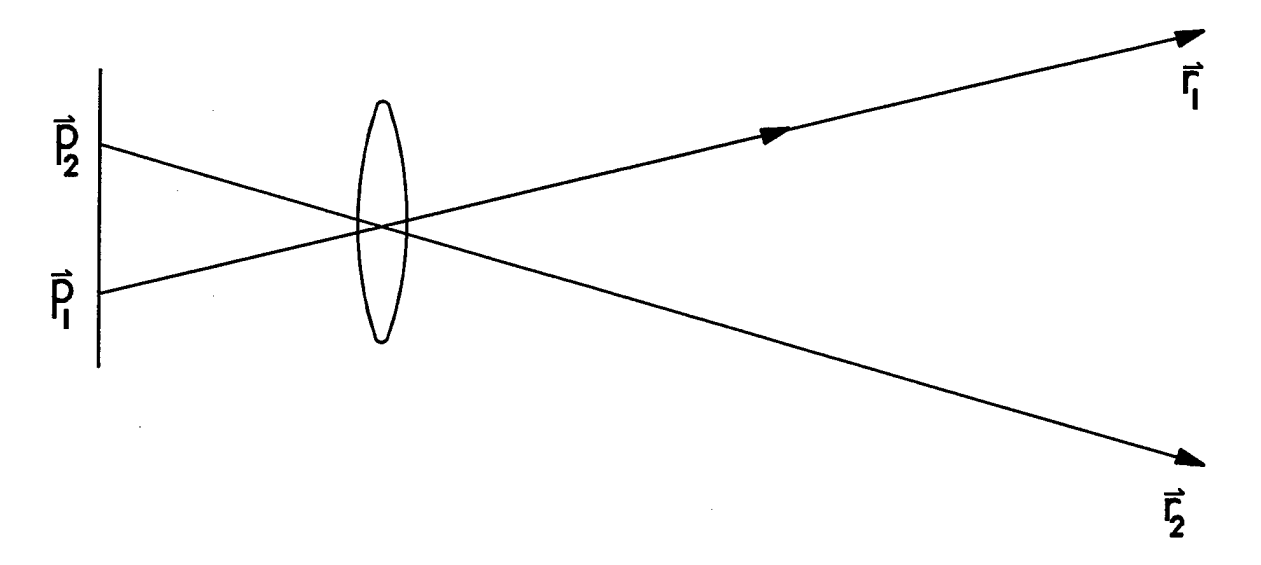

Figure 8. Illustration of sensor image plane, optics, and two LOS extending into the atmosphere.

Equation (16) shows dependence of the radiance variance on the atmospheric temperature covariance along the LOS direction. Integration over one of the variables in Equation (16) leads to a LOS variance distribution function, or weighting function,  $w_{\Delta \lambda}(\vec{\tau}\,)$ 

$$
\sigma^2(\vec{p}) = \int dr \, w_{\Delta \lambda}(\vec{r}) \tag{17}
$$

where

$$
w_{\Delta\lambda}(\vec{r}) = \int dr' F(r^{-1})F(\vec{r})Cov_{T}(\vec{r},r^{-1}) \qquad . \qquad (18)
$$

The variance distribution function determines how contributions to the radiance structure are distributed along the LOS through the atmosphere. The area under the distribution curve is the radiance variance at the pixel location  $\vec{p}$ . The variance distribution function,  $w_{\Delta \lambda}$ , is evaluated numerically.

The role of the spatial statistics of the 3-D temperature structures is revealed through the radiance variance distribution function. The temperature correlation length along the LOS direction controls the extent to which temperature fluctuations are averaged by LOS radiation transport. The temperature correlation lengths perpendicular to the LOS determine the spatial radiance statistics in the sensor plane. The statistical properties of the radiance fluctuations such as correlation angles or lengths can be determined directly from the covariance function, or they can be approximated using the variance distribution function.<sup>26</sup>

#### 2.4.3 Image Synthesis

The bandpass dependent statistics of the radiance fluctuations, can be input into a model for synthesizing images. The radiance statistics are non-stationary. This requires an image generator which can deal with spatially varying statistics. Such an image generator has been recently described by Brown and Grossbard.<sup>28</sup> One of their methods uses a nonlinear "stretched-space" mapping transformation to produce a nonstationary synthetic stochastic realization of the radiance statistics generated by SHARC-4. In Figure 9 we show a sample image for an MWIR  $CO_2$  band pass which was generated using the technique of Brown and Grossbard.

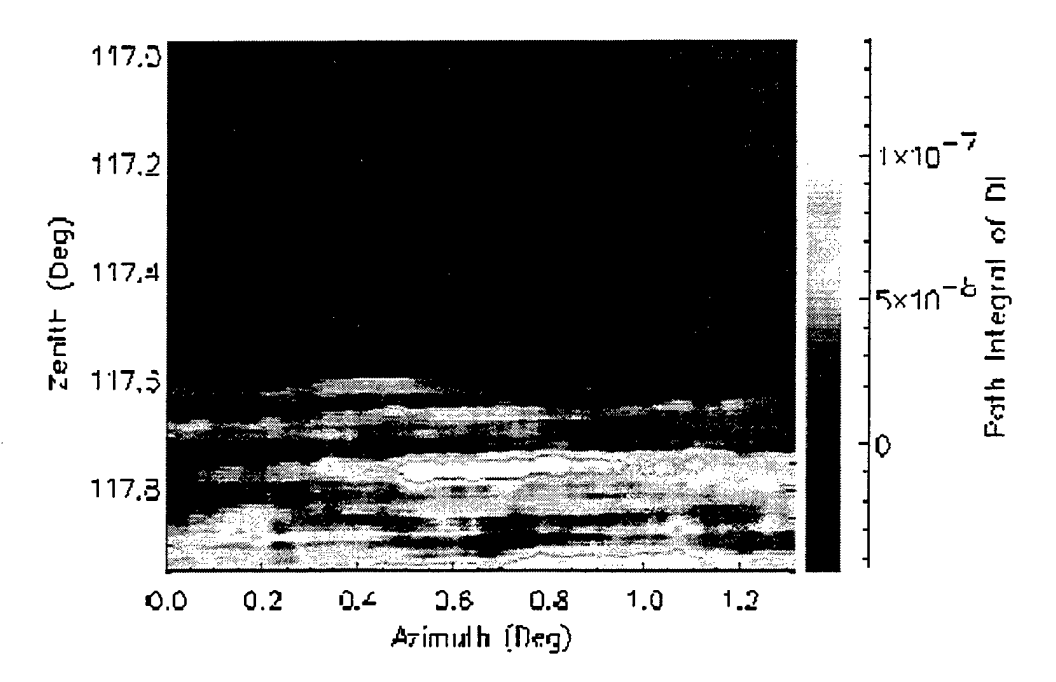

**Figure 9.** Image for CO<sub>2</sub> MWIR Bandpass for Daytime Conditions.

#### **3. OVERVIEW OF SHARC-4**

SHARC-4 calculates atmospheric radiance, transmittance and radiance structure statistics under both LTE and NLTE conditions for paths above 30 km. The user has considerable latitude to modify the atmospheric model being used. The modifications can be to the density profiles of species, statistical properties of the atmospheric temperature profile, and to the kinetics governing the chemical and radiative processes undergone by those species. These modifications are achieved by changes to various data files, while leaving the code itself unchanged.

The spectroscopic states and bands for each radiating atmospheric species and the differential equations representing the kinetic scheme governing the NLTE energy level populations are defined in external data files rather than built into the code. Also defined via data files are the vertical concentration profiles of all atmospheric constituents, including those of  $N_2$  and O, which do not contribute directly to the IR radiation but serve as collision partners in the kinetic schemes. Specific local atmospheric environments can be specified through region definitions. Diurnal characteristics within a region can be specified through multiple vertical concentration profiles which can be supplied by the user or generated for specific geomagnetic conditions by SAG, the SHARC Atmospheric Generator.<sup>24</sup>

For calculations involving the solar terminator, the attenuation of solar irradiance from sunlight traversing the atmosphere below 30 km, the minimum altitude treated by SHARC, must be estimated. For each radiating species, absorption parameters for the lower atmosphere have been calculated with MODTRAN and are stored in a file.

The statistical properties for the atmospheric temperature are stored in an altitude dependent file which can be modified by the user. The file shipped with SHARC-4 is based on the NSS model.

Finally, for the LOS calculations of radiation transport once the NLTE populations have been determined, spectral parameters for all individual radiating lines are tabulated in a data file.

The input files, which define the species' spectroscopic states and bands and the lower-atmosphere filtering, are written in a simple ASCII format and read directly by SHARC.

**24**

The kinetics scheme for a particular radiator is also written in an ASCII format, but it must be translated into a form accessible to the CHEMKIN-derived<sup>6</sup> AMBIENT module using it. The ASCII representation of the kinetic differential equations closely follows the notation used by chemical kineticists for, say, publications or calculations on paper; explicit FORTRAN statements do not appear. The translation is accomplished by a separate, auxiliary program called the INTERPRETER. This program, discussed in more detail in Section 7, reads the ASCII kinetics file and produces a binary "linking" file which provides the required information for the AMBIENT module.

In addition to performing calculations for a single line-of-sight, SHARC-4 is designed to simulate a two-dimensional scene as recorded by a sensor. For that reason, the user has the choice of performing SHARC-4 calculations either for a single line-of-sight or for a series of lines-of-sight encompassing the entire scene during a single execution of the code. The user is offered several ways for specifying lines-of-sight appropriate for a scene. One way, for example, is to specify the two tangent heights delimiting the field-of-view of the sensor, and the number of lines-of-sight to be equally spaced within the FOV. This assumes horizontal isotropy as is the case with the current radiance structures model.

There are two different modes for running SHARC; they are

- interactive with input menus, or
- batch submission with a previously completed input file.

After interactively preparing the input file, the user has the option to proceed directly to execution or to exit and restart the code interactively or as a batch run. Both methods provide SHARC with an input file stating the exact calculation to be performed.

In the first mode, the user can specify his problem by starting SHARC in its interactive mode. All input requirements are solicited from the user through a series of menus. All input is checked for consistency during the interactive session, and at the end of the session a new SHARC.INP file is created containing the verified inputs.

25

The SHARC interactive input module presents the user with a sequence of menus for processing SHARC.INP input files. The SHARC.INP file contains the calculation specific information. Separate menus allow the user to define the atmospheric regions which may be encountered by a LOS, in terms of atmospheric profiles, temperature statistics, solar angles, molecular radiators, local region geometry, local ambient and auroral environments. Additional menus allow the user to select specific LOS geometries, spectral intervals and resolution. The interactive input module provides additional menus for input file name and directory selections. All inputs are checked for validity and consistency so that run time errors can be minimized. Detected errors and inconsistencies are reported to the user during the interactive session so that the inputs can be repaired during the session. The existence of user selected directories and input files is also verified during the interactive session.

The second mode for running SHARC is batch submission with a previously created SHARC.INP file. In batch mode the SHARC.INP files are read by SHARC and checked for errors and inconsistencies before calculations are performed. If input errors or inconsistencies are detected the problems are reported in the SHARC.LOG file and execution is terminated before calculations are initiated.

#### **3.1 Calculational Flow**

The first step in running SHARC-4 is to insure that all needed files are available. If the program is being used as shipped, the user only needs to generate the binary linking files, generate the binary file of spectral lines, create accessible directories, and place the data files in them. If modifications to the kinetics, states, bands, or atmospheric profile files are required, the user must take care to insure that the files for each radiator remain mutually consistent, as discussed in Section 7. Changes in the kinetics scheme require running the INTERPRETER program to generate the binary linking file for SHARC.

The calculational sequence in SHARC is shown schematically in Figure 10.

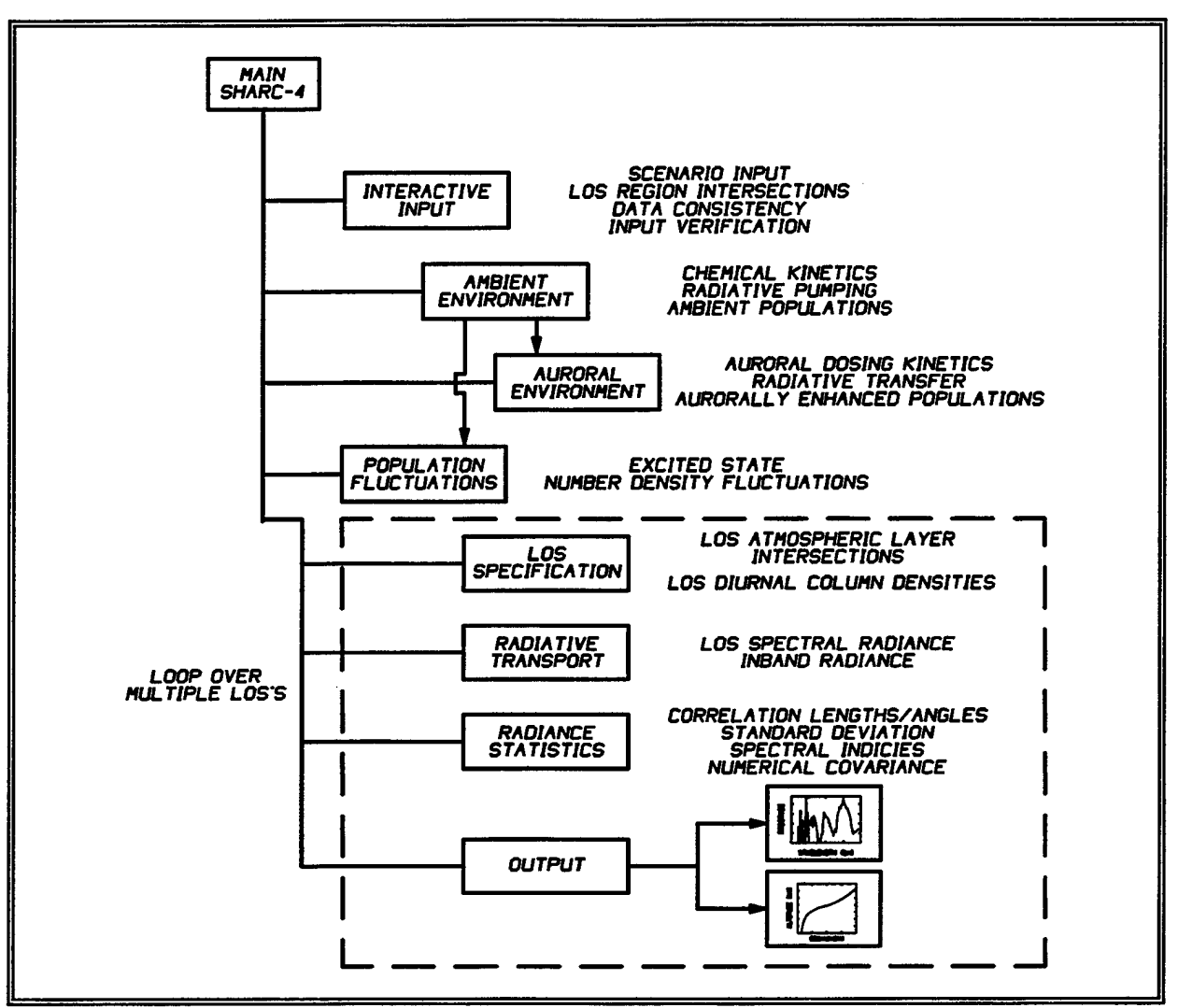

**Figure 10.** Calculational Sequence for SHARC-4.

The main routine acts as a driver. First it calls a set of routines which are used to define and verify problem specific inputs, then it calls the remaining routines to carry out the calculations and store the results.

The ambient population routines calculate the various molecular state populations for every atmosphere specified by the user. Each region has from one to seven atmospheres. If an auroral calculation is requested, the auroral module then calculates population enhancements for those regions designated as auroral. If atmospheric structure is requested, excited state number density fluctuation terms are calculated for use in the radiance calculation. **Auroral regions can not be used in structure calculations,** since SHARC-4 does not include the appropriate auroral structure models. The LOS specification module and the radiation transport module then determine the LOS and the atmospheric radiance and transmission expected to be observed along that LOS, and the results are output for later examination.

The ambient atmospheric chemistry module calculates altitude population profiles and population fluctuations profiles for the various molecular vibrational states. These calculations can be lengthy, and it must be emphasized that these profiles should be re-used when different LOS paths are being calculated for the same atmospheric conditions. The ambient chemistry module includes two components, a chemical kinetics module (CHEMKIN) and a radiative transfer module (NEMESIS). Together they calculate the NLTE populations and population fluctuations for the various molecular excited and ground states. CHEMKIN calculates excitation due to chemical reactions, energy transfer processes, and solar and earthshine pumping. NEMESIS then calculates changes in the excited-state populations due to radiative transfer between molecules in the entire atmosphere. The auroral chemistry module then calculates the auroral enhancement of these ambient populations. This module uses a time-dependent chemical kinetics module (CHEMKIN) and a simplified radiative transfer model based on Kumer's  $Q_w$ approximation to calculate the radiative transfer within the aurora.<sup>15</sup>

The LOS specification module divides the LOS into small segments with constant properties. For each segment it determines the local atmospheric temperature, pressure, and the mean and fluctuations associated with the molecular state column densities of each excited state. The density profiles calculated by the ambient and auroral modules are used to determine these LOS column densities.

The radiation transport module utilizes the information provided by the LOS specification module along with a molecular spectroscopic data base to determine the LOS spectral radiance. It uses an equivalent width, LBL approach in that the total path radiance from each spectral line using a Voigt lineshape is calculated. These line radiances are then accumulated in square bins, whose spectral width is defined by the spectral increment of the calculation. If the atmospheric structure option is used, the LOS and bandpass dependent radiance statistics are also determined.

#### **3.2 Principal Features of SHARC-4**

#### **3.2.1 MAIN Routine**

The SHARC-4 MAIN module has a brief main program which simply passes the name of the input file, SHARC.INP, to an extensive first-level routine which carries out necessary sequence of major module calls, required to perform the tasks specified in the input.

Usually the user will place an input file (SHARC.INP), set for interactive execution, in the same directory as SHARC. The numeral "1" in the first non-comment input line specifies interactive operation. The numeral "0" in the first non-comment input line specifies batch operation. If no SHARC.INP file exists, a default interactive-mode file is created by SHARC, and an interactive session is initiated.

#### **3.2.2 INTERACTIVE INPUT Routines**

When started, SHARC-4 calls the input module first, regardless of whether the mode is interactive or batch. If the SHARC. INP file is marked as interactive, the module will let the user create a new SHARC.INP file. The user defines parameters by making choices from a tree-structured series of menus; menu choices include either parameter definitions or lower-level menus. Initial parameter settings are determined by the current SHARC.INP file, which is read in before the first menu is presented to the user. The menu structure is discussed in more detail in Subsection 4.2 below. Again, the fundamental aspects of atmospheric structure and chemistry are defined in the external data files; the INPUT parameters then tell SHARC what calculation is to be performed. The user selects ambient and auroral regions, temperature structure statistics, LOS specifics, molecular radiators, spectral intervals, and spectral resolution. The module also allows the user to customize the code for a particular computing environment through selection of directories for various input/output files and naming conventions for kinetics input files.

After the user has completed the inputs for the calculation, execution can be continued from the main menu. However, the more common choice is to exit the interactive session and have
SHARC write a SHARC.INP that has been set for batch execution (numeral "0" in the first non-comment line).

In either mode, the code will execute, write its several output files, and stop with no further input from the user.

The LOS inputs allow arbitrary paths between above 30 km altitude. There are three general categories of LOS's supported by SHARC:

- observer to a specified source location
- observer to space (the default altitude for space is the top of the defined atmospheric profile)
- limb viewing (space to space)

The user also has various options within these categories. The input module computes a uniform set of path quantities from the user's parameter set. Parameters for these options are discussed in Subsection 4.3.3 below. A curved-earth geometry is used for all LOS path calculations. Since atmospheric refraction is insignificant under these rarefied conditions, it is ignored. See Subsection 4.3.4 for further details.

In addition to accepting input interactively, all intersections of the input LOS with atmospheric regions and solar zenith variations along the LOS are determined. This allows the user to assess the appropriateness of the LOS selection prior to program execution. All inputs are checked for consistency and for being within the bounds set by the program. All specified input and output files and directories are checked for their existence, status (new or old) and accessibility. All inconsistencies and file specification errors are reported to the user prior to exiting the interactive mode so that repairs can be made during the interactive session. When the batch option has been selected the input file SHARC.INP is read and this module performs all checks for input consistency and file specification errors. If inconsistencies or errors are found, an explanation of the inconsistency is written to the SHARC.LOG file, and execution is terminated.

#### **3.2.3 The Ambient Population Routines**

This group of routines has two components, CHEMKIN and NEMESIS. CHEMKIN calculates excited state populations within each layer, while NEMESIS calculates the radiative interaction between states in different layers. The calculation is an iterative process; CHEMKIN starts, NEMESIS radiatively modifies some populations, and then CHEMKIN recalculates the state populations. The first component, CHEMKIN, computes the steady-state number densities of vibrationally excited atmospheric species from a set of chemical kinetics/reaction mechanisms for each atmospheric layer. Its subroutines are based on those in the Sandia Livermore CHEMKIN package.<sup>6</sup>

The SHARC CHEMKIN module computes the steady-state number densities of vibrationally excited atmospheric species from the set of chemical kinetics/reaction mechanisms prepared by the INTERPRETER. The chemical kinetics equations are solved for the particular atmospheric conditions selected by the user. CHEMKIN calculates the formation of molecules and excited states resulting from collisional processes and the absorption of solar and/or earthshine radiation. Although the code sets up the time-dependent differential rate equations, only the steady-state solution is currently used in obtaining the vibrational state populations.

The second component in the ambient population module is  $NEMESIS<sup>7</sup>$  (Non-Equilibrium Molecular Emission and Scattering Intensity Subroutine) which computes the enhancement of the atmospheric excited state layer populations due to layer radiative self-trapping and layer-layer radiative pumping. Some molecular bands, in particular the 4.3  $\mu$ m CO<sub>2</sub> band, are optically opaque to emitted radiation. Photons emitted in these bands may be absorbed and emitted many times before either escaping the atmosphere or being collisionally quenched.

The overall approach for determining the enhanced excited-state level populations involves:

- determination of the steady-state layer source populations which includes excitation by external light sources, sun and earthshine, and molecular collisions, and de-excitation by radiative decay and collisional quenching (CHEMKIN);
- determination of the first-order layer-layer population enhancement using a Monte Carlo simulation of the initial source photon emissions and their subsequent absorption or escape; and

determination of the total enhanced populations using a recursive orders-of-enhancement approximation which is initialized by the Monte Carlo first-order results.

The source populations include all excitation sources except the internal atmospheric radiative effects of layer self-trapping and layer-layer pumping. The key results from the Monte Carlo simulation are the first-order enhancements and the probabilities that a photon emitted from a layer "i" will create a new excited state in a layer "j". This simulation involves sampling over the initial emission position, emission direction, emission frequency, emission line strength, and length of travel. The contribution of each succeeding order-of-enhancement is determined recursively by

$$
(P_k) = (P_{k-1})(W) \tag{19}
$$

where  $(\mathbf{P}_k)$  is the kth-order layer population enhancement matrix, and (W) is the layer-layer absorption probability matrix. Both  $(P_1)$  and  $(W)$  are determined by the first-order Monte Carlo calculation.

The end result of each NEMESIS calculation is the total excited-state population distribution for a pair of vibrational levels, where the lower level of each pair may itself be an excited level. A cycling procedure between CHEMKIN and NEMESIS is used to step up the vibrational energy ladder until the top of the ladder is reached.

#### **3.2.4 The AURORA Population Routines**

The AURORA routines calculate the change in the populations of  $CO<sub>2</sub>$ , NO and NO<sup>+</sup> due to electron bombardment during an auroral storm. Default parameters for selecting auroras of different strength are contained in SHARC; however, the user can easily define an aurora. The module performs a time dependent calculation to determine these species number densities as a function of altitude. The Gear method for stiff differential equations is used to numerically

integrate the chemical kinetic rate equations describing auroral chemical and energy transfer processes. This integration package is supplied as part of the Sandia CHEMKIN code,<sup>6</sup> and thus it has been extensively applied to and validated against many different types of scientific problems.

In addition to the normal SHARC inputs, the following inputs are required for the AURORA module:

- definition of the strength and duration of the aurora,
- specification of the chemical kinetics mechanism for the selected radiator, including primary and secondary electron processes.

The primary electron deposition model used in SHARC is based upon the work of Grun, Rees, and Strickland and has been discussed in some detail in the AARC manual.<sup>15</sup> The SHARC routines describing the energy deposition have been derived from those used in AARC. The ion pair production rate is then obtained from the energy deposition rate by assuming that 35 eV are required to produce an ion pair.

The chemical reactions and energy transfer processes resulting from electron deposition in the atmosphere are also described in the AARC manual. Chemical kinetics mechanisms for NO, NO<sup>+</sup>, and CO<sub>2</sub>(4.3 µm) are supplied as part of the SHARC data base. The mechanisms include kinetic processes for ionization, electronic and vibrational excitation, recombination, chemical reactions, and formation of the secondary electron energy distribution. When the code exits from the auroral module, the aurorally enhanced populations are stored in an array for vibrationally excited species.

#### **3.2.5 Determination of Population Fluctuations**

The local temperature fluctuations induce fluctuations in the local vibrational state number densities. The influence of temperature and density enter into the chemical kinetic rate equations in a non-linear fashion. The collision rates are affected by temperature variations which alter rate constants and density variations which influence the number of collisions. The model predicts fluctuations in local vibrational state densities as a function of local temperature and density fluctuations. Temperature fluctuations cause two effects, a simple expansion or compression which changes state populations induced by local heating or cooling respectively, and the adjustment of vibrational/rotational state populations due to chemical kinetic mechanism. In SHARC, the rotational states are considered to be LTE, so rotational temperatures and fluctuations map exactly with kinetic temperature fluctuations. The variation of the vibrational state number densities are computed and stored in the "population file" for future use in determining the radiance statistics.

### **3.2.6 LOS Specification**

The LOS specification routines breaks a LOS into small segments and determines the composition and properties of each segment. The segments are determined by the intersections of the LOS with the altitude layer boundaries, defined in the input atmospheric profiles. For each segment the region and solar zenith is found and the appropriate profiles, temperatures, pressures and molecular state number densities are determined. A more detailed description of how this is performed is provided Subsection 4.3.4.

# **3.2.7 The Radiation Transport Routines**

SPCRAD computes the LOS spectral radiance using a finite-difference form of the radiative transfer equation.<sup>3</sup> The LOS properties are specified in homogeneous segments where each segment corresponds to the LOS path from the observer through a particular atmospheric layer (the well known Curtis-Godson approximation). A single-line equivalent width approximation based on the Voigt lineshape is used to determine the segment transmittances and radiances. This approach enables the spectral radiance to be calculated at a maximum spectral resolution of 0.1 cm<sup>-1</sup>. Since the radiation computation is explicitly based on the population difference of the upper and lower state, it is equally valid in both the NLTE and LTE regimes. Line strengths and

locations are taken from a modified line file generated from the 1992 AFGL HITRAN line atlas<sup>12</sup> and augmented with additional lines as outlined in Subsection 2.3. The major modification to the line parameter database was to decompose the energy of the lower state into vibrational and rotational energies. This enables the line strengths to be scaled separately for the rotational temperature and the NLTE vibrational population of the lower level.

There is a tradeoff between speed and accuracy when dividing the atmosphere into many homogeneous layers. The LOS radiance calculation depends linearly on the number of layers. Currently the atmospheres used by SHARC are layered by 2 km steps from 50 to 150 km and by 10 km steps from 150 to 300 km. For a single region limb calculation at a tangent height of 50 km, 129 atmospheric layers are traversed by the LOS.

#### **3.2.8 The Radiance Statistics Routines**

SHARC predicts a two dimensional radiance spatial covariance function from the vibrational state population fluctuations and temperature statistics along the user defined LOS. The covariance function is used by SHARC to determine radiance statistics for the LOS including the radiance variance, given by Equation (16), and horizontal and vertical correlation lengths/angles in the sensor image plane which is perpendicular to the LOS. The correlation lengths/angles are obtained by integration of the covariance function, Equation (15). The summary of the radiance statistics is printed to the general SHARC output file.

#### **3.2.9 SHARC Output**

The SHARC modules writes data and informational statements to four user-readable ASCII data files. The files are the journal file which is called "SHARC.LOG", the general output file (which contains the calculated radiance statistics), the spectral radiance file, and transmittance file. In addition, for each profile of each region there is a binary population file, whose name is specified by the user.

SHARC.LOG contains various statements generated during a SHARC calculation. If SHARC recognizes a fatal problem, an error message is written to this file, and execution stops. A warning or caution is not fatal to SHARC, but it may alert the user that only a partial calculation has been performed or that numerical difficulties have been encountered and fixed in some module. The user should get in the habit of looking at this file after every SHARC execution to insure that the full desired calculation was actually performed. In previous releases of SHARC, this file was called SHARC.ERR. During interactive input, the user has the option of specifying that caution and warning messages, which do not stop execution, be "suppressed," i.e., not printed to the file.

The output file contains a summary of the output from each module. In general, but not always, three levels of output are available for each SHARC module. The level of output is selected through the interactive menu and can be defined independently of other modules. The first level contains a minimum amount of information. For example, the minimum information on the model atmosphere is simply its name. The next level of output provides more detailed information such as the number densities of the atmospheric species as a function of altitude, or the vibrational temperatures from the chemical kinetics module. Finally, the highest level of output provides intermediate results from within modules. This level of information may be necessary for "debugging" a problem encountered in SHARC, but it is usually too detailed for day-to-day execution.

The spectral and transmission files contain the spectral radiance and transmittance as a function of frequency. The resolution and frequency range are defined through the "SHARC.INP" file. The frequency unit is cm<sup>-1</sup>, the radiance unit is  $W/sr/cm<sup>2</sup>/cm<sup>-1</sup>$ . This format is convenient for either plotting the calculated spectral radiance directly or for reducing these data further. For example, the user may wish to apply a specific filter function to the spectral radiance or to convert to a set of units other than those used in SHARC. These manipulations can be performed using the "DEGRAD" program (see Subsection 7.4).

The population file saves the excited state populations and other necessary information so multiple SHARC calculations can be performed without re-calculating the populations each time. There are two types of population files, ambient and auroral. The two types of population files

have different formats, so they can be used only with the proper environment type. Populations calculated from a model atmosphere will change only when either a new model atmosphere is used, day and night conditions change, a new solar zenith angle is defined, or auroral parameters are changed. By saving and re-using these population files, a user can build up a library of population files for simulations of interest. Since calculating the populations requires roughly half the time for a SHARC run over the full  $1-40 \mu$ m spectral region, considerable time can be saved by using old population files. Population files can be reused for multiple LOS traversing the same atmospheric regions, and for different spectral intervals. The interactive input module will warn the user if an attempt is made to modify parameters which effect populations, when an old population file is in use. These warnings become errors if the code is run in batch mode. The errors are detected prior to computation. Messages describing the errors are written in the SHARC.LOG file.

# **4. RUNNING SHARC**

#### **4.1 Overview**

This section serves as a reference for the user who wants to get SHARC-4 running without making modifications to the kinetics supplied with the code. The required files and auxiliary programs are discussed, allowing preparation of the first run. The menu system used by the INPUT module to communicate with the user is outlined in some detail. This is followed by discussions of some of the more important parameters entered through the menus. The user should read Section <sup>3</sup> through the end of Subsection 3.1 before reading this section. If modifications to the kinetics files are required, the user should first read Sections 6 and 7 below.

Prior to the first SHARC calculation, the "linking" and "lines" files must be created. The linking files are created by running the INTERPRETER once for each radiator. The procedure is discussed in Section 7; the results will be a binary linking file for each radiator. As discussed below, these files and their associated states and bands files need not be in the same directory as the executable version of SHARC; rather, they can be placed in a separate "kinetics" directory for convenience. The spectral lines file is supplied in ASCII form as SHARC.ASC. Conversion to the binary form used by SHARC is carried out by a short program, binary.f, which the user must compile and run.

Once the user has prepared the above files, SHARC can be executed. It can be run in either an interactive or batch/background mode. The interactive mode is useful in setting up new calculational scenarios, since it walks the user through the necessary input variables. For more experienced users, SHARC can be executed by circumventing the input module and directly entering changes to the SHARC.INP file with an editor.

After a successful SHARC calculation there will be four or more new output files. These files are:

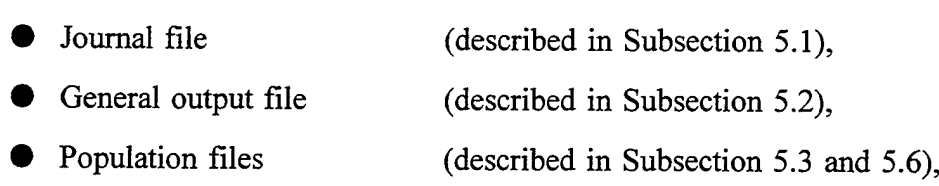

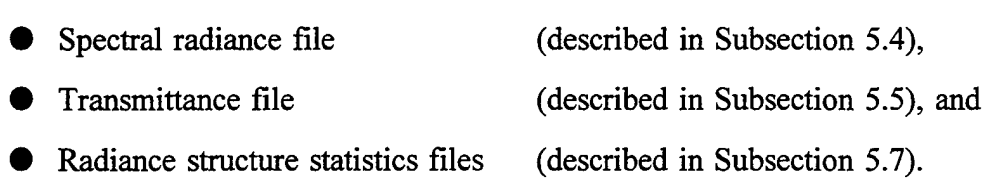

The journal file, called SHARCLOG, should be empty if the calculation was performed without errors or warnings. The user should always check this file to insure the calculation was performed correctly. The general output file summarizes the calculation. The transmittance file contains two columns giving the LOS transmission as a function of frequency  $(cm<sup>-1</sup>)$ . The spectral radiance file contains the spectral radiance  $(W/sr/cm^2/cm^{-1})$  as a function of frequency (cm<sup>-1</sup>). The population file contains the excited-state population information so that subsequent calculations can skip the population modules and go directly to the LOS specification and spectral radiance modules. To repeat for added emphasis, populations depend only on the molecular species, model atmosphere, auroral parameters, day/night conditions, and/or solar zenith angle; therefore, the same populations can be used for many different LOS's and bandpass configurations. This can save considerable computer time, and the user should develop a library of populations for often-used scenarios.

#### **4.2 The Interactive Input Module**

The SHARC input module uses a menu-query system to walk the user through the required inputs. In general, typing a 0 will take the user up a level in the menu system, while typing a number greater than 0 allows the user to input new information or enter a submenu. When a submenu is entered, current values of the input variables are displayed. This allows the user to scan the current values and decide if anything needs to be changed. The precise sequence of menus depends on choices made by the user and cannot be presented in any compact listing. Here, only the major menus will be discussed.

At the start of an interactive run, the top-level menu appears:

STRATEGIC HIGH-ALTITUDE RADIANCE CODE, SHARC-4 REVIEW OR MODIFY INPUT PARAMETERS 1) TITLE FOR CALCULATION 2) REGION DEFINITION (TEMPERATURE STATISTICS INPUT) 3) LOS GEOMETRY (LOS RADIANCE STATISTICS/SCENE INPUT) 4) SPECTRAL INTERVAL, RESOLUTION AND SPECIES 5) OUTPUT DATA 6) STANDARD SET-UP FOR FILE NAMES 7) INSTALLATION SETUP 8) UPDATE DEFAULT FILE AND EXIT FOR BATCH EXECUTION 9) UPDATE DEFAULT FILE AND EXIT 10) EXIT WITH NO UPDATE OF DEFAULT FILE ENTER *#* OF ITEM TO BE CHANGED OR 999 TO CONTINUE SHARC EXECUTION

The latter entries govern subsequent modes of execution of SHARC. An "8" exits SHARC, saving any changes that may have been made to the SHARC.INP file; a parameter is set so that the next time SHARC is run it will be in the "batch" mode, skipping the interactive session. Exiting with a "9" saves the changes but prepares for an interactive run next time. If the user wants to start over with the original input file, a "10" exits without saving any changes, and SHARC will next start in interactive mode.

Choice 7 is new to SHARC-4 and should be entered first. Previous versions required that all data files except the lines file be located in the same directory as the executable. When several users shared one computer, this feature forced storage of redundant information. This new menu allows the user to specify directory paths for the data files. Also, file name patterns are set here, which eases the task of specifying file names in other parts of the menu tree. A sample menu 7 appears below as a second-level menu display. All directory and file name examples shown in this manual conform to UNIX name conventions. The directory and file names entered by the user are concatenated and stored in string variables used in the "OPEN" statements for those files. This scheme will work for non-UNIX systems if the user employs file and directory naming conventions appropriate to those systems.

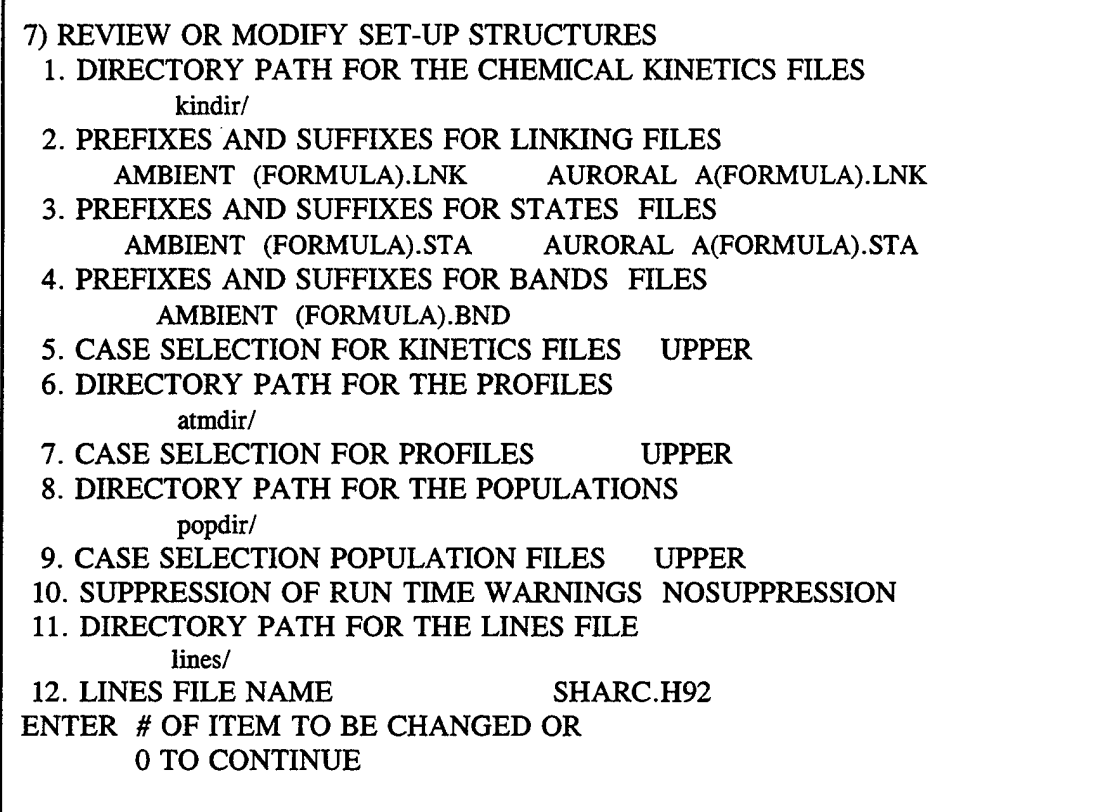

The user may specify different paths to various file groups. Menu item "1", specifies the path name to the kinetics (states, bands, binary linking and lower altitude transmittance Curtis-Godson) files. The file naming convention is fixed as (molecular formula).CGD. For example, for OH, the Curtis-Godson file name is OH.CGD. In menu item "6" the path name to the atmospheric profiles, in menu item "8" the path name to the population files, and in menu item "11" the path name to the lines file can be specified.

The full file names will be formed by appending the species file name to the directory name. Thus, the directory name for UNLX systems must always end in a "/", so that the full path name will be correct. For DOS systems the directory name must end in a back slash "\". To maintain compatibility with all operating systems, SHARC does not supply the missing delimiter "/" or "\". The users must supply the appropriate delimiter when entering the directory name. If new population files are being generated, they will be placed in the directory specified. Items 2 through 5 and 7 specify the pattern a species or atmosphere file name will follow. When Item 2 is chosen, for example, the user will be prompted for prefixes and suffixes which will be

attached to the species' name. Each species name is simply its chemical formula with the exception of ions where a "P" is used for plus and a "M" for minus charge. For example for  $NO<sup>+</sup>$ , the species' name in file names is NOP. This conforms with MS-DOS restrictions on use of special characters in file names.

If a new species is requested while the user is defining a region, these prefixes and suffixes will automatically be attached to create the proper file name. Null strings are acceptable, and case is determined by Items 5 and 7. Note that a change here will only affect newly chosen file names; names previously determined will not be changed unless the user goes to Item 2 of the top-level menu and makes the change. The only specific file name determined here is that of the lines file, which contains information for all species.

The first item "1", in the top-level menu permits setting the title of the calculation, which appears in the output file. The second item defines the atmospheric regions and leads to the most extensive set of sub-menus. The second-level menu of this set lists by number the regions already defined and permits definition of new ones. An example appears below.

2) REVIEW OR MODIFY REGION DEFINITIONS CURRENTLY THERE ARE <sup>1</sup> REGIONS: <sup>1</sup> EXTENDED AND 0 LOCAL 1. EXTENDED REGION IS AMBIENT WITH 7 PROFILE(S) ENTER # OF REGION TO REVIEW OR MODIFY OR -# TO DELETE REGION OR 2 TO ADD REGION OR 0 TO CONTINUE

Only one region has been defined thus far; this menu only tells the user that Region <sup>1</sup> uses 7 profiles. Typing "1" selects Region <sup>1</sup> for inspection:

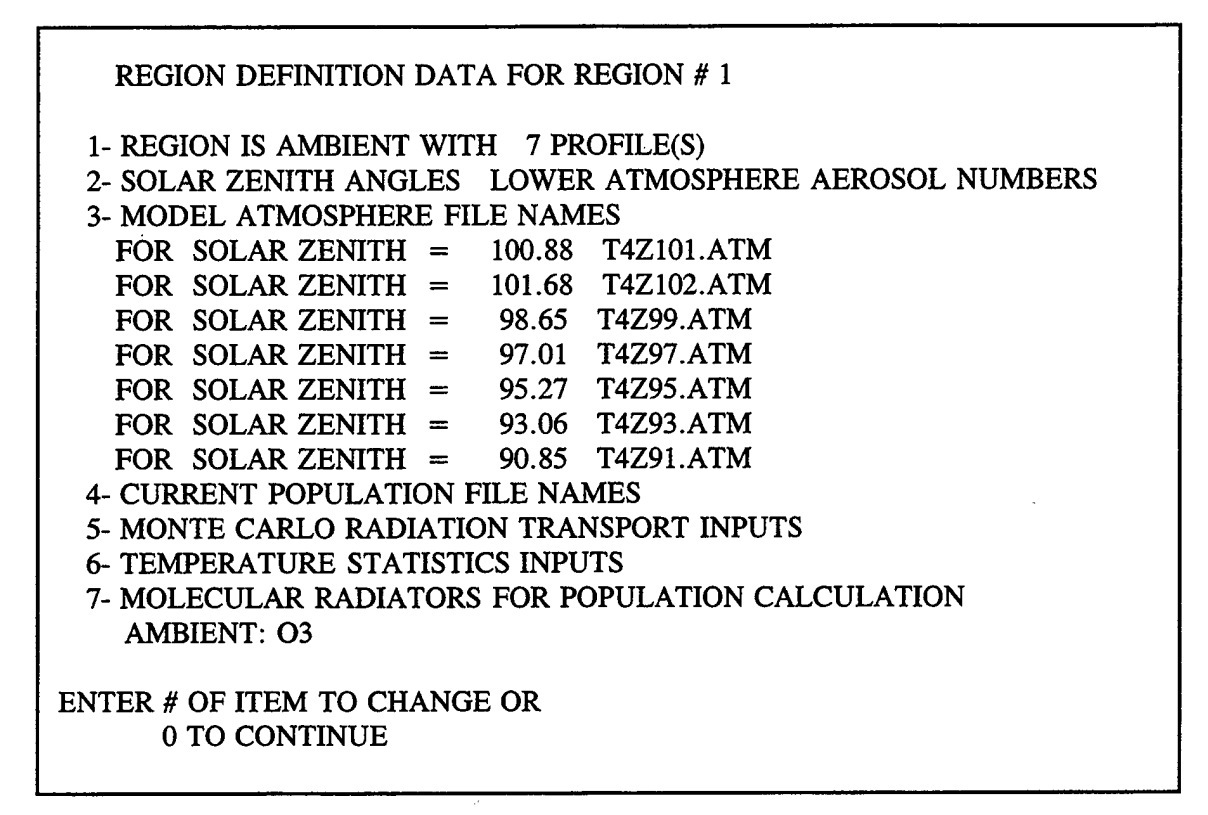

In this third-level menu, Item <sup>1</sup> allows setting the type of the region (ambient or auroral; Region <sup>1</sup> must always be ambient) and the number of profiles. Each profile must have an associated file name for its defining atmosphere file (the file name also appears in the atmosphere file), a solar zenith angle for the solar pumping calculation, and a lower-atmosphere (below 50 km) aerosol index. The aerosol index influences the absorbing effect of the lower atmosphere on sunlight when the sun is below the horizontal, as discussed more fully in Subsection 6.4. The zenith angles and aerosol indices are set under Item 2. The association of angles with file names is made under Item 3; the current angles and file names are shown in the example above. The number of files and angles can also be reduced; choosing "1" and entering a number less than 7 would truncate the list of atmospheric profile file names appearing under Item 3. In this example, the file names incorporate the values of their respective solar zenith angles; this correspondence is not required but is recommended.

Item 4 permits the user to specify the names of the binary population files which store the results of the CHEMKIN/NEMESIS calculation. One population file is created for each atmospheric profile. The user can determine that preexisting population files be used for any of the profiles; in this case SHARC omits the CHEMKIN/NEMESIS step, saving much time. If new population data are to be calculated but not saved, scratch file names can be given for population

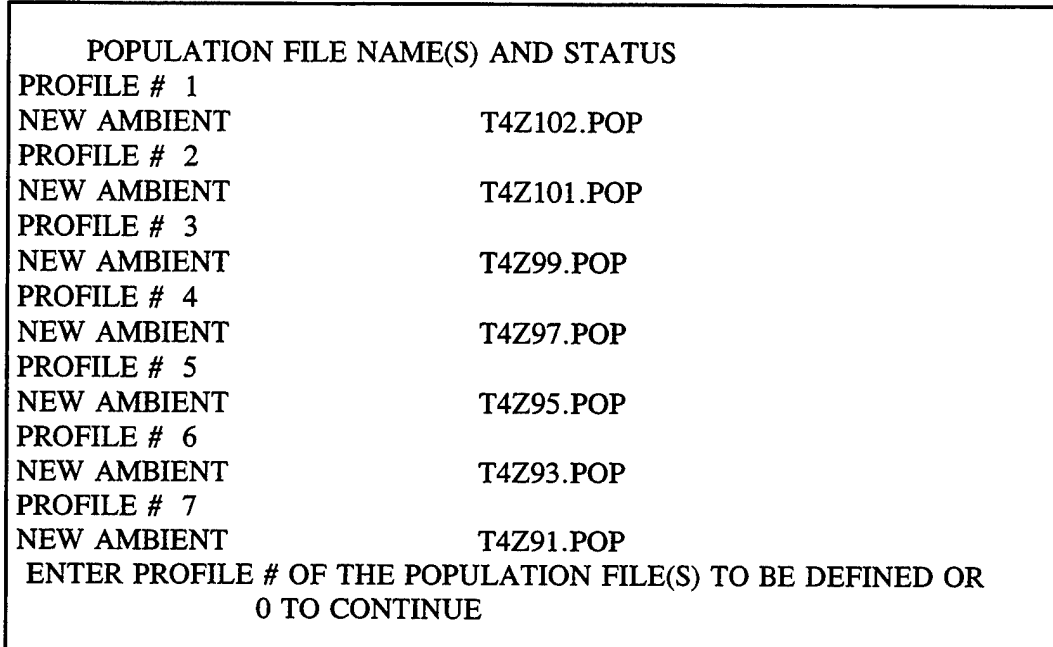

files later discarded. A sample menu (a fourth-level menu) brought up by Item 4 follows:

Initially an auroral region would have one OLD ambient population file and a NEW auroral file for each profile in the region.

Item 5 in the region definition menu permits setting several parameters for the NEMESIS Monte Carlo calculation. The number of trial photons and the maximum order of scattering determine the statistical error of the calculation. The user also specifies in this menu whether the SHARC calculation will use earthshine or not. See Subsection 4.3.1.

A new SHARC-4 feature is shown in Item 6 where the user specifies the temperature statistics inputs. The dialog boxes encountered under Item 6 are discussed later in this section. The first menu (fourth-level) under Item 6 shows the following:

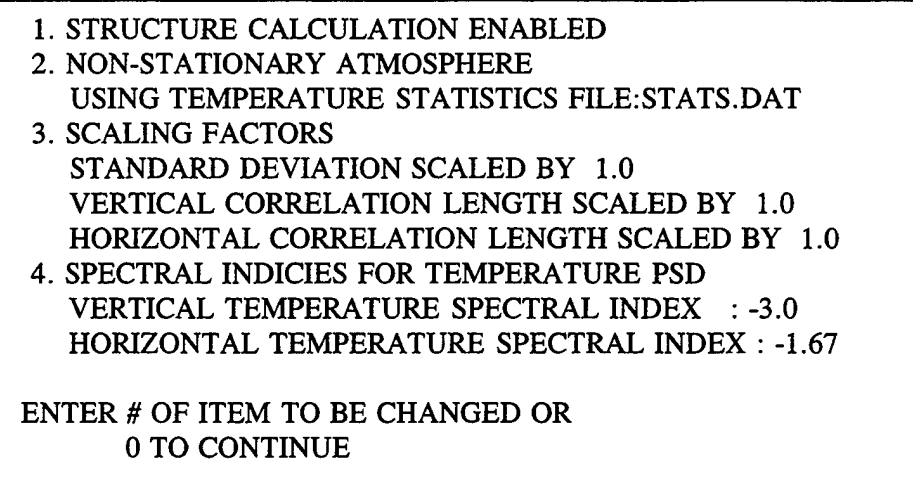

If the user select Item <sup>1</sup> in this menu a submenu is displayed which allows the user to turn on and off the SHARC structure option. This submenu (fifth-level) is shown below.

RADIANCE STRUCTURE CALCULATION

<sup>1</sup> FOR NO STRUCTURE IN REGION 2 FOR STRUCTURE IN REGION

ENTER # OF ITEM TO BE CHANGED OR 0 TO CONTINUE

Other important temperature structure information available in this section of the menus includes the definition of an external file containing the temperature statistics as a function of altitude, scaling factors for the temperature statistics and the assumed spectral indices for the temperature PSD. This last input option is shown below.

SPECTRAL INDICES FOR TEMPERATURE PSD

1) VERTICAL SPECTRAL INDEX : -3.0 2) HORIZONTAL SPECTRAL INDEX : -1.67

ENTER # OF ITEM TO BE CHANGED OR 0 TO CONTINUE

The radiators for the CHEMKIN/NEMESIS calculation are identified in Item 7 of the region definition menu. Choosing this item results in a display of radiators currently selected and the opportunity to modify or review them. In the following example, ozone is the only radiator selected.

> AMBIENT RADIATORS ARE: 03 ISOTOPE 160

ENTER SPECIES MOLECULAR FORMULA TO ADD OR REVIEW DATA - MOLECULAR FORMULA TO REMOVE SPECIES 0 TO CONTINUE

If the user enters the molecular formula, "O3", the names of the present data files for that species are displayed, and the opportunity to modify them is presented:

> REVIEW OF 03 INPUT DATA AMBIENT DATA *#* ISOTOPE LINKING STATES BANDS <sup>1</sup> 160 03.LLL 03.SSS 03.BBB ENTER # OF ITEM TO CHANGE OR 0 TO CONTINUE

Typing "1" would allow the user to modify the file names. Had the user instead entered a new formula, the program would have confirmed the species to be entered, and file names would have been constructed according to the patterns discussed above. These would have been displayed to the user in the manner shown above. The user would again have the opportunity to modify the radiators. Had the user named a species for which more than one isotope is supported, the program would have detoured through a series of menus requesting specification of which isotopes were wanted before reaching the file name review menu. In this case, each isotope would have its own line in that menu, allowing independent review of each set of file names. The review step, if chosen, also displays the relative abundance of each isotope, the fraction of all molecules of a species which have that particular isotopic composition. For molecules where the separate isotopes are not distinguished in this release, the abundance equals 1.00. For the first isotope of  $CO<sub>2</sub>$ , in contrast, the abundance equals 0.984.

Note that the  $O_3$  file names above do not correspond to the pattern set down previously in the installation setup menu, Item 7 of the top-level menu. That pattern would have led to the names 03.LNK, 03.STA, and 03.BND. The actual file names differ either because they were entered under a different, earlier set of name patterns, or because they were created by directly editing the input file. This difference emphasizes the fact that setting a name pattern in the setup menu does not insure that these names will be used. Precedence is given to edited names; the setup names are invoked when the user adds species. The user should always check the file names. In the present menu, the switch to the \*.LNK, \*.STA, and \*.BND patterns is most easily accomplished by removing  $O_3$  as an included species (typing "-O3") and then adding it again (typing "03"). The addition process will create file names with the pattern specified in the setup. If, on the other hand,  $O_3$  is being added and the \*.LLL, \*.SSS, \*.BBB patterns are wanted despite the setup, the user can change individual file names in the review step. The linking, states and bands files are stored along with the low altitude transmittance files in the same directory specified in the setup. Regardless of the naming of the particular linking or states files for  $O_3$  the O3.CGD file will be used.

In the current example, if the user backs up two levels in the menu tree (by entering "0" twice), the second-level menu will again be displayed:

2) REVIEW OR MODIFY REGION DEFINITIONS CURRENTLY THERE ARE <sup>1</sup> REGIONS: <sup>1</sup> EXTENDED AND 0 LOCAL 1. EXTENDED REGION IS AMBIENT WITH 7 PROFILE(S) ENTER # OF REGION TO REVIEW OR MODIFY OR -# TO DELETE REGION OR 2 TO ADD REGION OR 0 TO CONTINUE

Entering "2" will bring up the region definition menu for the entirely undefined Region 2:

NEW REGION PARAMETERS FOR REGION # 2 1- REGION ENVIRONMENT AND STRUCTURE 2- SOLAR ZENITH ANGLE LOWER ATMOSPHERE AEROSOL NUMBER 3- MODEL ATMOSPHERE FILE NAME 4- INPUT NEW POPULATION FILE NAMES 5- MONTE CARLO RADIATION TRANSPORT INPUTS 6- TEMPERATURE STATISTICS INPUTS 7- MOLECULAR RADIATORS FOR POPULATION CALCULATION 8- AURORAL MODEL PARAMETERS 9- REGION BOUNDARIES ENTER # OF ITEM TO INPUT DATA OR 0 TO CONTINUE

The user would then proceed through the options much as before, entering the various parameters. Note that all regions after the first one are local. They may be auroral, so Items 7 and 8 for setting auroral and boundary parameters appear for the first time. The auroral parameters are discussed in Subsection 4.3.2.

The third item in the top-level menu, "LOS GEOMETRY (LOS RADIANCE STATISTICS/ SCENE INPUTS)," leads to a set of menus for setting various geometrical parameters as shown below in the second-level menu display:

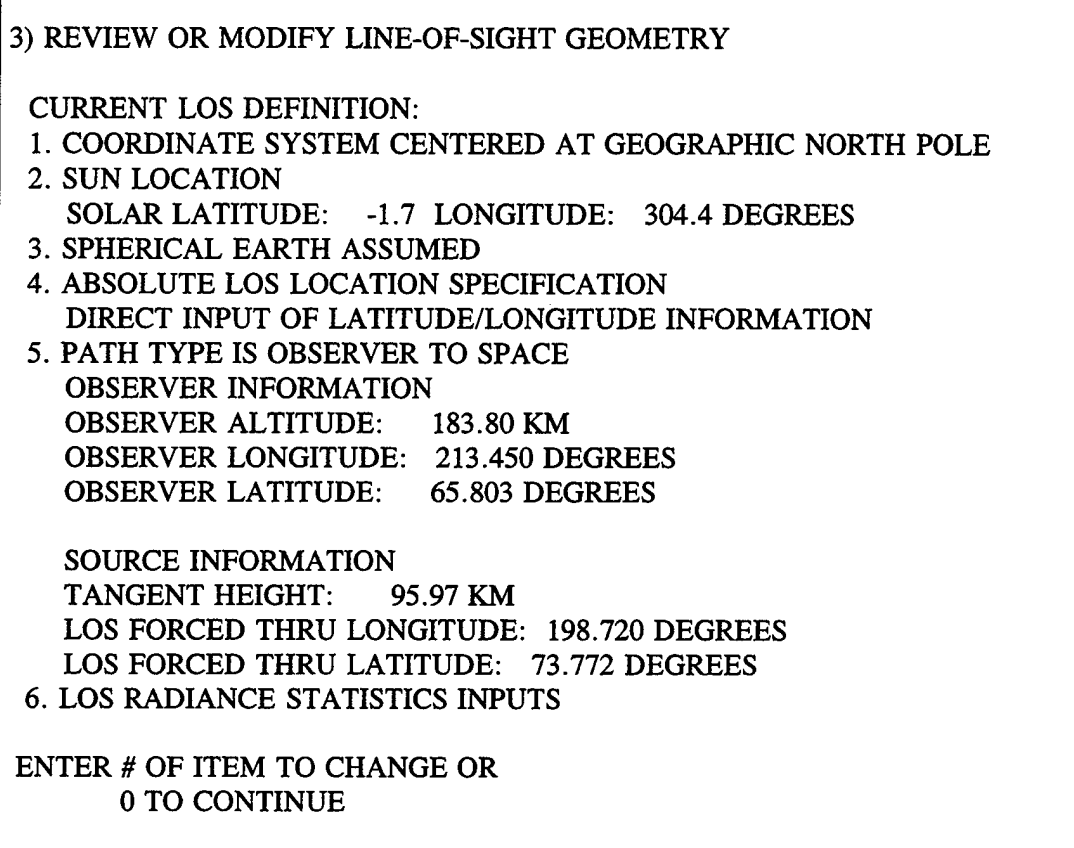

Here, Item <sup>1</sup> allows the choice of either the magnetic or geographic pole as the origin of the coordinate system. The point immediately below the sun is established in Item 2; this information is used to determine solar illumination angles during the LOS calculation. In Item 3 the user chooses between a spherical or oblate spheroidal earth. Item 4 distinguishes between two methods for defining the LOS:

- by the latitude, in degrees north of the equator, and longitude, in degrees east of Greenwich, of reference points beneath the LOS (Absolute LOS specification, as shown above), or
- by the solar zenith and azimuthal angles of such reference points (sun-relative LOS specification).

After setting these parameters, the user defines the LOS path in Item 5. Three basic path types are allowed: observer (at some location) to a source point, observer to space (the point where a LOS reaches 300 km altitude is considered space), and limb view (from 300 km to

300 km, passing through a specified tangent height). For each path type, the user is presented with a list of options for defining the path. The options available are constrained by the path type and the earlier choice of absolute/relative LOS specification. See Subsections 4.3.3 and 4.3.4 below for diagrams showing the geometries for the several path types. These menu options provide flexibility in LOS definition. Cycling through them can enable the user to develop a desired LOS iteratively, using the SHARC geometry package rather than calculating reference points outside the code.

SHARC-4 allows the user to perform calculations on a series of basic LOS types to model a 2D scene as observed by a sensor in the upper atmosphere. Item 5 of the second-level LOS GEOMETRY menu can be used to input a series of LOS's for a scene. To illustrate, if a user responds with "5" to the second level menu, s/he gets:

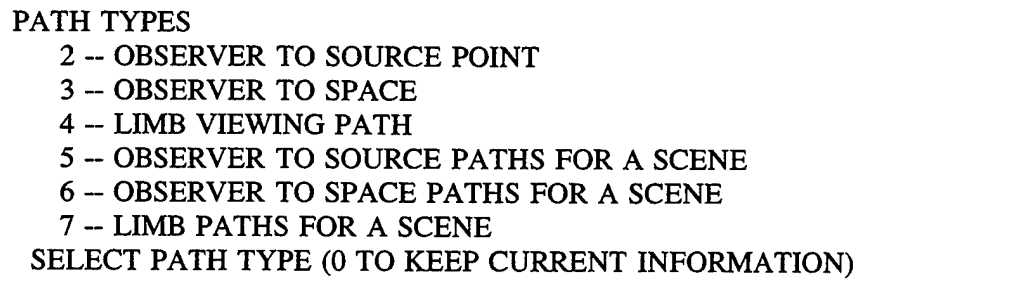

Path types 2, 3 and 4 refer to the basic LOS types discussed in the preceding paragraph. Path types 5, 6 and 7 refer to a multiple number paths of type 2, 3 and 4, respectively, for modeling a scene. For example, if the user tailors the SHARC input file to do a scene calculation using, say, five paths of type 2, upon completion of the process a response of "3" (LOS GEOMETRY) to main menu would result in a second-level display similar to the following:

# 3) REVIEW OR MODIFY LINE-OF-SIGHT GEOMETRY

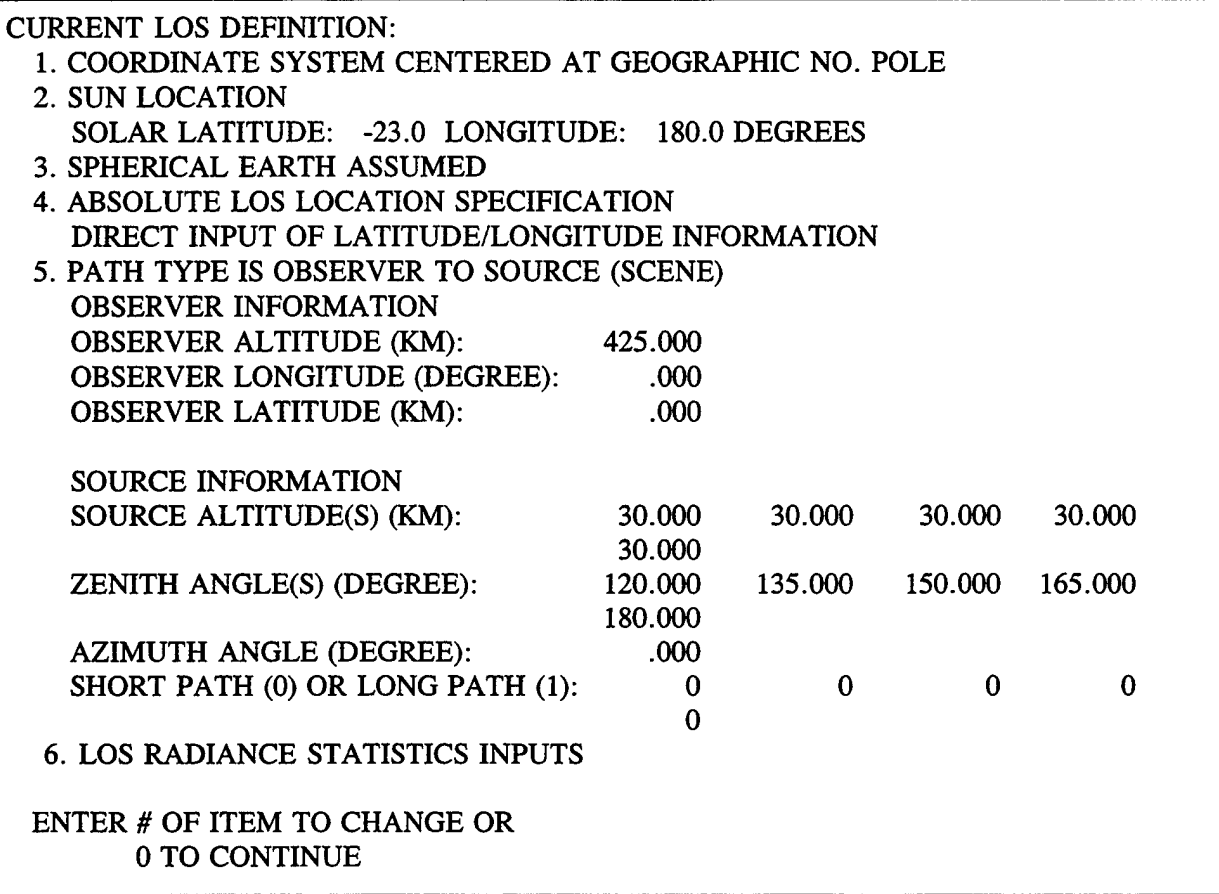

Here several LOS parameters are multiply listed; each value corresponds to a single LOS. Thus, the five LOS's have zenith angles of 120, 135, 150, 165 and 180 degrees. Each has a source altitude of 30 km and so on.

Item 6 is used to define the LOS radiance statistics parameters. These input options are shown below for a single LOS and include definition of the scan directions in which the user wants radiance statistics.

#### RADIANCE STATISTICS LOS/FOV OPTIONS

1) CORRELATION LENGTH OPTIONS RADIANCE CORRELATION LENGTHS SCALED TO TANGENT POINT 2) FIELD-OF-VEIW OPTION VERTICAL AND HORIZONTAL DIVERGING RAYS 3) NUMBER OF IMAGE SCANS OPTION STATISTICS FOR HORIZONTAL AND VERTICAL SCANS ENTER # OF ITEM TO BE CHANGED OR 0 TO CONTINUE

Typically the user is interested in horizontal and vertical scans. Menu item 3 for this option is shown below.

RADIANCE STATISTICS FOR SCANS ACROSS IMAGE PLANE (THERE MUST BE AT LEAST ONE SCAN)

ENTER 0 TO CONTINUE <sup>1</sup> FOR HORIZONTAL SCAN 2 FOR HORIZONTAL AND VERTICAL SCANS N FOR GRID OF EQUIANGULAR SCANS HORIZONTAL, VERTICAL, AND (N-2) INTERMEDIATE SCANS. (N LE 10)

The fourth top-level item specifies the spectral interval and the spectral resolution of the calculation. Also, the radiators to be included in the LOS radiation transport calculation are named. These must be a subset of the radiators treated in the population calculation; a species' contribution to radiance and transmittance cannot be determined if its various population levels have not been calculated!

Item 5 of the top-level menu determines what information will be placed in the output file. The possible options are discussed in Subsection 3.2.9 above.

The sixth top-level item allows the user to choose root names for the output, radiance and transmission files and the directory where they will be placed.

### **4.3 Input Parameters**

This section describes key input parameters for the ambient and auroral populations, LOS geometry and radiation transport modules. The Monte Carlo control parameters used in the ambient populations module warrant further discussion since their values affect the accuracy of this stochastic simulation. Parameters used to define the auroral conditions are discussed in detail. The Geometry parameters section describes the various subsets of geometry variables needed to define an LOS. Finally the parameters used to define the spectral interval, resolution, and species included in the calculation are discussed.

#### **4.3.1 Ambient Population Parameters**

The ambient populations module contains a set of routines that determine the enhancement of the species excited-states population profiles due to layer radiative self-trapping and layer-layer radiative pumping. The first-order population enhancement is determined using a Monte Carlo simulation of the initial photon emission and its subsequent absorption or escape. The number of photons determines the statistical uncertainty of the Monte Carlo calculation. Changing this variable to a small number saves computer time, but causes large statistical uncertainties. For reasonable statistical uncertainties the number of photons should be 10,000 or larger.

The maximum order of scattering determines the number of matrix multiplications, Equation (19) of Section 3.2.3, used by NEMESIS to calculate the population enhancement matrix. Changing this number to less than 100 does not save much computer time since the Monte Carlo simulation is performed for first-order scattering only and higher order scattering is determined recursively. Many orders of scattering may be important for some molecular bands, such as 4.3  $\mu$ m CO<sub>2</sub> radiation. A value of 200 for the maximum order of scattering is sufficiently large.

The remaining parameter governs earthshine pumping. A value of <sup>1</sup> means the pumping is on, and a value of 0 means the pumping is off.

#### **4.3.2 Ambient Temperature Statistics Parameters**

SHARC-4 requires a description of the altitude dependent temperature statistics as an input file. The  $NSS^{22}$  model, which is a 1-D non-stationary description of the temperature statistics, is delivered with SHARC-4. There are options available through the interactive input module which allows the user to scale the temperature variance and correlation lengths by constant multiplicative factors. This option is useful for parametric studies on the size of the temperature statistics and their effects on the radiance statistics. The user can also select the spectral indices for the temperature PSD.

# **4.3.3 Auroral Population Parameters**

The model parameters describing an auroral event allow the user to either select a codesupplied aurora or to define a user-specified aurora, as well as to specify the duration of the aurora and observation time. As developed in AARC,<sup>15</sup> two simple forms for the auroral primary electron spectral flux are available in SHARC, a Maxwellian flux and a Gaussian flux. The Maxwellian flux is representative of diffuse auroras and is characterized by two parameters, the total energy flux and a characteristic energy (equal to one half the mean energy). The Gaussian flux is characteristic of electron energy spectra in discrete auroras and is defined by three parameters, the total flux, mean energy, and variance of the incident electron energy. However, the user can select three typical auroral electron spectra with a Maxwellian distribution corresponding to IBC classes of II, III, or III<sup>+</sup>. Finally, the user must select the duration of the aurora, and the observation time relative to the beginning of the dosing (which is assumed to be 0). The input units are:

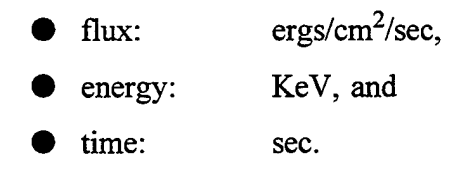

#### **4.3.4 Local Region Geometry**

Auroral excitation is confined to a finite region within the atmosphere. SHARC has separate sets of atmospheric profiles for each local region and for the rest of the atmosphere. Each local region that is auroral has its own set of auroral parameters. The auroral radiance calculation for the specified LOS can be done either during the dosing or at some period subsequent to it.

A local region is defined by four (latitude, longitude) points plus the upper and lower altitudes of the region. The four points must form a convex quadrilateral, which has no interior angles greater than 180°. A coordinate system pole cannot be within a local region. If a pole is to be within an auroral region, the input geometry should use the alternate geographic coordinate system, e.g., use coordinates centered on the geographic pole when the auroral region includes the geomagnetic pole. The altitude profile used for the local region must be extended down to 50 km even though the lower boundary of the region is much higher. This is necessary because the NEMESIS calculation for radiative excitation requires a full profile in order to get the proper upwelling earthshine and layer to layer radiative pumping. For the LOS radiance calculations, SHARC uses the populations from the extended region below the region's lower altitude boundary and above the regions upper altitude boundary.

Usually the LOS of the radiance calculation only intersects the local region twice. A typical path is illustrated in Figure 11. However, because of earth curvature effects, four intersections are possible for a limb path whose minimum altitude is just slightly less than the lower region boundary. For example, a limb path with a tangent altitude of 89 km combined with a lower region boundary of 90 km will have four intersections when the horizontal extent of the region is several hundred kilometers to each side of the tangent point.

55

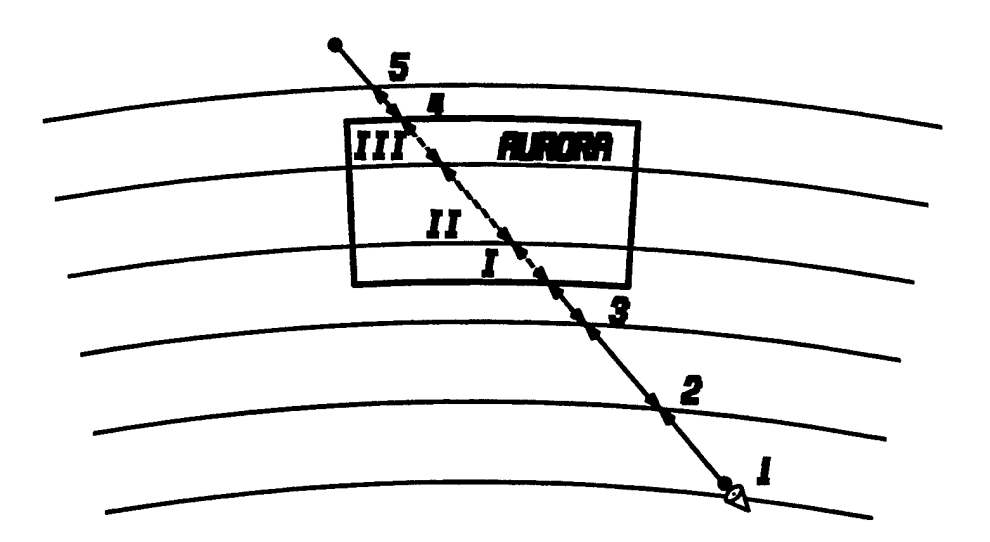

**Figure 11.** Layering Schematic with Local Auroral Region.

#### **4.3.5 Line-Of-Sight Parameters**

The LOS is defined as the straight line that connects the observer located at a point  $H_1$  to the source located at  $H_2$ . Curvature of the LOS due to refraction is negligible over the altitude regime considered in SHARC. Three basic classes of LOS paths are supported by SHARC and are specified through a path parameter:

 $PATH = 2 - observed$  observer to source,  $= 3$  -- observer to space, and  $= 4$  -- limb viewing.

The geometry nomenclature is derived from the low- altitude radiance code LOWTRAN 6.<sup>30</sup> In the current SHARC version, there is no  $PATH = 1$  option. There are a number of geometric parameters that must be specified to define the LOS path, and these are defined in Table 3 and illustrated in Figures 12 and 13. Altitudes and ranges are given in km, and angles in degrees. Longitudes can have values ranging from 0° to 360° east of Greenwich, and latitudes, from -90°

at the south pole to 90° at the north pole. *\*is the local zenith angle of the LOS as measured from the vertical line connecting  $H_1$  and the earth center. The angle  $B_0$  is the azimuth of the LOS measured in degrees east of north from the observer; it varies from -180° to 180°.

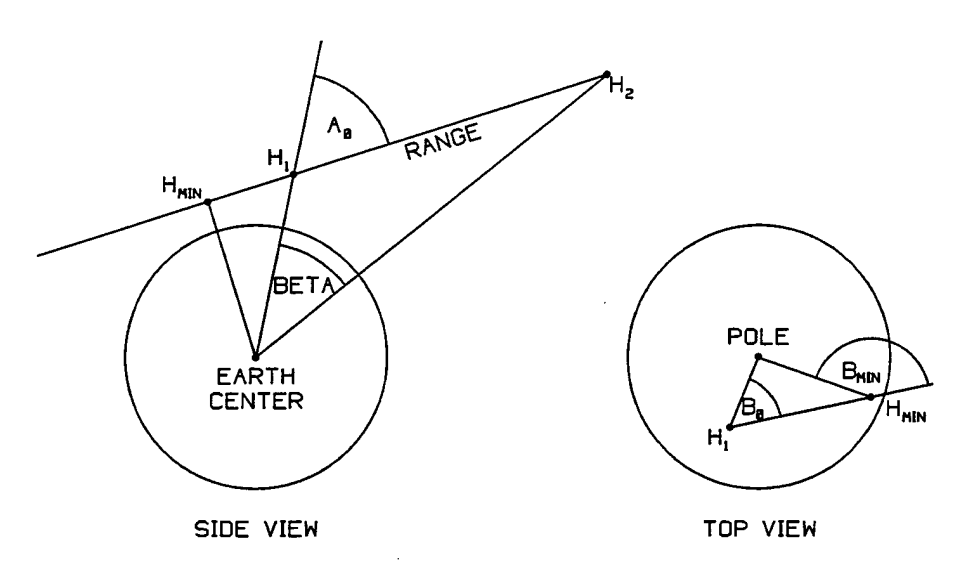

**Figure 12.** Definitions of LOS Angles Range and Altitudes.

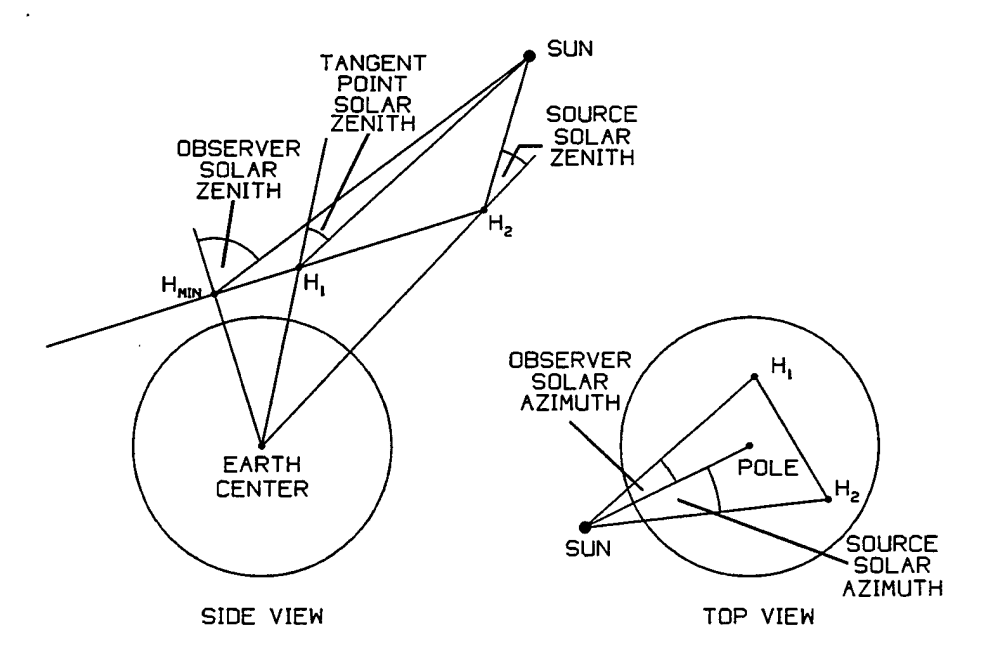

**Figure 13.** Definitions of LOS Solar Angles.

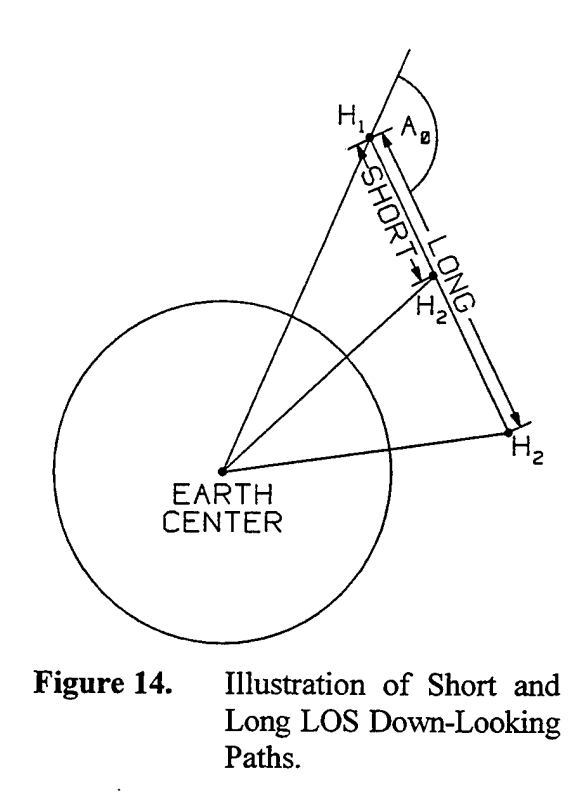

The parameters listed in Table 3 overspecify the LOS. For a particular LOS only one of many different subsets is required as input. The other parameters are calculated internally. Each class, designated by its PATH value, has various options for specifying the LOS. These are labeled by CASE and are listed in Table 4 along with the required geometrical inputs. The particular case with  $PATH = 2$  and  $CASE = 1$  can be ambiguous when observer altitude is greater than the source altitude and the LOS zenith,  $A_0$ , is greater than 90<sup>0</sup>. This is a down looking scenario in which the source point is either before the tangent point (short) or past the tangent point (long). SHARC allows observer to space LOS for which the observer is either up looking or down looking. Thus the LOS must be specified short or long whenever using the PATH = 3 and CASE = 2 option. Two paths distinguished by  $LOS = (short, long)$  are illustrated in Figure 14.

The definition of the LOS will change if the user switches between the spherical earth and the oblate spheroidal earth options. The LOS definition changes because the radius of the earth changes. The variables have the same meaning, but their values may change.

# **Table 3.** LOS Parameters.

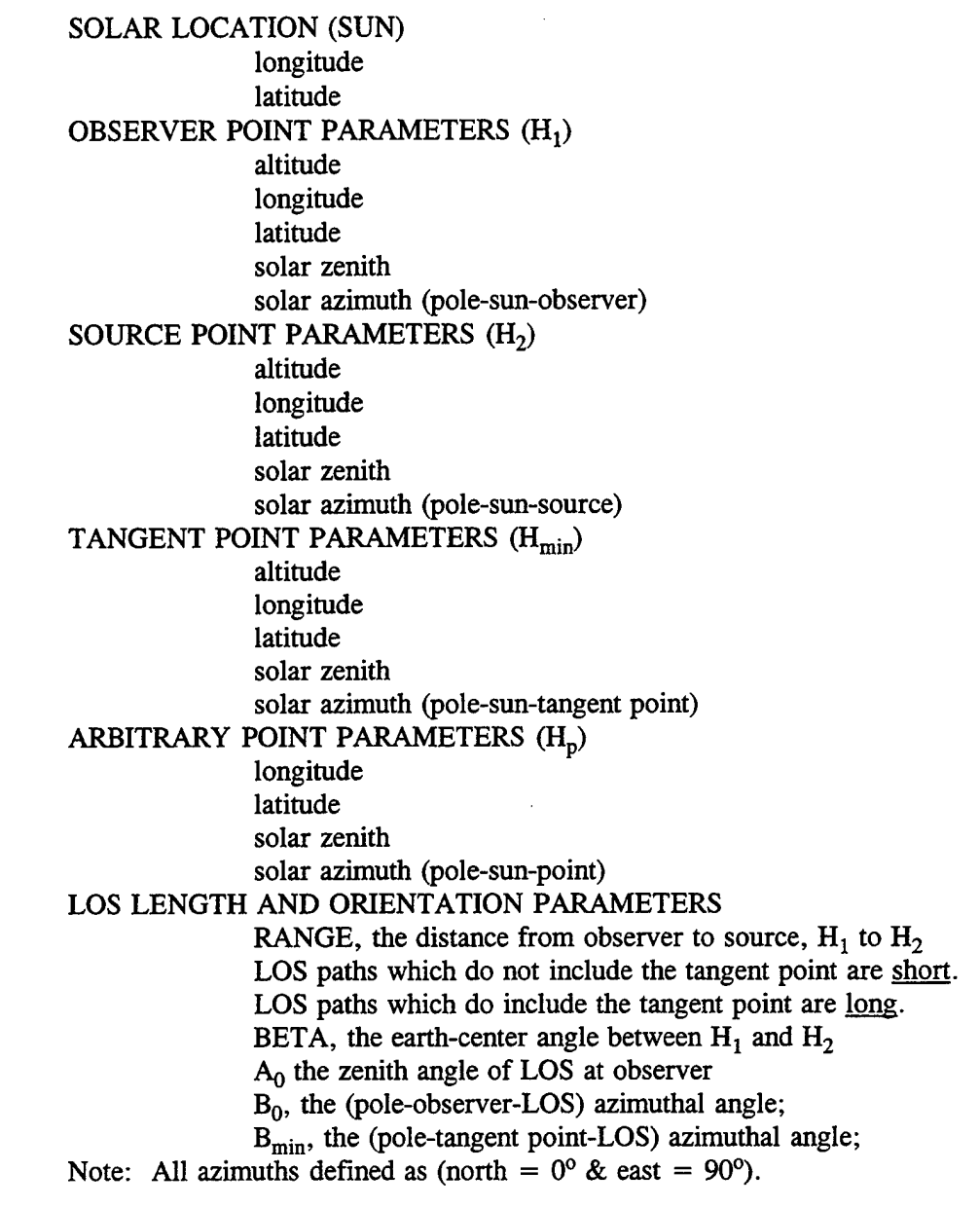

 $\sim 10$ 

÷.

| <u>PATH</u>                                                                                            | <u>CASE</u>                                                                                  | <b>Geometrical Inputs</b>                                                                     |  |
|----------------------------------------------------------------------------------------------------|----------------------------------------------------------------------------------------------|-----------------------------------------------------------------------------------------------|--|
| 2                                                                                                    |                                                                                              | $H_1$ , $H_2$ (altitude), $A_0$ , $B_0$                                                       |  |
|                                                                                                    |                                                                                              | $H_1$ , $H_2$ (altitude), $A_0$ , $B_0$ , (short/long)                                        |  |
|                                                                                                    | $\overline{\mathbf{c}}$                                                                      | $H_1$ , RANGE, $A_0$ , B <sub>0</sub>                                                         |  |
|                                                                                                    | 3                                                                                            | $H_1$ , $H_2$ (altitude), RANGE, $B_0$                                                        |  |
|                                                                                                    | 4                                                                                            | $H_1$ , $H_2$ (altitude), BETA, $B_0$                                                         |  |
|                                                                                                    | 5                                                                                            | $H_1$ , $H_2$                                                                                 |  |
| 3                                                                                                    | 1                                                                                            | $H_1$ , $A_0$ , $B_0$                                                                         |  |
|                                                                                                    | 2                                                                                            | $H_1$ , $H_{min}$ (altitude), $B_0$ , (short/long)                                            |  |
| 4                                                                                                    | 1                                                                                            | $H_1$ , $H_{min}$ , $B_{min}$ (short/long)                                                    |  |
| 5                                                                                                    | 1                                                                                            | $H_1$ , $H_2$ , (altitude), several $A_0$ 's, $B_0$                                           |  |
|                                                                                                    |                                                                                              | $H_1$ , $H_2$ , (altitude), several $A_0$ 's, $B_0$ , (sort/long)                             |  |
|                                                                                                    | 2                                                                                            | $H_1$ , RANGE, several $A_0$ 's, $B_0$                                                        |  |
| 6                                                                                                    | 1                                                                                            | $H_1$ , several $A_0$ 's $B_0$                                                                |  |
|                                                                                                    | 2                                                                                            |                                                                                               |  |
| $\overline{7}$                                                                                         | 1                                                                                            | $H_1$ , several $H_{min}$ 's (altitude), $B_0$ , (short/long)                                 |  |
|                                                                                                    |                                                                                              | $H_1$ , several $H_{min}$ 's (altitude), $B_{min}$ , (short/long)                             |  |
|                                                                                                    |                                                                                              |                                                                                               |  |
| Note: 1. There are two ways to enter the point $H_1$ .<br>(1) $H_1$ (altitude, latitude, longitude) or |                                                                                              |                                                                                               |  |
| (2) $H_1$ (altitude, solar zenith, solar azimuth)                                                      |                                                                                              |                                                                                               |  |
| for absolute or relative specification respectively                                                    |                                                                                              |                                                                                               |  |
| $H_2$ and $H_{min}$ are defined analogously.                                                           |                                                                                              |                                                                                               |  |
|                                                                                                    |                                                                                              |                                                                                               |  |
| 2. There are three ways to input the observer LOS azimuth angle $B_0$ :                                |                                                                                              |                                                                                               |  |
|                                                                                                    | (1) direct entry in degrees,                                                                 |                                                                                               |  |
|                                                                                                    |                                                                                              | (2) defining a point along the LOS trajectory before $H_1$                                    |  |
|                                                                                                    |                                                                                              | (3) defining a point along the LOS trajectory after $H_1$                                     |  |
|                                                                                                    |                                                                                              |                                                                                               |  |
| 3. There are three ways to input the tangent point azimuth angle $B_{\text{min}}$ .                    |                                                                                              |                                                                                               |  |
|                                                                                                    | (1) direct entry in degrees,                                                                 |                                                                                               |  |
|                                                                                                    | (2) defining a point along the LOS trajectory before $H_{min}$                               |                                                                                               |  |
|                                                                                                    | (3) defining a point along the LOS trajectory after $H_{min}$                                |                                                                                               |  |
|                                                                                                    |                                                                                              |                                                                                               |  |
|                                                                                                    | 4.<br>Paths 5, 6 and 7, are intended for multiple LOS inputs, and are similar to 2, 3 and 4, |                                                                                               |  |
|                                                                                                    | respectively.                                                                                |                                                                                               |  |
|                                                                                                    |                                                                                              |                                                                                               |  |
|                                                                                                    | 5.                                                                                           | Where multiple zenith angles $(A_0's)$ are required, they are computed from these inputs:     |  |
|                                                                                                    |                                                                                              | boresight angle (angle at mid FOV), an increment and total number of LOS's                    |  |
|                                                                                                    |                                                                                              |                                                                                               |  |
|                                                                                                    | 6.                                                                                           | Where multiple $H_{min}$ altitudes are required, they are computed from two different sets of |  |
|                                                                                                    | inputs:                                                                                      |                                                                                               |  |
|                                                                                                    |                                                                                              | (1) minimum and maximum bounding $H_{min}$ values and total number of LOS's                   |  |
|                                                                                                    |                                                                                              | (2) minimum, maximum and an intermediate $H_{min}$ 's, plus two increments between the        |  |
|                                                                                                    |                                                                                              | minimum and the intermediate H <sub>min</sub> , and between the intermediate and the          |  |
|                                                                                                    | $maximum H_{min}$                                                                            |                                                                                               |  |
|                                                                                                    |                                                                                              |                                                                                               |  |
|                                                                                                    |                                                                                              |                                                                                               |  |

Table 4. Geometry Input Sequences.

 $\cdot$ 

 $\overline{\phantom{a}}$ 

 $\tilde{\tau}$ 

.

#### 4.3.5.1 Forcing the LOS to Intersect Regions

One of the uses of the arbitrary point option  $(H_p)$  for specifying the LOS azimuth angles is to orient the LOS so that it intersects a particular region. If the point option is used, specifying the point latitude and longitude within a local region will force the LOS to intersect the region if it passes within the upper and lower region altitude. Another use of the arbitrary point option is to control the change in zenith angle over a given LOS. For example, by specifying the same solar zenith angle for both the arbitrary point along the LOS and the source, the LOS would have a constant solar zenith angle, i.e. the LOS would be parallel to the solar terminator.

#### 4.3.5.2 LOS Statistics Options

There are several parameters which relate the sensor/observer image plane to the LOS characteristics for a given SHARC-4 calculation. The statistical correlation lengths for the radiance must be projected onto some point along the LOS. Typically, in limb calculations the correlations lengths are reported for the LOS tangent point. For non-limb LOS's the point along the LOS at which the correlation lengths are determined is more arbitrary. The LOS reference point is specified as a range from the observer, or as the minimum altitude point along the LOS path. The user can also select diverging or parallel rays from the sensor. The rays are parallel for a sensor placed at infinity. For most scenarios the diverging rays option is appropriate.

The user can also specify the directions across the image plane for which statistical radiance calculations will be performed. Generally the image plane horizontal and vertical are of interest, but diagonal scans across the image plane may also be of interest. This option is selected by choosing the number of scans for calculation. An answer of one determines only the horizontal radiance statistics, two will determine both horizontal and vertical, while an answer of three or larger leads to the determination of radiance statistics for n-2 diagonal scans with incremental angles of 90 degrees/(n-1) off the vertical, e.g. for  $n=4$  the two diagonal scans would be for 30 and 60 degrees off vertical.

# **4.3.6 Spectral Radiance Parameters**

The spectral range is defined by specifying the minimum and maximum frequency  $(cm<sup>-1</sup>)$  of interest. SHARC currently includes lines from 250 to 10000 cm<sup>-1</sup>. The maximum spectral resolution is currently limited to 0.1 cm<sup>-1</sup>. The spectral radiance array can contain 10,000 points. So, if 0.1 resolution is used only a 1000 cm<sup>-1</sup> spectral interval can be used. The interactive input module will alert the user if the interval is too large for the selected resolution and then reset the maximum frequency to reduce the interval.

The user must specify the species desired for the radiance calculation. The list may be equal to, or a subset of the species contained in population calculations or population files. The species are entered through the interactive input module by typing in their chemical formulas. At the end of a calculation the total number of spectral lines are summarized for each band and species in the general SHARC output file.

# **5. SHARC-3 OUTPUT FILES**

The user can control the amount of SHARC output to suit the need at hand by responding with "5" to the main interactive menu. Upon the response, SHARC will display the following second-level menu:

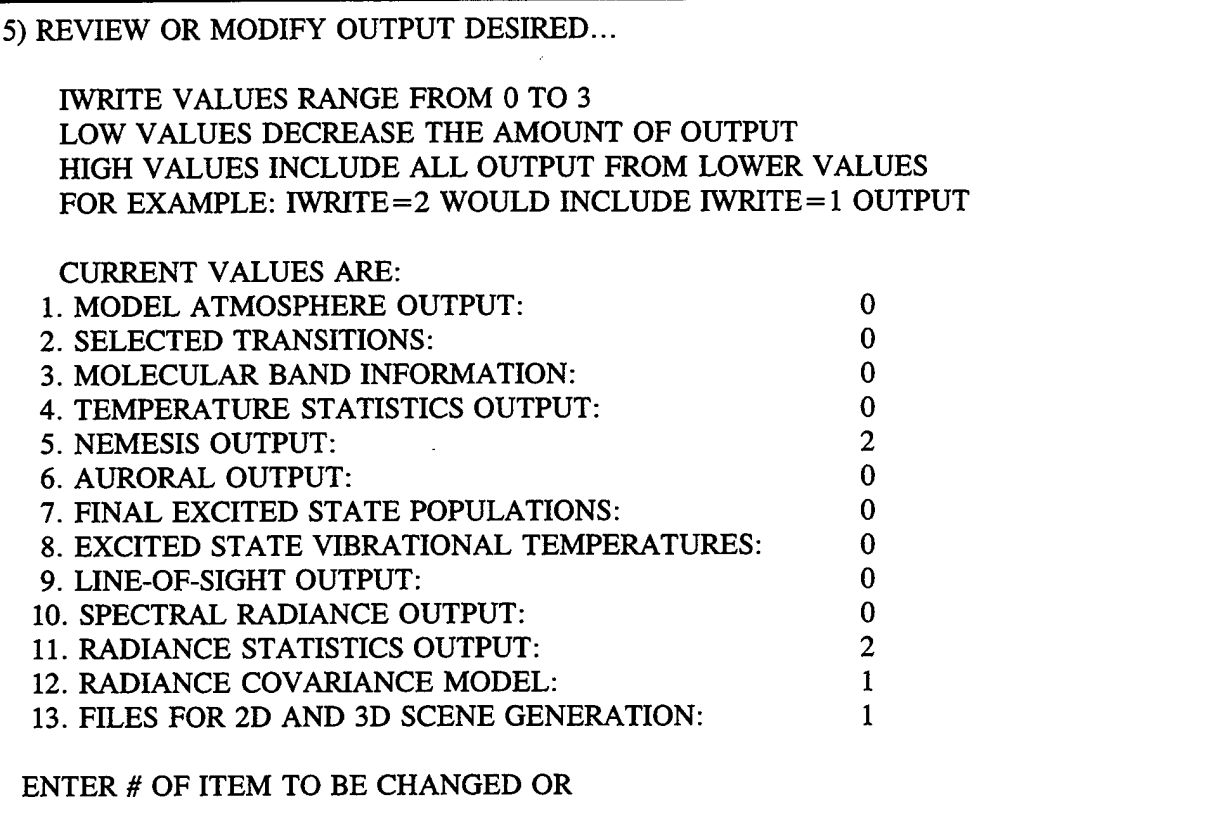

In the following the contents of the SHARC output files are described. Also described is how the user can create these files by choosing the appropriate integer value for the above 13 choices.

# **5.1 Journal File**

The SHARC journal file (SHARC.LOG) contains various informational statements generated during SHARC execution. The majority of messages are due to problems encountered with parameters in the input files. Warning or caution messages usually result from inconsistent use of input files. An error message during execution is considered fatal, and execution will stop

after the error message is written to the journal file. A warning or caution message is not fatal (that is, does not terminate execution), but it should inform the user that input files are inconsistent, that only a partial calculation has been performed, or that numerical difficulties have been encountered and fixed in one of the SHARC modules. The user should monitor the journal file after each SHARC run to insure that the desired calculation was properly performed. During auroral calculations, several warning messages are routinely given stating that different molecular species were not found. Since auroral excitation is only calculated for  $CO_2$ , NO, and NO+, these messages are reasonable, but the user should check that these species were not inadvertently omitted too.

There are over 150 different error/caution messages that can be written during execution. These messages contain the name of the subroutine in which the problem occurred. For example, consider an error resulting from inconsistent input in the molecular states and bands files (see Subsections 6.2 and 6.3, respectively). Assume that the  $2 \rightarrow 1$  vibrational transition for CO has been specified in the molecular states file (see Table 8 in Section 7). If the data for the line strength distribution function for the  $2 \rightarrow 1$  transition have not been included in the molecular bands file (see Table 9 in Section 7), the following error message will be written to the journal file:

ERROR IN BANDIN...

# CO(2) - CO(l) BAND MISSING FROM BAND DATA

prompting the user to check the CO bands file for either an input error or omission of data.

As seen in this example, the error/caution messages generated from the input files are usually self-explanatory, and the user should be able to easily correct the problem. In some cases, however, the problem may be more subtle. For example, messages generated during calculation of number densities of vibrationally excited states most likely will require the user to carefully check the chemical kinetics mechanism and the list of transitions considered by the ambient populations module.

### **5.2 General Output File**

The general SHARC output file contains a summary of selected output from each module. As mentioned previously, three levels of output (0,1,2) can be obtained from each SHARC module. The level (and amount) of output is selected through the interactive menu (see Subsection 3.2.9). The level of output is controlled independently for various modules. The lowest level contains the minimum amount of information (level  $= 0$ ) necessary to characterize the calculation, and the highest level contains the maximum amount of information (level  $= 2$ ). The information written to the output file for the level options is illustrated in Table 5. Notice that the atmosphere name and the band radiance summary are always written to the output file, and the spectral radiance as a function of frequency is always written to the spectral file.

# **5.3 Population File**

For a given set of species and kinetic schemes, the excited-state populations for each atmospheric layer change only when atmospheric conditions change; some examples are a new model atmosphere, day and night conditions, new solar zenith angle, or auroral conditions. The excited-state populations and the information necessary to characterize them uniquely are written to a binary "population" file. This allows the user to perform multiple SHARC calculations for any number of observer-source scenarios without re-calculating the populations each time. The relevant information written to the "population" file is:

- Name of the model atmosphere file (Subsection 6.6),
- Names of the molecular radiators and the associated "linking", "states", and "bands" files,
- The list of species (Subsection 7.1) for each molecular radiator,
- The molecular states file (Subsection 6.2) for each molecular radiator,
- The state populations, population fluctuations and associated temperatures for each radiator, and
- The auroral parameters when the auroral option is used.
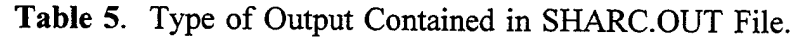

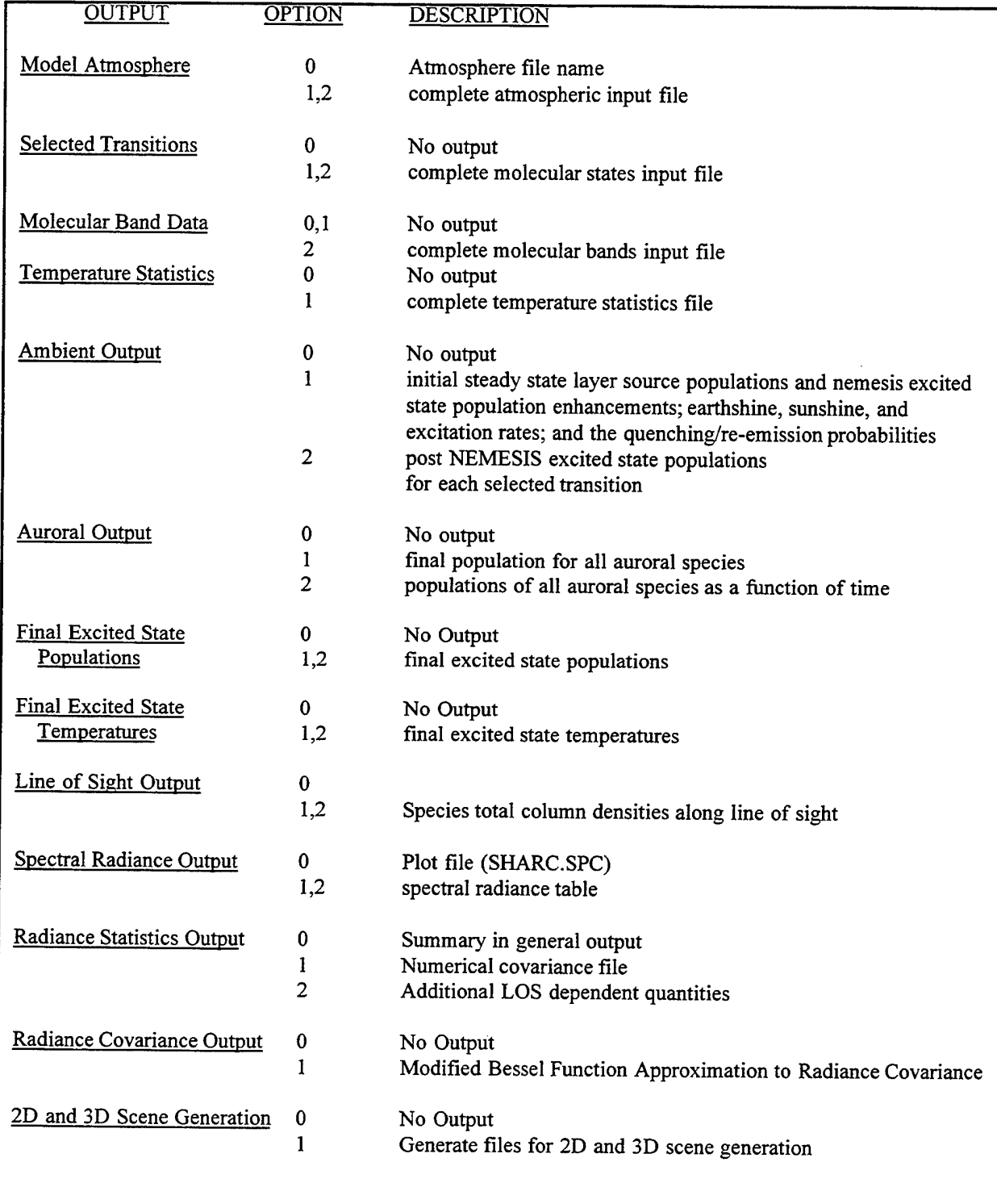

J.

For subsequent calculations with the same "population" files, it is only necessary to change the input and output parameters relevant to the LOS specification and/or radiation transport sections of the SHARC.INP file (Subsections 4.2 - 4.3). Although the complete set of options listed in Table 5 for the amount of detail in the general output file are not available when using a previously created population file, the output file does contain sufficient detail to characterize uniquely the population file used. However, the user should refer back to the original general output file generated when the population file was created if greater detail is desired.

### **5.4 Spectral File**

An ASCII file is created to allow the user either to plot the calculated spectral radiance directly or to modify/reduce the results further. For example, the user may wish to apply a specific filter function to the spectral radiance or to convert to a set of units other than those used by SHARC. The plot file contains two columns with the frequency (cm<sup>-1</sup>) and the spectral radiance (W/sr/cm<sup>2</sup>/cm<sup>-1</sup>) written as an (x,y) ordered pair.

#### **5.5 Transmittance File**

An ASCII file is created to allow the user either to plot the calculated spectral transmittance directly or to modify/reduce the data further. For example, the user may wish to apply a specific filter function to the transmittance or to convert to a set of units other than those used by SHARC. The plot file contains two columns with the frequency  $(cm<sup>-1</sup>)$  and transmittance written as an (x,y) ordered pair.

## **5.6 Other Files in the Population File Directory**

If the statistical structure calculation is selected, there are two additional sets of files which are created in the population file directory. These files, which are from the NEMESIS calculation, contain the response of the vibrational state number density and temperature to the

variation in kinetic temperature for each molecular isotopic radiator. The files are identified by the extension .CV1 and .VT1 for the vibrational number density and temperature, respectively. For example, if one performed a calculation with only the major isotope of  $CO<sub>2</sub>$  and the population file was named POPSADAY.000, the CV1 and VT1 files would be called POPSADAY.000CO21.CV1 POPSADAY.000CO21.VT1, respectively.

These files, which are created by choosing the second-level menu item 5 [NEMESIS OUTPUT] in the main interactive menu [5) REVIEW OR MODIFY OUTPUT DESIRED...] to be greater than or equal to 2, are briefly described below.

# **5.6.1 The Vibrational Number Density Response File**

For each molecular vibrational ground and excited state, the first order response in number density to a unit kinetic temperature fluctuation is given for each altitude layer in the atmospheric profile. The first record has the number of layers and number of molecular states of the radiator. The next records contain the AFGL notation for the molecular states. Then for each altitude layer, the altitude and the responses of the molecular states are given. These files have the extension .CV1.

# **5.6.2 The Vibrational Temperature Response File**

For each excited vibrational state the first order response in vibrational temperature to a unit kinetic temperature fluctuation is given for each altitude layer in the atmospheric profile. The format of these files is identical to the CV1 files with the exceptions that one less molecular state is included (the ground state is excluded), and the responses are for vibrational temperature rather than number density. These files have the extension .VT1.

# 5.7 **Other Files in the Output Directory**

These files are found in the output directory; the names are formed by concatenation of the output file root name with an identifying suffix. For example, if the output file is named

٢,

TEST2.0UT then the "interface" files which contain the 2D and 3D radiance structure information for the SIG scene generator are automatically named TEST2.2D and TEST2.3D, respectively.

These files, which are created by choosing the second-level menu items 11 [RADIANCE STATISTICS OUTPUT], 12 [RADIANCE COVARIANCE] or 13 [FILES FOR 2D AND 3D SCENE GENERATION] in the main interactive menu [5) REVIEW OR MODIFY OUTPUT DESIRED...], are described below.

### **5.7.1 The Radiance Statistics Files**

Chose the second-level menu item 11 (RADIANCE STATISTICS OUTPUT) to be greater than or equal to <sup>1</sup> for these files.

These files contain, for each LOS, the SHARC-4 prediction of the horizontal and sensor vertical radiance covariance function as a function of lag angle in radians (extension .COVA) or lag distance in kilometers (extension .COVD). Output for each LOS is delimited with a record containing the LOS number, the tangent point altitude and the sensor altitude and zenith angle. At the end of each tabulated radiance covariance function, there is a record which identifies the off-horizontal angle in radians, 0. for horizontal and 1.57 for sensor vertical.

#### **5.7.2 The Radiance Variance Distribution Function File**

Set the second-level menu item 11 (RADIANCE STATISTICS OUTPUT) to 2. This will produce the VDIS file in addition to the COVA and COVD files.

This file contains the radiance variance distribution function, which determines the weighting or contributions to the radiance variance from each point on the LOS. Integration of the variance distribution function along the LOS yields the radiance variance. The radiance variance distribution function is tabulated together with the range from the sensor along the LOS and the altitude of the LOS at that point. Output for each LOS is delimited with a record containing the LOS number, the tangent point altitude and the sensor altitude and zenith angle. At the end of each tabulated distribution function is a record containing the radiance standard deviation.

### **5.7.3 The Radiance Covariance Model File**

To create this file, set the second-level menu item 12 (RADIANCE COVARIANCE MODEL) to 1.

SHARC estimates the spectral slope of a radiance covariance function by performing a non-linear least squares fit of the radiance covariance function to a modified second order Bessel function model of covariance. The BES file contains the resulting model evaluated at the points tabulated for the radiance covariance function. The format of this file is identical to the COVD file except that at the end of each tabulated modified Bessel function approximation is a record which contains the estimated spectral index and the correlation length.

# 5.7.4 **The SIG** 2D **and** 3D Files

To create these two files, set the second-level menu item 13 (FILES FOR 2D AND 3D SCENE GENERATION) to 1.

These files serve as interface between SHARC-4 and SIG, the SHARC Image Generator. The files contains headers which identify the conditions and options used to generate the output. The header includes the selected bandpass, the temperature statistical model parameters, and the sensor altitude. In the 2D file, following the header is a record for each LOS which contains the tangent altitude, sensor zenith angle, the source range, the "image plane range", the mean radiance, the standard deviation of radiance normalized by the mean, horizontal and vertical correlation angles, and horizontal and vertical spectral indices. The "image plane range" defines a distance from the sensor so that distances and correlation lengths can be assigned to the image as well as angular quantities defined by the FOV.

In the 3D file, following the header are several records for each LOS. The first record specifies the tangent point altitude and source or target altitudes, the second specifies the LOS and image plane ranges from the sensor, the third specifies the number of segments on the LOS for which data is tabulated. The tabulated data, immediately following the third record, consist of the apparent volume emission, the apparent radiance response or fluctuation amplitude, the altitude of the midpoint of the segment, the local elevation angle of the LOS at the segment, the accumulated range from the top the atmospheric profile to the end of the segment, and the mean profile temperature of the segment.

# **6. SHARC DATA FILES**

The particular species, isotopes, states, transitions, concentration profiles, and reaction schemes used by SHARC-4 to determine atmospheric radiance and transmission are not built into the code. They are specified by the user through input data files. A basic set is supplied for the SHARC radiators. A radiator is defined as a particular isotope of a chemical species (e.g. the three isotopes of  $CO_2$ , or major isotope of  $O_3$ ). Four files are supplied for each radiator which together define the relevant species dependent chemistry. These are the kinetics/linking, states, bands, and low-altitude transmittance files. In addition, the vertical concentration profiles of all species at a given location are set in the model atmosphere files. The user may use these files as shipped, but may also modify the chemistry by changing the files. To permit such modifications, their structures are described below.

#### 6.1 **Kinetics Files**

The populations for the various vibrational levels of the radiating species are calculated with a kinetic model using rate equations for the important processes. Each species is treated separately. As discussed above, SHARC does not have a particular kinetics model built into the software. The user specifies the important reactions for each molecular radiator through its kinetic file. This file contains a description of all the reactions in the model, written in an ASCII format as a kineticist would write them. An important auxiliary program, the INTERPRETER, reads these files and translates them into a binary linking file which is read and used by SHARC itself.

A number of considerations apply when the kinetics files are created or modified. The required information, the flexible formats and the INTERPRETER program are discussed in Subsection 7.1 below.

### **6.2 Molecular States Files**

The molecular states files supply the following information to SHARC:

Identification of the molecular radiator;

- Definition of the vibrational energies and degeneracies associated with the vibrational states included in the chemical kinetics mechanism;
- Definition of the vibrational transitions (that is, molecular bands) which will be treated by NEMESIS and SPCRAD. Note that a transition may be considered by NEMESIS but not by SPCRAD; and
- Definition of an effective earthshine temperature for each transition considered by NEMESIS.

The molecular states file is written in ASCII format. The information is stored in all 80 columns and is format free. The SHARC CO molecular states file is given in Table 6. As the structure of the molecular states file is described, the reader should refer back to Table 6 as an example of the file organization.

The first line in the states file identifies the radiating species (which must be the first entry on this line). Any subsequent information on this line is treated as a comment and ignored by the code. The next line must contain the identifier ENERGIES starting in Column <sup>1</sup> and thus signals the start of the list of vibrational-state energies and degeneracies. This line is followed by any number of lines, each of which must contain three numbers to identify the particular vibrational state (using the standard AFGL notation), the energy of that state (in  $cm^{-1}$ ), and the degeneracy of that state, respectively. Numbers must be separated by at least one blank, and they may be integer, floating point or exponential. After all vibrational states have been listed, the next line must contain the word END beginning in Column 1.

The next section of the molecular states file lists information about the vibrational transitions. The first line following the END line must contain the word TRANSITIONS starting in Column

1. This line is followed by as many lines as necessary to identify: each vibrational transition considered by NEMESIS, the effective earthshine temperature (in K) for the transition, and whether or not to compute the radiance along the observer LOS for the transition. The vibrational transition is listed as "U-L" where "U" denotes the upper state and "L" denotes the lower state for the transition. The minus, "-", is the delimiter which separates the upper and lower states in the transition. It is important to note that a transition in the molecular states file must have the corresponding radiative relaxation and excitation processes listed in the chemical kinetics mechanism (compare Table 13 of Section 7 below, and Table 6 below). The LOS radiance option is defined as follows:

- $\theta$  Radiance is <u>not</u> computed for this transition,
- <sup>1</sup> Radiance is computed for this transition.

Although the radiance may not be computed for a particular transition, it may be important for the NEMESIS calculation to include the transition in the states file. Each entry, vibrational transition, effective earthshine temperature, and LOS radiance option must be separated by at least one blank. After all the vibrational transitions information has been given, a line containing the word END beginning in Column <sup>1</sup> must follow.

|                    |                                  | CO VIBRATIONAL STATES AND TRANSITIONS |  |  |  |  |  |  |
|--------------------|----------------------------------|---------------------------------------|--|--|--|--|--|--|
|                    | <b>ENERGIES AND DEGENERACIES</b> |                                       |  |  |  |  |  |  |
| 0                  | 0.000                            |                                       |  |  |  |  |  |  |
|                    | 2143.272                         |                                       |  |  |  |  |  |  |
| 2                  | 4260.063                         |                                       |  |  |  |  |  |  |
| <b>END</b>         |                                  |                                       |  |  |  |  |  |  |
| <b>TRANSITIONS</b> |                                  |                                       |  |  |  |  |  |  |
| $1 - \Omega$       | 230.0                            |                                       |  |  |  |  |  |  |
| $2-0$              | 280.0                            |                                       |  |  |  |  |  |  |
| $2 - 1$            | 280.0                            |                                       |  |  |  |  |  |  |
| END                |                                  |                                       |  |  |  |  |  |  |

**Table 6.** SHARC CO Molecular States Input File.

#### **6.3 Molecular Bands Files**

The molecular bands files are used to input line strength information for the ambient population module. Bands files are not used in the auroral calculations. This information is used to obtain the altitude-dependent earthshine and sunshine excitation rates and to calculate the enhancement of molecular excited-state populations due to radiative trapping and atmospheric emission.

Although the ambient population module could use the modified HITRAN line compilation directly, this would be extremely time consuming due to the large number of lines. It is much more efficient to discretize the line strength distribution for each molecular vibrational state. Finite width bins are chosen in which a single average line is determined, and a degeneracy equal to the actual number of lines from the exact distribution is assigned to the average line. In the limit of infinitesimal width bins the exact line strength distribution is recovered. For reasonable choices of bin widths (presently three bins per order of magnitude), the number of lines that need be considered can be reduced by several orders of magnitude without significant loss of computational accuracy.

The molecular bands file indicates the vibrational transition along with the number of lines in a bin, and the average strength in the bin at the specified temperature. This information suffices to completely characterize the discretized line strength distribution at each temperature. The file is written in ASCII format using all 80 columns and is format free. The molecular bands file for CO is given in Table 7. Again, the reader should refer back to Table 7 as an example of the file organization.

The first line in the bands file identifies the molecular species (which must be the first entry on this line) for which the file has been created. Subsequent information on this line is treated only as a comment and is ignored by the code. The molecular species is checked against the radiating species identified in the molecular states file to ensure a consistent set of files is being used. The second line contains the vibrational transition which is then followed by a list of headings for the columns beneath; "G" indicates the number of lines, and "SBAR" means average

line strength. As in the molecular states file, the vibrational transition is listed as "U-L" where "U" denotes the upper state, and "L" denotes the lower state for the transition. The minus, "-", is the delimiter which separates the upper and lower states in the transition. Each transition listed in the molecular states file must have a corresponding entry in the molecular bands file. The next line notes the number of temperatures and the temperatures at which the strength distribution was calculated. The following lines describe the line strength distribution. Each line contains the number of lines in that energy bin and the average line strength at each temperature. (The average line strengths are interpolated to a line strengths for each atmospheric layer temperature using a linear interpolation.) The entries must be in the following order:

- 1. the number of lines in the bin,
- 2. the average line strength in the bin  $\text{(cm}^{-1}\text{/molecule/cm}^{-2}\text{)}$  at  $\text{T}_1$ ,
- 3. the average line strength in the bin  $\text{ (cm}^{-1}\text{/molecule/cm}^{-2}\text{)}$  at  $T_2$  continuing up to the nth temperature.

After all the line strength bins have been listed for the particular transition, the next line must contain the word END beginning in Column 1.

| $_{\rm CO}$ |       |              |                         |             | <b>BAND TRANSITIONS FOR ISOTOPE NUMBER 1</b> |             |             |             |
|-------------|-------|--------------|-------------------------|-------------|----------------------------------------------|-------------|-------------|-------------|
|             | $1-$  | $\bf{0}$     | G                       | <b>SBAR</b> | <b>SBAR</b>                                  | <b>SBAR</b> | <b>SBAR</b> | <b>SBAR</b> |
|             |       |              | 5                       | 200.        | 250.                                         | 300.        | 500.        | 1000.       |
|             |       |              | 23                      | 0.375E-18   | 0.352E-18                                    | 0.329E-18   | $0.254E-18$ | 0.149E-18   |
|             |       |              | 9                       | 0.109E-18   | 0.138E-18                                    | $0.161E-18$ | 0.198E-18   | $0.169E-18$ |
|             |       |              | 5                       | 0.324E-19   | 0.605E-19                                    | 0.890E-19   | $0.167E-18$ | 0.189E-18   |
|             |       |              | $\overline{\mathbf{4}}$ | 0.111E-19   | 0.265E-19                                    | 0.459E-19   | 0.119E-18   | 0.171E-18   |
|             |       |              | 4                       | 0.387E-20   | 0.116E-19                                    | 0.234E-19   | 0.823E-19   | 0.149E-18   |
|             |       |              | $\overline{\mathbf{4}}$ | 0.120E-20   | 0.461E-20                                    | 0.110E-19   | 0.541E-19   | $0.126E-18$ |
|             |       |              | 4                       | 0.330E-21   | 0.167E-20                                    | 0.477E-20   | 0.338E-19   | $0.104E-18$ |
|             |       |              | 3                       | 0.919E-22   | $0.612E-21$                                  | 0.210E-20   | 0.215E-19   | 0.868E-19   |
|             |       |              | 3                       | 0.326E-22   | 0.266E-21                                    | 0.105E-20   | 0.141E-19   | 0.699E-19   |
|             |       |              | $\overline{2}$          | 0.111E-22   | 0.115E-21                                    | 0.532E-21   | 0.973E-20   | 0.604E-19   |
|             |       |              | $\overline{\mathbf{4}}$ | 0.349E-23   | 0.455E-22                                    | 0.245E-21   | 0.617E-20   | 0.491E-19   |
|             |       |              | $\overline{2}$          | 0.871E-24   | 0.154E-22                                    | $0.101E-21$ | 0.372E-20   | 0.391E-19   |
|             |       |              | $\overline{2}$          | 0.353E-24   | 0.749E-23                                    | 0.556E-22   | 0.264E-20   | 0.334E-19   |
|             |       |              | $\overline{\mathbf{3}}$ | 0.112E-24   | 0.299E-23                                    | 0.259E-22   | 0.169E-20   | 0.277E-19   |
|             |       |              | 5                       | 0.205E-25   | 0.746E-24                                    | 0.801E-23   | 0.821E-21   | 0.191E-19   |
| <b>END</b>  |       |              |                         |             |                                              |             |             |             |
|             | $2 -$ | $\bf{0}$     | $\mathbf G$             | <b>SBAR</b> | <b>SBAR</b>                                  | <b>SBAR</b> | <b>SBAR</b> | <b>SBAR</b> |
|             |       |              | 5                       | 200.        | 250.                                         | 300.        | 500.        | 1000.       |
|             |       |              | 22                      | 0.294E-20   | 0.274E-20                                    | 0.255E-20   | 0.195E-20   | 0.118E-20   |
|             |       |              | 10                      | 0.890E-21   | 0.112E-20                                    | 0.130E-20   | 0.158E-20   | 0.138E-20   |
|             |       |              | 5                       | 0.245E-21   | 0.458E-21                                    | $0.674E-21$ | 0.127E-20   | 0.151E-20   |
|             |       |              | 5                       | 0.775E-22   | 0.189E-21                                    | 0.333E-21   | 0.898E-21   | 0.139E-20   |
|             |       |              | $\overline{\mathbf{4}}$ | 0.225E-22   | 0.714E-22                                    | 0.150E-21   | 0.573E-21   | 0.116E-20   |
|             |       |              | 3                       | 0.773E-23   | 0.307E-22                                    | 0.745E-22   | 0.381E-21   | 0.955E-21   |
|             |       |              | $\overline{\mathbf{4}}$ | 0.257E-23   | 0.130E-22                                    | 0.372E-22   | 0.265E-21   | 0.847E-21   |
|             |       |              | 3                       | 0.734E-24   | 0.491E-23                                    | 0.169E-22   | 0.173E-21   | 0.733E-21   |
|             |       |              | $\overline{\mathbf{3}}$ | 0.240E-24   | 0.197E-23                                    | 0.779E-23   | 0.106E-21   | 0.552E-21   |
|             |       |              | 3                       | 0.736E-25   | 0.795E-24                                    | 0.377E-23   | 0.737E-22   | 0.505E-21   |
|             |       |              | $\overline{2}$          | 0.254E-25   | 0.336E-24                                    | 0.183E-23   | 0.473E-22   | 0.400E-21   |
| <b>END</b>  | $2 -$ | $\mathbf{1}$ | G                       | <b>SBAR</b> | <b>SBAR</b>                                  | <b>SBAR</b> | <b>SBAR</b> | <b>SBAR</b> |
|             |       |              | 5                       | 200.        | 250.                                         | 300.        | 500.        | 1000.       |
|             |       |              | 22                      | 0.755E-18   | 0.711E-18                                    | $0.667E-18$ | 0.515E-18   | 0.303E-18   |
|             |       |              | 9                       | 0.220E-18   | 0.277E-18                                    | $0.322E-18$ | 0.395E-18   | 0.333E-18   |
|             |       |              | 6                       | 0.635E-19   | 0.109E-18                                    | 0.156E-18   | $0.282E-18$ | $0.314E-18$ |
|             |       |              | 5                       | 0.206E-19   | 0.497E-19                                    | 0.867E-19   | 0.230E-18   | 0.337E-18   |
|             |       |              | 3                       | 0.714E-20   | 0.216E-19                                    | 0.439E-19   | 0.157E-18   | 0.286E-18   |
| <b>END</b>  |       |              |                         |             |                                              |             |             |             |
|             |       |              |                         |             |                                              |             |             |             |

**Table** 7. SHARC CO Molecular Bands Input File.

# **6.4 Low Altitude Transmittance Curtis-Godson Files**

These files are needed when the LOS passes through regions of the atmosphere for which the LOS solar zenith is between 90° and 108°. Use of multiple atmospheric profiles, each representing a different solar zenith, is optional. SHARC-4 interpolates between multiple atmospheric profiles to best represent the atmospheric conditions for each segment along the LOS. For angles above  $\approx 108^\circ$  the SHARC atmosphere is below the terminator and no solar pumping of the SHARC atmosphere is occurring. The nighttime atmosphere is appropriate and no Curtis-Godson file is required. When the solar zenith is between 90° and 108°, the atmosphere is pumped by solar radiation that has passed through parts of the atmosphere that are below SHARC's lower boundary, 50 km. Since some of this radiation is absorbed by the lower atmosphere, it cannot be represented by an unfiltered solar spectral distribution. The amount of absorption at any wavelength is determined by the solar zenith angle, or equivalently the minimum altitude through which the sunlight passes, and by the aerosol content of the lower atmosphere.

SHARC-4 models the attenuation of solar irradiance by "continuum" sources using precalculated transmittances. Here the term continuum denotes all absorbers other than the particular chemical species for which solar excitation rates are being calculated. For each vibrational band, lower atmosphere  $(< 50 \text{ km})$  continuum transmittances are stored for three aerosol profiles and five solar zenith angles, a total of 15 values. Part of the data for the  $v_1$  band of CO are presented in Table 8. As before, the first line identifies the molecular species. The second line identifies the vibrational transition and its frequency. The third line of the table contains the sines of the solar zenith angles at 50 km altitude. For 50 km solar zenith angles exceeding 97.029 $^{\circ}$  [sin(97.029 $^{\circ}$ ) = .99248427], the refractive path intersects the earth. The three lines of data which follow in the table (above the word CNTEND) contain the negative logarithm of the transmissions. The pre-selected MODTRAN aerosol models are (1) no aerosol, (2) low level of aerosols [rural boundary layer with 23 km sea-level visibility and background stratospheric profiles and extinction], and (3) high level of aerosols [rural boundary layer with 5 km sea-level visibility and an extreme volcanic profile].

SHARC has always modeled the line center attenuation of solar irradiance by performing line-by-line calculations using an approximate distribution of lines from a BANDS file to describe each vibrational transition. Curtis-Godson averages are used to define Doppler and collision broadened half-widths for the solar paths. For solar zenith angles between 90° and 108°, it is necessary to determine the lower atmosphere contributions to the Curtis-Godson sums. These values are tabulated in the Curtis-Godson, \*.CGD, files. For each line of a BANDS file, there are 15 entries in the \*.CGD files. The entries are the optical depth  $(cm<sup>-1</sup>)$ , the Doppler half-width  $\rm (cm^{-2})$  and the collision half-width  $\rm (cm^{-2})$  sum for each of the five 50 km altitude solar zenith angles. In actuality, the logarithms of the sums are stored in order to expedite exponential interpolation at intermediate solar zenith angles. Table 8 contains these values for the CO  $v_1$ band. The first three lines following CNTEND contain the sums for the first line in the BAND file. The next three lines correspond to the second line in the BAND file, and so on. The file names used are (molecular formula).CGD. These files must be located in the same directory as the chemical kinetics files.

| $\rm CO$      |                         |               |               | <b>BAND TRANSITIONS FOR ISOTOPE NUMBER 1</b> |               |             |
|---------------|-------------------------|---------------|---------------|----------------------------------------------|---------------|-------------|
|               | $1-$                    | $\Omega$      | 2143.27 CM-1  |                                              |               |             |
|               | $\overline{\mathbf{S}}$ | 0.99849671    | 0.99549103    | 0.99398768                                   | 0.99323565    | 0.99248427  |
|               |                         | 0.04301865    | 0.33140495    | 0.85715795                                   | 2.21468997    | 13.31810570 |
|               |                         | 0.04409396    | 0.34464619    | 0.88809311                                   | 2.26152062    | 17.39599419 |
|               |                         | 0.04409396    | 4.05797625    | 5.64853382                                   | 5.83024502    | 36.60150146 |
| <b>CNTEND</b> |                         |               |               |                                              |               |             |
|               |                         | -3.2660232    | $-0.9006076$  | 2.2183902                                    | 3.4376051     | 4.2762532   |
|               |                         | -9.3289385    | -7.0368724    | -3.9300308                                   | -2.6604104    | -1.7629615  |
|               |                         | -11.9056187   | $-6.7386403$  | -1.8185773                                   | 0.0620786     | 1.5002630   |
|               |                         | -4.1675000    | $-1.9951240$  | 1.0907841                                    | 2.4471624     | 3.4327543   |
|               |                         |               |               |                                              |               |             |
|               |                         |               |               |                                              |               |             |
|               |                         |               |               |                                              |               |             |
|               |                         | $-22.8925648$ | -19.3326969   | -14.5496349                                  | -11.7044821   | -8.4952393  |
|               |                         | -15.4139004   | -14.6549358   | -11.9066591                                  | -9.7788496    | -7.0495329  |
|               |                         | -21.4729557   | $-20.7762318$ | -18.0540600                                  | $-15.8687944$ | -13.0703888 |
|               |                         | -24.1553593   | $-20.7343769$ | -15.9562664                                  | -13.0767441   | -9.6850843  |
| END           |                         |               |               |                                              |               |             |

**Table 8.** Curtis-Godson File for Part of CO ( $v_1$  Transition Only).

#### **6.5 Modified HITRAN Line File**

The augmented HITRAN<sup>12</sup> line file used by SHARC includes line parameters for 13 radiators: CO, OH,  $O_3$ , NO<sup>+</sup>, NO, CH<sub>4</sub>, four isotopes of H<sub>2</sub>O and three isotopes of CO<sub>2</sub>. The line file contains the spectral line information required to perform line-by-line emission calculations for each radiator. There are a total of more than 150,000 lines in the file. The lines in the file have been modified to speed up the LOS spectral radiance calculation. The first modification was to separate the total energy of the lower state, E", into vibrational,  $E_V$ , and rotational,  $E_R$ , components. SHARC requires the separate  $E_V$  and  $E_R$  to properly scale the line strength since the vibrational and rotational temperatures can differ. Computational time is saved by storing  $E''$  and  $E_R$  rather than re-calculating them in the spectral radiance module.

The standard HITRAN line strengths have also been modified. The temperature-dependent scaling factors evaluated at the reference temperature,  $T_s = 296$  K, have been removed from the strengths. This modification speeds up the spectral radiance calculation by eliminating the calculations which depend on  $T_s$ . Although the CPU savings realized by removing  $T_s$  is fairly small per line, a typical calculation uses thousands of lines and, therefore, the total savings can be significant. The line strength, SR, stored in the SHARC database is given by:

$$
SR = S(T_s)Q_v(T_s)Q_r(T_s)Q_e(T_s)exp(C_2\frac{E''}{T_s})[1-exp(-C_2\frac{W_o}{T_s})]^{-1}/I_a ,
$$
 (20)

where  $S(T_s)$  is the standard HITRAN line strength, W<sub>o</sub> is the transition wavenumber, I<sub>a</sub> is the fractional isotopic abundance, and  $Q_v$ ,  $Q_r$ , and  $Q_e$  are the vibrational, rotational, and electronic partition functions, respectively.  $C_2$  is the second radiation constant ( $C_2 = 1.43879$ ).

The following database parameters are used in the spectral radiance module of SHARC:

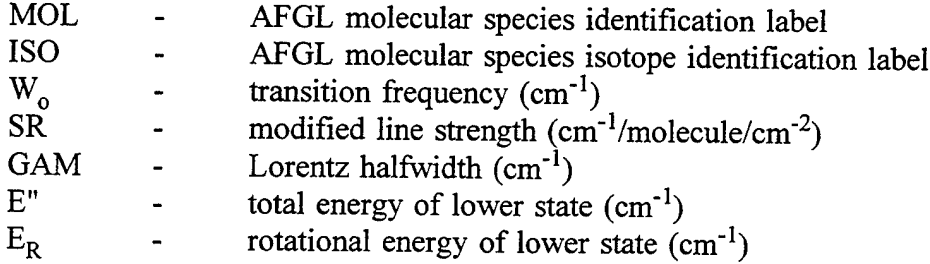

**80**

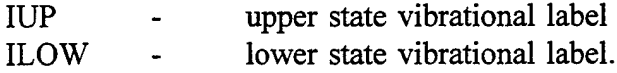

An example of the database is given in Table 9; we have included only the parameters currently used by SHARC. This part of the line file includes lines for three isotopes of  $H_2O$  (MOL = 1), and the major isotope for  $O_3$  (MOL = 3), CH<sub>4</sub> (MOL = 6), and OH (MOL = 13).

Table 10 displays the eight (thirteen) currently supported molecular species (radiators) and their associated molecular identification labels. Note that number 29 is used for  $NO<sup>+</sup>$  here, but not in the AFGL system.

The line file used by SHARC is written in binary format. Using a binary representation of the file saves storage space and makes the reading time shorter than if the file were stored in an ASCII format. The file is provided on the SHARC computer tape or a Bernoulli disk in ASCII format along with a program which converts it to binary.

| <b>MOL</b> | <b>ISO</b> | $\underline{W}_{o}$ | $S_{R}$    | GAM    | $E$ "     | $E_R$     | $\underline{\mathbf{UP}}$ | <b>ILOW</b>    |
|------------|------------|---------------------|------------|--------|-----------|-----------|---------------------------|----------------|
| 3          |            | 325.023900          | 0.3141E-18 | 0.0718 | 959.2989  | 258.3679  | 5                         | $\overline{c}$ |
| 3          |            | 325.043700          | 0.6928E-18 | 0.0709 | 903.2928  | 202.3618  | 5                         | 2              |
| 6          |            | 325.089630          | 0.2298E-16 | 0.0440 | 2636.2571 | 1325.4965 | 2                         | 2              |
|            |            | 325.141200          | 0.5015E-13 | 0.0687 | 3162.2590 | 1567.5090 | $\overline{c}$            | $\overline{c}$ |
| 3          |            | 325.164700          | 0.1081E-17 | 0.0751 | 841.3435  | 140.4125  | 5                         | $\overline{c}$ |
| 3          |            | 325.183400          | 0.9109E-18 | 0.0712 | 865.7697  | 164.8387  | 5                         | $\overline{c}$ |
| 3          |            | 325.218300          | 0.8106E-18 | 0.0706 | 880.9405  | 180.0095  | 5                         | 2              |
| 6          |            | 325.273810          | 0.3529E-18 | 0.0510 | 2167.9641 | 857.2035  | 3                         | $\overline{c}$ |
| 6          |            | 325.280200          | 0.2715E-18 | 0.0470 | 2473.1780 | 1162.4174 | 3                         | $\overline{c}$ |
| 6          |            | 325.304880          | 0.7862E-19 | 0.0470 | 2473.3799 | 1162.6193 | 3                         | $\overline{2}$ |
| 1          | 2          | 325.311000          | 0.1099E-15 | 0.0609 | 921.8950  | 921.8950  |                           | 1              |
| 3          |            | 325.340400          | 0.4661E-18 | 0.0700 | 1377.0950 | 676.1639  | 5                         | $\overline{c}$ |
| 6          |            | 325.377060          | 0.1288E-18 | 0.0360 | 2473.2439 | 1162.4833 | 3                         | $\overline{c}$ |
| 6          |            | 325.449730          | 0.1109E-16 | 0.0280 | 3042.0859 | 1731.3253 | 2                         | $\overline{c}$ |
| 3          |            | 325.524500          | 0.1016E-17 | 0.0746 | 841.2429  | 140.3119  | 5                         | 2              |
| 1          | 2          | 325.554000          | 0.7320E-17 | 0.0502 | 2099.5620 | 2099.5620 | 1                         | 1              |
| 3          |            | 325.568000          | 0.4849E-18 | 0.0701 | 1355.3521 | 654.4210  | 5                         | $\overline{c}$ |
| 3          | 1          | 325.601800          | 0.4813E-18 | 0.0716 | 921.8952  | 220.9642  | 5                         | $\overline{c}$ |
| 13         | 1          | 325.668700          | 0.1487E-15 | 0.0830 | 1367.6270 | 1241.3311 | 17                        | 17             |
| 13         | ı          | 325.671300          | 0.2262E-13 | 0.0830 | 1367.6270 | 1241.3311 | 17                        | 17             |
| 13         | 1          | 325.671300          | 0.2010E-13 | 0.0830 | 1367.6250 | 1241.3290 | 17                        | 17             |
|            | 3          | 325.699000          | 0.2701E-16 | 0.0465 | 884.1140  | 884.1140  |                           | ı              |
|            | 3          | 325.741000          | 0.8105E-16 | 0.0460 | 884.0780  | 884.0780  | 1                         | 1              |
|            |            | 325.785400          | 0.1675E-12 | 0.0598 | 2398.3821 | 803.6321  | 2                         | 2              |
| 3          |            | 325.792400          | 0.5056E-18 | 0.0702 | 1334.4430 | 633.5120  | 5                         | 2              |

**Table 9.** Excerpt from the SHARC Line Parameter Database

| <b>CHEMICAL</b>   | <b>IDENTIFICATION</b> | <b>ISOTOPE</b> |
|-------------------|-----------------------|----------------|
| <b>SPECIES</b>    | <b>NUMBER</b>         |                |
|                   |                       | <b>NUMBER</b>  |
|                   |                       |                |
| H <sub>2</sub> O  |                       |                |
| H <sub>2</sub> O  |                       | 2              |
| H <sub>2</sub> O  |                       |                |
| H <sub>2</sub> O  |                       |                |
| $\overline{CO}_2$ | 2                     |                |
|                   | 2                     |                |
| CO <sub>2</sub>   | 2                     |                |
| ${\bf O_3}$       | 3                     |                |
| $\overline{CO}$   | 5                     |                |
| CH <sub>4</sub>   | 6                     |                |
| NO                | 8                     |                |
| <b>OH</b>         | 13                    |                |
| $NO+$             | 29                    |                |

**Table 10.** SHARC Radiators and Identification Numbers.

## **6.6 Model Atmosphere Files**

A new SHARC-3 feature was SAG, the SHARC Atmosphere Generator<sup>24</sup> It is discussed in Subsection 7.2 below. The previous SHARC atmospheric profiles, 1976 standard and subarctic summer, for day and night, are still furnished, although using SAG is recommended. These earlier profiles are based on a fairing of the AFGL standard profiles<sup>31</sup> and the HAIRM<sup>32</sup> atmospheric models. These models include temperature and number densities for  $N_2$ ,  $O_2$ ,  $O$ ,  $OH$ ,  $CO_2$ ,  $H_2O$ , NO, H,  $O_3$ , CH<sub>4</sub>, and CO as a function of altitude. The profiles are layered into 65 homogeneous layers (66 layer boundaries) defined in 2 km increments from 50 to 150 km and in 10 km increments from 150 to 300 km.

The model atmosphere file is contained in an 80 column, format free ASCII file. The input file is checked for proper syntax and self-explanatory diagnostic messages are written to the SHARC journal file if unacceptable syntax is encountered.

The user can define a new atmosphere file by following a set of simple rules. A SHARC atmospheric file is structured as a series of input parameter identification lines followed by the actual input values (at least one) and an END line that denotes the end of the parameter input.

As an example, the daytime 1976 Standard Atmosphere Model input file provided with SHARC is shown in Appendix E. As the various input parameters are described, it should help the user to refer to this appendix.

The following input parameter identification lines must be contained in the user-defined atmospheric model file in the order listed:

- ATMOSPHERE NAME Line
- **NUMBER OF LAYER BOUNDARIES Line**
- DAY-NIGHT VARIABLE AND EXOATMOSPHERIC TEMPERATURE Line
- SPECIES Line
- ALTITUDES Line
- TEMPERATURES Line
- SPECIES DENSITIES Line.

Each input parameter identification line must start in Column 1. After the appropriate data corresponding to the identification line have been entered into the file in the next line, the line after next must contain the word END beginning in Column 1. The information required after each parameter identification line is detailed below.

The line following the ATMOSPHERE NAME line must contain its alphanumeric name. In the example, the name is DAY76.ATM. Up to 32 non-blank characters are allowed. If the name does not match the actual file name, a warning is entered into the SHARC.LOG file. After the END line (and following the NUMBER OF LAYER BOUNDARIES line), the number of layer boundary points should be entered. There must be at least 2 layer boundaries, and the current maximum is 66 boundaries, as in the example. To increase the maximum number of boundaries, the parameter NBYMAX defined in PARMS.H must be changed from 66 to the required value and SHARC must be re-compiled. Next, the DAY-NIGHT parameter and the EXOATMOSPHERIC TEMPERATURE should be defined exactly in the order stated and separated by at least one blank space. The DAY-NIGHT parameter is entered as either DAY (shown) or NIGHT. After the SPECIES line, a list of atmospheric species for which number

densities are given is input. This list of species must include all molecular species desired in the model atmosphere. Eleven such appear in Appendix E, including  $O_2$ ,  $N_2$ , O, and H, which are not SHARC radiators but are involved in the kinetics. The same rules apply to entering the atmospheric species as those given for the INTERPRETER (see Subsection 7.1.1). Also, each species listed in the atmosphere file must be listed as a species in the interpreter (originally, the kinetics) file. The ALTITUDES line precedes the next inputs considered, the altitudes of the layer boundaries. Any number of lines may be entered to define the layer altitudes. The altitudes must be entered in ascending order. The input units are km and are converted to cm for internal use. In the example, the altitudes come in rows of five, but this particular ordering is not necessary. The number of altitudes must match that specified earlier by the NUMBER OF LAYERS line, 66 here. Next, the kinetic temperatures and species number densities are entered in such a way as to correspond to the layer boundary altitudes. The number of entries for the temperatures and each species number densities must equal the value of the NUMBER OF LAYERS parameter. The temperatures are input in degrees Kelvin and the number densities are input in molecules/cm<sup>3</sup>. After the line containing the END line for the TEMPERATURE data, a line with one of the valid atmospheric species names (followed by a blank and the word DENSITIES) indicates the beginning of the atmospheric number densities input for this species. Again, the data is followed by the word END beginning in Column 1. The procedure for the atmospheric species is continued until number densities have been defined for all atmospheric species listed in the SPECIES section of the file.

# **6.7 Temperature Statistics File**

SHARC-4 is delivered along with the  $NSS^{22}$  temperature statistics model. The NSS model was generated from the analysis of in-situ measurements of the density, temperature and species concentrations. The model provides a covariance function, PSD description of atmospheric temperature and density fluctuations. SHARC-4 expects the temperature statistics file to include the relative standard deviation and horizontal and vertical correlation lengths (km) as a function of altitude (km).

The temperature statistics file is contained in an 80 column, format free ASCII file. The input file is checked for proper syntax and self-explanatory diagnostic messages are written to the SHARC journal file if unacceptable syntax is encountered.

The user can define a new file by following a set of simple rules. A SHARC temperature statistics file is structured as a series of input parameter identification lines followed by the actual input values (at least one) and an END line that denotes the end of the parameter input.

The following input parameter identification lines must be contained in the user-defined atmospheric model file in the order listed:

- STD-DEVIATIONS AS FUNCTION OF ALTITUDE
- VERTICAL CORRELATION LENGTHS AS FUNCTION OF ALTITUDE
- HORIZONTAL CORRELATION LENGTHS AS FUNCTION OF ALTITUDE.

Each input parameter identification line must start in Column 1. After the appropriate data corresponding to the identification line have been entered into the file in the next line, the line after next must contain the word END beginning in Column 1. The information required after each parameter identification line consists of two columns of information. First the relative standard deviation or correlation length (km) followed by the corresponding altitude (km).

### **6.8 Data File Summary**

To execute SHARC the user must first prepare several input files. Many of these files require no modification by the user unless the user desires to change and/or supplement the database provided with SHARC. The SHARC input and output files are summarized in Table 11. These files are:

- 15 Linking files (one for each molecular radiator),
- 15 States files (one for each molecular radiator),
- <sup>12</sup> Bands files (one for each molecular radiator, none required for auroral species),
- 12 Curtis-Godson bands files (one for each molecular radiator, none for auroral species),
- <sup>1</sup> Model atmosphere profile file (2 are provided),  $\bullet$
- <sup>1</sup> Model temperature statistics profile file (1 provided),
- SHARC HITRAN file (binary version), and
- SHARC input file (SHARC.INP).

| LINKING                                               | <b>STATES</b>         | <b>BANDS</b>         | Curtis-Godson                                  | <b>INPUT</b>            | <b>OUTPUT</b>          |  |  |  |  |
|-------------------------------------------------------|-----------------------|----------------------|------------------------------------------------|-------------------------|------------------------|--|--|--|--|
| <b>CO.LNK</b>                                         | CO.STA                | CO.BND               | CO.CGD                                         | SHARC.INP               | SHARC.LOG              |  |  |  |  |
| NO.LNK                                                | NO.STA                | NO.BND               | NO.CGD                                         | SHARC.H92               | SHARC.OUT*             |  |  |  |  |
| O3.LNK                                                | O3.STA                | O3.BND               | O3.CGD                                         | DAY35N.ATM <sup>%</sup> | SHARC.SPC*             |  |  |  |  |
| OH.LNK                                                | OH.STA                | OH.BND               | OH.CGD                                         | STATS.DAT               | SHARC.TRN <sup>*</sup> |  |  |  |  |
| <b>CH4.LNK</b>                                        | CH <sub>4</sub> .STA  | CH <sub>4</sub> .BND | CH <sub>4</sub> .C <sub>G</sub> D              |                         | POPNEW.DAT             |  |  |  |  |
| H <sub>201</sub> .LNK                                 | <b>H2O1.STA</b>       | H2O1.BND             | H <sub>2</sub> O <sub>1</sub> .CG <sub>D</sub> |                         |                        |  |  |  |  |
| H <sub>2</sub> O <sub>2</sub> .LNK                    | <b>H2O2.STA</b>       | <b>H2O2.BND</b>      | <b>H2O2.CGD</b>                                |                         |                        |  |  |  |  |
| H <sub>2</sub> O <sub>3</sub> .LNK                    | <b>H2O3.STA</b>       | H2O3.BND             | <b>H2O3.CGD</b>                                |                         |                        |  |  |  |  |
| H2O4.LNK                                              | <b>H2O4.STA</b>       | <b>H2O4.BND</b>      | H <sub>2</sub> O <sub>4</sub> .CGD             |                         |                        |  |  |  |  |
| CO21.LNK                                              | CO <sub>21</sub> .STA | CO21.BND             | CO21.CGD                                       |                         |                        |  |  |  |  |
| CO22.LNK                                              | CO <sub>22</sub> .STA | CO22.BND             | CO22.CGD                                       |                         |                        |  |  |  |  |
| CO23.LNK                                              | CO <sub>23</sub> .STA | CO23.BND             | CO <sub>23.CGD</sub>                           |                         |                        |  |  |  |  |
| ACO2.LNK                                              | ACO <sub>2.STA</sub>  |                      |                                                |                         |                        |  |  |  |  |
| ANO.LNK                                               | ANO.STA               |                      |                                                |                         |                        |  |  |  |  |
| ANOP.LNK                                              | ANOP.STA              |                      |                                                |                         |                        |  |  |  |  |
|                                                       |                       |                      |                                                |                         |                        |  |  |  |  |
| This is one of the 2 model atmosphere files supplied. |                       |                      |                                                |                         |                        |  |  |  |  |
|                                                       | User-supplied name.   |                      |                                                |                         |                        |  |  |  |  |

**Table 11.** Summary of the Files Used by SHARC.

The states, bands, Curtis-Godson and temperature statistics files are described in Subsections 6.2, 6.3, 6.4, and 6.7 respectively. The linking files are generated by running the INTERPRETER and are described in Section 7. The states, bands, Curtis-Godson and model atmosphere files are provided with the code and require no modification. The binary SHARC HITRAN file is generated from an ASCII file provided on the SHARC computer tape. Forming this binary file and compiling/linking SHARC are described in Appendix A. Finally the SHARC input file, SHARC.INP, must be available to SHARC, or a new SHARC.INP will be created. The input module and the SHARC.INP files are described in Section 3.

# **7. AUXILIARY SHARC PROGRAMS**

### 7.1 The INTERPRETER Program

The SHARC CHEMKIN module computes the steady-state and time-dependent number densities of vibrationally excited atmospheric species from a set of chemical kinetics/reaction mechanisms. The chemical kinetics mechanism describes molecular formation, all forms of vibrational energy transfer, and the absorption of solar and/or earthshine radiation. SHARC's access to the chemical kinetics mechanism and associated input (that is, energy transfer or reaction rate constants) is provided by a program called the INTERPRETER, found in the FORTRAN file called interp.f. The INTERPRETER reads the chemical kinetics data base and creates a binary "linking" file with this information. The SHARC INTERPRETER is based entirely on and includes subroutines directly from the Sandia Livermore INTERPRETER code which is provided with the CHEMKIN code.<sup>6</sup> The Sandia CHEMKIN package is described as "a general-purpose, problem-independent, transportable, FORTRAN chemical kinetics code."<sup>6</sup> The SHARC INTERPRETER is a modified Sandia interpreter from which information on elements in the periodic table and the thermodynamic data base (useful for combustion reactions, but extraneous to this application) has been removed.

Once the chemical kinetics mechanism has been formulated, the INTERPRETER provides the vehicle by which the information is transferred to the CHEMKIN module in SHARC. The INTERPRETER reads a symbolic description of an arbitrary chemical kinetics mechanism in a manner that is just as would be written by a chemical kineticist; it then translates this information into the appropriate differential rate equations. Consider I irreversible kinetic (energy transfer or reactive) processes involving L species. Each process is expressed in the general form

$$
\sum_{\ell=1}^{L} v(\ell, i) C_{\ell} \xrightarrow{i} \sum_{\ell=1}^{K} v'(\ell, i) C_{\ell} , \qquad (21)
$$

The stoichiometric coefficients of the  $\ell^{\text{th}}$  species in the i<sup>th</sup> process,  $v(\ell,i)$ , are integers.  $C_{\ell}$  is the chemical symbol for the  $\ell^{\text{th}}$  species; and  $k_i$  is the rate constant for the i<sup>th</sup> process. The INTERPRETER reads this symbolic description of an arbitrary chemical kinetics mechanism and provides the data necessary to translate the mechanism into the appropriate differential equations for the production rates of the species. The production rate for the j<sup>th</sup> species,  $d[C_i]/dt$ , is given by

$$
\frac{d[C]}{dt} = \sum_{i=1}^{I} (v(j,i)-v'(j,i))k_i \prod_{i=1}^{L} [C_i]^{v(i,i)}
$$
\n(22)

All the variables defined in Equations (21) and (22) are written into a binary "linking" file. Although this example is shown for irreversible processes, it should be noted that SHARC allows the use of reversible vibrational to translational processes. However, reversible vibrational to vibrational energy exchange processes must still be explicitly entered as irreversible reactions in the forward and reverse directions. The INTERPRETER only has to be run once for a given kinetics mechanism and data base. The "linking" file is then saved and used by SHARC for all subsequent calculations. Of course, if the kinetics mechanism or data base is changed, the INTERPRETER has to be rerun.

The INTERPRETER needs an ASCII input file named INTERP.INP, which contains the chemical kinetics mechanism for producing vibrationally excited states for the selected radiator. The structure for this input file is discussed below. After execution of the INTERPRETER, two output files are created: INTERP.OUT and INTERP.LNK. The file INTERP.OUT is an ASCII file and contains information from the input file. The user should check this file to ensure that the INTERPRETER was successfully executed. Any error messages created during program execution will be written to this file. The file INTERP.LNK is a binary file (that is, the "linking" file) which contains the chemical kinetics information required by SHARC. This file is only created if no errors were encountered during the INTERPRETER execution.

Twelve chemical kinetics mechanism input files are currently supplied with SHARC for CO, NO,  $O_3$ , OH, CH<sub>4</sub>, four isotopes of H<sub>2</sub>O, and three isotopes of CO<sub>2</sub>. There are also auroral kinetic files for the primary isotope of  $CO_2$ ,  $NO^+$  and NO. The input file names are summarized in Table 12. In order to create a "linking" file for one of the radiators, say CO, one would proceed as follows:

- (1) copy the file CO.KIN to INTERP.INP,
- (2) execute the INTERPRETER,
- (3) rename INTERP.OUT to CO.OUT, and
- (4) rename INTERP.LNK to CO.LNK.

The file CO.LNK would then be used as the "linking" file for SHARC. This procedure must be carried out for each molecular radiator, each  $H_2O$  and  $CO_2$  isotope being considered as a separate species. A UNIX script file, interp.run, performs these four steps for each molecular radiator automatically. This file is provided with SHARC-4. The interp.run file assumes that the INTERPRETER executable file is called "interp".

| <b>OUTPUT</b>   | LINKING                           |
|-----------------|-----------------------------------|
| CO OUT          | CO.LNK                            |
| NO.OUT          | NO.LNK                            |
| 03.OUT          | <b>O3.LNK</b>                     |
| OH.OUT          | <b>OH.LNK</b>                     |
| CH4.OUT         | <b>CH4.LNK</b>                    |
| H2O1.OUT        | H2O1.LNK                          |
| <b>H2O2.OUT</b> | <b>H2O2.LNK</b>                   |
| <b>H2O3.OUT</b> | <b>H2O3.LNK</b>                   |
| <b>H2O4.OUT</b> | H2O4.LNK                          |
| CO21.OUT        | CO21.LNK                          |
| CO22.OUT        | CO22.LNK                          |
| CO23.OUT        | CO <sub>23.LNK</sub>              |
| ACO2.OUT        | ACO <sub>2</sub> .LN <sub>K</sub> |
| ANO.OUT         | ANO.LNK                           |
| ANOP.OUT        | <b>ANOP.LNK</b>                   |
|                 |                                   |

**Table 12.** Files Used by the INTERPRETER.

#### **7.1.1 INTERPRETER Files**

The INTERPRETER reads the symbolic description of a chemical kinetics mechanism from the INTERP.INP file and writes the information describing the mechanism to the INTERP.LNK file for subsequent use by the CHEMKIN module. The input required by the INTERPRETER is the species name used in the mechanism and the mechanism itself. An example of the CO chemical kinetics mechanism input file currently used by SHARC is given in Table 13.

The information contained in the input file is given in an 80-column format. All input to the INTERPRETER is format free. The INTERPRETER checks each input line for proper syntax and writes self-explanatory diagnostic messages to the output file if bad syntax is encountered. If any errors are encountered, the INTERPRETER does not create the linking file. Therefore, the input must be error free before SHARC can be executed.

The rules for creating the INTERPRETER input file have been described in detail elsewhere.<sup>6</sup> Subsection 7.1 reproduces this input procedure as previously described. Some changes to the information expected in the SHARC INTERPRETER input file are incorporated in these sections.

| CO SHARC CHEMICAL KINETICS MECHANISM<br><b>SPECIES</b> |                               |                        |       |  |  |  |  |
|--------------------------------------------------------|-------------------------------|------------------------|-------|--|--|--|--|
|                                                        |                               |                        |       |  |  |  |  |
|                                                        |                               |                        |       |  |  |  |  |
|                                                        |                               |                        |       |  |  |  |  |
|                                                        |                               |                        |       |  |  |  |  |
|                                                        |                               |                        |       |  |  |  |  |
| 9.90E-09                                               | 0.0                           |                        | 0.0   |  |  |  |  |
|                                                        |                               |                        |       |  |  |  |  |
| $2.82E-09$                                             | 0.0                           | 75.4                   | 0.0   |  |  |  |  |
| 1.98E-08                                               | 0.0                           | 168.1                  | 0.0   |  |  |  |  |
|                                                        |                               |                        |       |  |  |  |  |
| 2.82E-09                                               | 0.0                           | 75.4                   | 0.0   |  |  |  |  |
|                                                        | 0.0                           | 75.4                   | 0.0   |  |  |  |  |
| $CO(0) + N2(1) - CO(1) + N2(0)$                        | 0.0 <sub>1</sub>              | 25.6                   | 0.0   |  |  |  |  |
| $CO(1) + N2(0) - CO(0) + N2(1)$<br>6.98E-13            | 0.0                           | 25.6                   | 268.5 |  |  |  |  |
| 30.96                                                  | 0.0                           | 0.0 <sub>1</sub>       | 0.0   |  |  |  |  |
| 60.45                                                  | 0.0                           | 0.0 <sub>1</sub>       | 0.0   |  |  |  |  |
| 1.03                                                   | 0.0                           | 0.0                    | 0.0   |  |  |  |  |
| 0.0 <sub>1</sub>                                       | 0.0                           | 0.0                    | 0.0   |  |  |  |  |
| 0.0 <sub>1</sub>                                       | 0.0                           | 0.0                    | 0.0   |  |  |  |  |
| 0.0                                                    | 0.0                           | 0.0                    | 0.0   |  |  |  |  |
|                                                        |                               |                        |       |  |  |  |  |
|                                                        | N2 O2 O CO2 CO H2O NO O3 H OH | $2.82E-09$<br>6.98E-13 | 168.1 |  |  |  |  |

Table 13. SHARC INTERPRETER CO Kinetics Mechanism Input File.

### **7.1.2 Species Lines**

Each chemical species must be identified on a Species Line (or lines). Any set of up to 10 characters can be used as a species name, which must begin with a letter. Species names of more than 10 characters may be used by simply changing a parameter value and some related format statements in the INTERPRETER. The primary purpose of the Species Lines is to identify the atmospheric species, the vibrational states included in the chemical kinetics mechanism for the selected radiating species, and finally the order in which arrays of species information are referenced in SHARC.

The first Species Line must contain the word SPECIES starting in Column 1. It is then followed by any number of lines that identify the species. Species symbols may appear anywhere on the line, and those on the same line must be separated by blank spaces. After all the species have been given, the following line must contain the word END starting in Column 1. The rules for Species Lines are summarized in Table 14.

#### **Table 14.** Summary of the Rules for Species Lines.

- 1. The first Gast) species Line must contain the word SPECIES (END) starting in Column 1. All other columns on this line are ignored.
- 2. Species names are composed of up to 10-character symbols. The names cannot begin with the characters  $+, -, =,$  a parenthesis, or a number.
- 3. Each species must be declared only once.
- 4. Each species that subsequently appears in a reaction must be declared.
- 5. The species declarations may appear anywhere on the lines.
- 6. Any number of species declarations may appear on a line. More than one line may be used.
- 7. Species declarations that appear on the same line must be separated by at least one blank space.
- 8. A species declaration that begins on one line may not continue to the next line.
- 9. One species declaration may end in Column 80 of one line and the next declaration may begin in Column <sup>1</sup> of the next line.

# **7.1.3 Reaction Mechanism Description**

The reaction mechanism involves a number of chemical reactions and/or energy transfer processes involving the species named on the Species Lines. The first Reaction Line must contain the word REACTIONS starting in Column 1. The following lines contain the reaction description together with the generalized Arrhenius/Schwartz-Slawsky-Herzfeld (SSH) rate coefficients. The reaction description is made up of Reaction Lines and perhaps Auxiliary Information Lines. The last line of the reaction description must contain the word END starting in Column 1.

# 7.1.3.1 Reaction Lines

Each Reaction Line is divided into two fields. The first field contains the symbolic description of the reaction while the second contains the Arrhenius/SSH rate coefficients. Both fields are format free, and blank spaces are ignored (except within a number or a species symbol). The reaction description, given in the first field, must be composed of the species symbols, coefficients, delimiters, and special symbols as summarized below:

## Species Symbols

Each species in a reaction is described with the unique sequence of characters exactly as they appear in the Species Lines.

## **Coefficients**

Any species symbol may be preceded by an integer coefficient. The coefficient simply has the meaning that there are that many moles of the particular species present as either reactants or products; for example, 20H is equivalent to OH + OH (non-integer coefficients are not allowed).

# **Delimiters**

- + A plus sign is the delimiter between the reactant species and between the product species.
- An equality sign is the delimiter between the reactants and products  $=$ for a reversible reaction.
- A minus sign is the delimiter between the reactants and products for an irreversible reaction.

#### Special Symbols

- M The symbol M stands for an arbitrary third body. Normally it would appear as both a reactant and a product. However, it has the identical meaning even if it appears only as a reactant or a product. An M anywhere in the reaction description indicates that a third body is participating in the reaction. In any reaction containing an M, species are specified to have third-body efficiencies, in which case the next line(s) must be Auxiliary Information lines (described below).
- HV The symbol HV indicates that photon radiation (hv) is present as either a reactant or a product. If an HV appears in a reaction description, the wavelength of the radiation may be specified on an Auxiliary Information Line (described later).
- E The symbol E is used to represent an electron. Electrons are treated just like any other species except that they are not composed of elements.
- [ An open bracket means that any following characters through the beginning of the numbers for the Arrhenius coefficients are comments on the reaction. For example, the comment may be used to give a reference to the source of the reaction and rate data.

A special case for reaction descriptions occurs if two or more species names are identical except for the last character in one of the names being  $a +$ ,  $\alpha$ , or = (for example, NO, NO+). The INTERPRETER always seeks to find the longest possible species name between delimiters (+,  $-$ ,  $=$ ). Therefore, the species NO may not be followed directly by a + as a delimiter since this would be confused with the species NO+. To prevent this confusion, the species NO must be separated from the delimiter + by at least one blank space (for example, the reaction  $NO + O +$  $M = NO2+M$  must be written as  $NO + O + M = NO2 + M$ ). However,  $NO + E+M = NO +$ M may just as well be written as  $NO + + M + E = NO + M$  as long as  $NO + +$  is not a species. There is no ambiguity in the convention, and the worst that can happen if the blank is not included before the delimiter is that an error message will be written from the INTERPRETER. The blank will have to be inserted by the user, but there is no possibility of having a reaction misinterpreted by the code and proceeding with an incorrect reaction.

The second field of the reaction line is used to define the Arrhenius/SSH rate coefficients  $A_i$ ,  $\beta_i$ , C<sub>i</sub>, and E<sub>i</sub>. The rate constants are assumed to have the following functional form

$$
k_{i} = A_{i} T^{\beta i} exp(-C_{i} / T^{1/3} - E_{i} / T) \qquad . \qquad (23)
$$

The four numbers must appear in order: the first number being  $A_i$ , the second being  $\beta_i$ , the third being  $C_i$ , and the fourth being  $E_i$ . At least one blank space must separate the first number and the last symbol in the reaction or the comment. The four numbers must be separated by at least one blank space; be stated in either integer, floating point, or E format (for example, 123 or 123.0 or 12.3E1) and have units associated with them. The default units for  $A_i$  are cgs (cm, sec, K, and molecules), the exact units depending on the reaction. The factor  $\beta_i$  is dimensionless. The default units for the SSH parameters and activation energies are  $K^{1/3}$  and K, respectively.

Table 15 is a summary of the Reaction Line rules, and examples of some reaction lines are shown in Table 13.

# **Table 15.** Summary of the Rules for Reaction Lines.

- 1. The first (last) Reaction line must contain the word REACTIONS (END) starting in Column 1. All other columns on this line are ignored. (The END line would follow the last Auxiliary Information Line, if one was used for the last reaction).
- 2. The reaction description can begin anywhere on the Line. All blank spaces, except those within species symbols and within coefficients, are ignored.
- 3. If some species names end with either the characters  $+$ ,  $-$ , or  $=$ , and there are other species names that are identical except that they do not end in  $a +$ ,  $\text{-}$ , or  $=$ , then in the reaction description the latter species names must be separated from  $+$ ,  $-$ , or  $=$ delimiters by at least one blank space.
- 4. Each reaction description must use only one line and may not continue onto the next line.
- 5. Four numbers for the Arrhenius/SSH coefficients must appear on each Reaction Line, must occupy the last non-blank entries on the line, must be separated from the reaction description by at least one blank space, must be in the order  $(A_i, \beta_i, C_i,$  and  $E_i)$ , and must be separated by at least one blank space. No blanks are allowed within the numbers themselves.
- 6. Comments are any characters following an open bracket and up to within one blank space of the first Arrhenius coefficient. The comments are written on the output file along with the reaction description, but otherwise ignored within the code.

#### 7.1.3.2 Auxiliary Information Lines

If a reaction contains an M as third body and/or it contains an HV to denote radiation, the line or lines following that reaction line may be Auxiliary Information Lines. These lines specify third-body efficiencies of certain species or specify radiation wavelength. Any species which acts as a third body must be declared as one of the species on the Species Lines.

The format of the line is a name (either a species name or the characters HV) followed by a number [either integer, floating point, or E format delimited by slashes(/)]. For enhanced third-body efficiencies, the name is the species name of the enhanced third body, and the number is its enhanced efficiency factor. For wavelength specification, the symbols HV are followed by the wavelength.

Any number of third-body efficiencies may be included, and each Auxiliary Information Line may contain one or more efficiency factors. If more than 6 species are to be specified as third bodies in any one reaction, some dimension statements need to be changed in the INTERPRETER. Also, the radiation wavelength may appear on a separate line, or it may be on the same line as a third-body efficiencies specification. Thus more than one Auxiliary Information Line may be used for any one reaction. Examples of auxiliary information are shown in Table 13. The above rules are summarized in Table 16.

# **Table 16.** Summary of the Rules for Auxiliary Information Lines.

- 1. Auxiliary Information Lines may only follow Reaction Lines that contain an M or an HV.
- 2. A species may have only one third-body efficiency associated with it in any one reaction.
- 3. Only one radiation wavelength may be declared in a reaction.
- 4. The order in which the enhanced third-body declarations are given is the order in which arrays of third-body information are referenced in the subroutine package. The order in which the radiation wavelength appears with respect to enhanced third-body information is unimportant.
- 5. Third-body (or wavelength) information may appear anywhere on the line.
- 6. Any number of third-body efficiencies may appear on a line. More than one line may be used.
- 7. Third-body declarations or radiation wavelength specifications that appear on the same line must be separated by at least one blank space.
- 8. A third-body (or wavelength) declaration that begins on one line may not continue on to the next line.
- 9. One declaration (third-body efficiency or wavelength) may end in column 80 of one line, and the next declaration may begin in Column <sup>1</sup> of the next line.
- 10. Any blank spaces between the species symbol (or HV) and the first slash are ignored, and any blanks between the slashes and the efficiency factor (or wavelength) are also ignored. However, no blank spaces are allowed within the factor (or wavelength).

# 7.1.3.3 Reaction Mechanism Format Summary

As indicated the reaction mechanism may involve any number of chemical reactions and/or energy transfer processes involving the species named on the Species Lines. If more than six species appear in a given reaction, some dimension statements in the INTERPRETER must be changed. In the INTERPRETER for SHARC-1, the energy transfer/reactive processes were written explicitly in the forward and/or reverse directions. In later versions, however, vibrational-to-translational energy transfer processes may be written in the forward direction (with reactants and products separated by the delimiter "=" rather than "-"). SHARC then computes the reverse rate constant using detailed balance. Vibrational-to-vibrational energy transfer processes

must still be written explicitly in the forward and reverse direction. Processes may be three-body reactions with an arbitrary third body including the effects of enhanced third-body efficiencies, or may involve radiative relaxation and/or excitation (for example, earthshine and/or sunshine).

### **7.2 Required Correspondences Between Data Files**

The data files supplied with SHARC-3 are mutually consistent, supplying all the information needed for each radiator with the chosen kinetics scheme. In modifying these files to support an extended or new kinetics or set of states and transitions, the user must insure that changes are made in all the files which require change. Requirements for the individual files have been discussed above; this section points out how to keep data files consistent after modifications.

The kinetics file both establishes the kinetic scheme and constrains the effect that the states and bands files can have. A state or transition which is not called out here will not contribute to the calculation, and if added to the states or bands file it will generally result in an error, warning or caution printed to the SHARC.LOG file. When a transition is added to the kinetics file, both the forward and the reverse processes must be added. Vibration-translation processes are excepted. The user should remember that, unlike the case for the states and bands files, a change to the kinetics file alone does not affect SHARC calculations; after the change, the INTERPRETER must be used to generate the binary linking file. The derived linking file, not the source kinetics file, is what SHARC reads and uses.

The states and transitions in the states file should ideally match those in the kinetics file one to one. The bands file must then also acquire new bands corresponding to the new transitions, with each new band having all lines pertaining to that transition. Finally, the Curtis-Godson file should receive the same new bands as the bands file.

It is highly recommended that any changes follow this rule of one to one correspondence, with new states and transitions/bands appearing also in the kinetics file, even with zero rate constants.

97

SHARC will nonetheless run successfully for some departures from this rule. If a states-file line for a new energy is added, SHARC will run, with no messages commenting on the addition, and the results will be unchanged. If also, a states-file transition involving that new state is added, the run will terminate with an error message noting that the state is not in the species list of the linking file (derived from the kinetics file).

If a new transition is placed in the kinetics file but omitted from the states file, while the new state's energy is included in the states file, SHARC will run to completion. However, the new transition will have no impact on the output. The states-file transition line is needed before SHARC will include that transition.

Once a new state and one or more of its transitions have been placed correctly in the linking and states files, the bands file must be updated; a missing transition here will stop SHARC with an error message. The lines occurring in each new transition must be sorted into the appropriate strength bins as discussed previously. As was the case for an extra energy line in the states file, an extra band in the bands file will result in a successful run with no change to the output. In this case, however, a caution will be written noting that any new energy level involved in the band does not appear in the kinetics file. If, in addition, the new states are added to the states and linking file, an error will result.

Finally, solar absorbance by the lower atmosphere is defined by the Curtis-Godson files. Any change in the bands file, in either the transitions considered, or in the specific bins within a transition, must be reflected in corresponding changes in the Curtis-Godson files, or SHARC will stop with an error, such as:

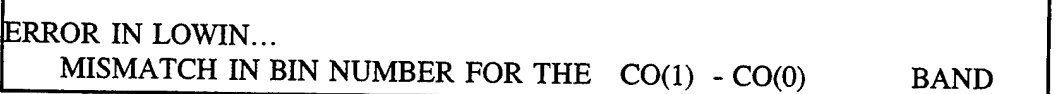

This is a message from SHARC. The name of the Curtis-Godson file is created by appending the string ".CGD" to the molecular formula. A missing Curtis-Godson file will be evidenced by a FORTRAN runtime error, such as:

Fortran runtime error on external file "kindir/CO.CGD" (2): No such file or directory

resulting from an attempt to open the nonexistent file. The above is a message from the FORTRAN compiler; SHARC does not check for the existence of the file before trying to open it. The exact message would depend on the compiler used. Note, SHARC will attempt to use this file only if the solar zenith is between 90° and 108°.

In brief, partial modifications to the SHARC data files may result in an apparently successful run, perhaps with warning or caution messages, which does not express the kinetic scheme the user intended. Most such modifications result in an error message and an incomplete calculation. The best policy is to make only complete changes. To do so, the user should check that a new energy is added to both the kinetics and states file, a new transition to all four files, and that the linking file has in fact been compiled from the current kinetics file.

# **7.3 The SHARC Atmosphere Generator (SAG)**

#### **7.3.1 Purpose and Description**

SAG generates a SHARC-compatible input file of atmospheric species and kinetic temperature profiles.<sup>24</sup> It is currently implemented as a stand-alone, interactive FORTRAN program. The profiles are customized for the geophysical and geographic information input by the user. From information on the date, time, location, and geomagnetic and solar activity, SAG accounts for systematic variabilities in  $CO_2$ ,  $O_3$ , OH, NO, H<sub>2</sub>O, and O atom densities, including terminator effects. For other species, SAG utilizes diurnally-averaged profiles from recent databases. To facilitate use without detailed inputs, defaults are provided so that simple designations, such as day/night, season, latitude region (low, mid, or high), etc., can be specified as desired.

SAG draws primarily on two existing atmosphere models. The empirical model MSISE-90<sup>33</sup> is used for the temperature and major species profiles. It provides profiles for species including  $N_2$ ,  $O_2$ ,  $O_3$ , and H as a function of altitude, latitude, longitude, universal time (UT), local solar time (LST), daily Ap, F10.7, and F10.7A (30 day average).

The second atmosphere model used extensively in SAG is a new NRL database<sup>34</sup> for altitudes up to 120 km. It contains mean monthly species concentrations at <sup>1</sup> to 5 km increments and 10° latitude increments. SAG interpolates between these values and converts to number densities using the MSISE-90 total densities. This database is used for the SHARC species  $CH_4$  and CO and for lower portions of the  $O_3$  and O profiles, as well as for the additional species N<sub>2</sub>O, NO<sub>2</sub> and  $HNO<sub>3</sub>$ . The latter three species, among others, are included in the SHARC And MODTRAN MERGED (SAMM) code.<sup>35</sup> SAG has been designed to be compatible with the species and altitude ranges of SHARC, SAMM and MODTRAN.

 $\mathbf{r}$ 

The remaining profiles in SAG, including those for  $CO_2$ , NO,  $H_2O$ , OH, SO<sub>2</sub> and NH<sub>3</sub>, are derived from a combination of standard concentrations<sup>25</sup> used in LOWTRAN and MODTRAN, from photochemical or empirical models based on MSISE-90 inputs or outputs, or from some combination of these.

The transition between the day and night profiles is handled using a simple empirical model that approximates the terminator behavior in the time-dependent calculations of Rodrigo et al.,<sup>36</sup> which were performed for mid-latitude equinox conditions above 60 km. The transition is made by linearly interpolating over a 5<sup>o</sup> range of solar zenith angle (SZA) computed for LST-0.075 hr; the 0.075 hr (4.5 min) difference accounts for the approximate photochemical lag time. The midpoint of the interpolation region is taken to vary linearly with altitude at the rate of 0.12° per km. Based on a comparison with Rodrigo et al.'s calculations, this representation of the terminator location and width should be accurate to within around 1° in SZA in the 70-100 km altitude region.

### **7.3.2** Use **and Operation**

### 7.3.2.1 Menus

A main menu and two sub-menus are provided; they are largely self-explanatory. In the main menu, the user responds by typing an integer. The main menu reappears or a sub-menu appears following the user's response.

When SAG is run, the variables saved from the previous run (in file "drivstor.dat") are loaded into the menus. New parameter values are entered using the two sub-menus. The Parameter Menu is used to enter numerical values, such as would pertain to a specific experimental measurement. Upon return to the main menu, a complete listing of the current parameters is given. The Default Menu is used for entering generic values. For example, the generic value of 35° latitude is entered when the latitude default designation "m" (mid-latitude) is entered. An "m" will then appear as the default value in the menu listing. If no default value is currently in use, none will appear in the listing. To display the numerical value corresponding to a default selection, enter the Parameter Menu.

One can re-enter any parameter or menu any number of times. By using both sub-menus, any combination of default parameters and directly entered parameters can be chosen.

Certain parameters in the Parameter Menu are mutually dependent. For example, UT and LST are mutually dependent for a given longitude. After specifying the longitude, either UT or LST should be entered; the program will then automatically update the other parameter. The solar zenith angle (SZA) is also a dependent variable, being a function of the longitude, latitude, Julian day, and either LST or UT. The program automatically calculates and updates SZA when any of those parameters are changed. SZA can also be directly entered, in which case the longitude is recomputed from the other variables.

### **7.3.2.2 Altitude List and SAMM Species Option**

The altitudes and the choice of SHARC or SAMM species are specified in the "drivht" files called by the Default Menu. User-defined altitudes can be input via the file "drivht.dat." Line <sup>1</sup> contains an integer argument, 0 to output SHARC species only, <sup>1</sup> for all SAMM (SHARC plus MODTRAN) species. The number of altitudes appears on line 2. Up to 200 altitudes from 0 to 300 km are allowed; however, the minimum altitude the for SHARC-4 option is 30 km. The altitude list starts on line 3; FORTRAN general input format is used, so that either integer or floating point numbers may be entered.
7.3.2.3 List of Files

The files comprising SAG as supplied with SHARC-4 are as follows:

Main program file: Sag.f (or other name)

5 input files: drivstor.dat (updated by SAG) drivht.sha drivht.sam drivht.mod drivht.dat (user-specified)

10 NRL data files in subdirectory NRLDAT:

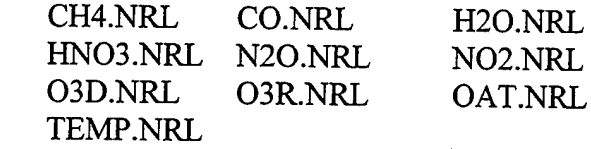

Total files  $= 16$ .

See Appendix A for a complete list of supplied files.

## 7.4 The DEGRAD Program

The DEGRAD program is used to degrade the spectral resolution of SHARC's spectral radiance and transmittance data. DEGRAD is an internal SSI code delivered as a courtesy. DEGRAD accepts as input the SHARC spectral radiance and spectral transmittance files, and enables the user to pass any of a variety of filter functions over the data. The program interactively prompts the user for all required inputs using a menu driven system. Default inputs are stored in a DEGRAD.INP file; if no such file exists, one is created when the program is executed.

#### 8. REFERENCES

- 1. R D. Sharma, A. J. Ratkowski, R. L. Sundberg, J. W. Duff, L. S. Bernstein, P. K. Acharya, and D. C. Robertson, "SHARC: A Computer Model for Calculating Atmospheric Radiation Under Non-Equilibrium Conditions," AFGL-TR-89-0083 (March 1989). AD A206236
- 2. D. Sharma, J. W. Duff, R, L. Sundberg, J. H. Gruninger, L. S. Bernstein, D. C. Robertson, and R J. Healey, "Description of SHARC-2, The Strategic High-Altitude Radiance Code," PL-TR-91-2071 (1991). ADA 239008
- 3. R. L. Sundberg, J. W. Duff, J. H. Gruninger, L. S. Bernstein, M. W. Matthew, S. M. Adler-Golden, D. C. Robertson, R. D. Sharma, J. H. Brown, and R. J. Healey, "SHARC, A Model for Calculating Atmospheric Infrared Radiation Under Non-Equilibrium Conditions," in The Upper Mesosphere and the Lower Thermosphere: A review of Experiment and Theory, Geophysical Monograph Series, 87, 28 (1995).
- 4. D. R. Smith, W. A. M. Blumberg, R. M. Nadile, S. J. Lipson, E. R. Huppi, and N. B. Wheeler, *Geophys. Res. Lett.,* 19, 593 (1992).
- 5. R. A. Joseph, A. J. Paboojian, R. H. Picard, J. R. Winick, and P. P. Wintersteiner, *EOS Trans. AGU,* 70, 1236 (1989).
- 6. R. J. Kee, J. A. Miller, and T. H. Jefferson, "CHEMKIN: Problem-Independent, Transportable, Fortran Chemical Kinetics Code Package," Sandia Report No. SAND80-8003, Sandia National Laboratory, Livermore, CA 94550 (March 1980).
- 7. L. S. Bernstein, "Non-Equilibrium Molecular Emission and Scattering Intensity Subroutine (NEMESIS)," AFGL-TR-88-0124 (1988). ADA199295
- 8. R. D. Sharma, "Infrared Airglow," *Prog. Atmos. Phys., Ill* (1988).
- 9. R. D. Sharma and P. P. Wintersteiner, *Geophys. Res. Lett.,* 17, 2201 (1990).
- 10. P. P. Wintersteiner, R H. Picard, R D. Sharma, J. R. Winick, and R. J. Joseph, /. *Geophys. Res.,* 97, 18083 (1992).
- 11. C. P. Rinsland, M. R. Gunson, R. Zander, and M. Lopez-Puertas, /. *Geophys. Res.,* 97, 20479 (1992).
- 12. L. S. Rothman, R. R. Gamache, A. Goldman, L. R. Brown, R. A. Toth, H. M. Pickett, R. L. Poynter, J. M. Flaud, C. Camy-Peyret, A. Barbe, N. Husson, C. P. Rinsland, and M. A. H. Smith, "The HITRAN Molecular Database: Editions of 1991 and 1992," /. *Quant. Spectrosc. Radiat. Transfer,* 48, 469 (1992).
- 13. S. M. Adler-Golden and D. R Smith, *Planet. Space Sei.,* 38, <sup>1121</sup> (1990).
- 14. P. P. Wintersteiner, R. A. Joseph, and A. J. Paboojian, "High-Altitude Non-Equilibrium Infrared Emission Models," GL-TR-90-0311 (November 1990). ADA232503
- 15. J. P. Winick, R. H. Picard, R A. Joseph, R. D. Sharma, and P. P. Wintersteiner, "AARC: The Auroral Atmospheric Radiance Code," AFGL-TR-87-0334 (November 1987). ADA202432
- 16. D. D. Nelson, Jr., A. Schiffman, D. J. Nesbitt, J. J. Orlando, and J. B. Burkholder, J. Chem. *Phys.,* 93, 7003 (1990).
- 17. A. T. Stair, Jr., R. D. Sharma, R M. Nadile, D. J. Baker, and W. F. Grieder, "Observations of Limb Radiance with Cryogenic Spectral Infrared Rocket Experiment (SPIRE)" /. *Geophys. Res.,* 90, 9772 (1985).
- 18. *Handbook of Geophysics and the Space Environment,* A. S. Jursa editor, Geophysics Laboratory, Hanscom AFB, MA 01731 (1985). ADA167000
- 19. H. Nebel, P. P. Wintersteiner, R. H. Picard, J. R. Winick, and R. D. Sharma, "CO<sub>2</sub> Non-Local Thermodynamic Equilibrium Radiative Excitation and Infrared Dayglow at  $4.3 \mu m$ : Application to Spectral Infrared Rocket Experiment Data," J. Geophys. Res., 99, 10409  $(1994)$ .
- 20. See, for example, G. G. Sivjee and R. M. Hamwey, "Temperature and Chemistry of the Polar Mesopause OH," *J. Geophys. Res.,* 92, 4663 (1987), and also E. J. Llewellyn, B. J. Long, and B. H. Solheim, "The Quenching of OH\* in the Atmosphere," *Planet. Space Sei* 26, 525 (1976).
- 21. V. Lang, private communication (1991).
- 22. L. A. Strugala, R D. Sears, J. E. Newt, and B. J. Herman, "Production of Statistically Nonstationary Stochastic Structure Realizations for Infrared Background Scene Simulations," *Optical Engineering,* **32,** 993 (1993).
- 23. J. H. Brown, "Synthetic 3-D Atmospheric Temperature Structure: A Model for Known Geophysical Power Spectra Using A Hybrid Autoregression and Fourier Technique," PL-TR-94-2150 (May 1994). ADA289058.
- 24. S. M. Adler-Golden, "Description of the SHARC Atmosphere Generator," Spectral Sciences, Inc., Burlington, MA (1993)
- 25. J. H. Gruninger, R. L. Sundberg, and P. De, "A Model For Atmospheric Radiance Clutter With Applications to Advanced BMD Interceptor Scenarios," Proceedings of the IRIS Meeting on Targets, Backgrounds, and Discrimination, February 1994.
- 26. R. L. Sundberg, J. H. Gruninger, P. De and J. H. Brown, "Infrared Radiance Fluctuations in the upper Atmosphere", SPIE Proceedings of the International Symposium on Optical Engineering in Aerospace Sensing, **2223,** Orlando FL, April 1994.
- 27. G. H. Lindquist, H. Kwon, and A. R. Nagy, Jr., "Model for Atmospheric Clutter as Seen From a Satellite Platform," Proceedings of the Infrared Technology Conference, SPIE, 430  $24$  (1983).
- 28. J. H. Brown, N. Grossbard, P. Pruneau, and C. Parsons, "Users' Manual For SIG SHARC IMAGE GENERATOR," PL-TR-97-2107
- 29. J. B. Kumer and T. C. James, "CO<sub>2</sub>(001) and N<sub>2</sub> Vibrational Temperatures in the 50 $\le$ Z $\le$ 130 km Altitude Regime," *J. Geophys. Res.,* 79, 638 (1974).
- 30. F. X. Kneizys, E. P. Shettle, W. O. Gallery, J. H. Chetwynd, Jr., L. W. Abreu, J. E. A. Selby, S. A. Clough, and R. W. Fenn, "Atmospheric Transmittance/Radiance: Computer Code LOWTRAN 6," AFGL-TR-83-0187 (1983). ADA137796
- 31. G. P. Anderson, J. H. Chetwynd, S. A. Clough, E. P. Shettle, and F. Kneizys, "AFGL Atmospheric Constituent Profiles (0-120 km)," AFGL-TR-86-0110, Environmental Research Papers No. 954 (1986). ADA175173
- 32. R. L. Sundberg, D. C. Robertson, R. D. Sharma, and A. J. Ratkowski, "HAIRM-87 A High Altitude Infrared Radiance Model," AFGL-TR-88-0014 (1988). AD A197637
- 33. A. E. Hedin, "Extension of the MSIS Thermosphere Model into the Middle and Lower Atmosphere," /. *Geophys. Res.,* 96, 1159 (1991).
- 34. M. E. Summers, W. J. Sawchuck, and G. P. Anderson, "Model Climatologies of Trace Species in the Atmosphere," Annual Review Conference on Atmospheric Transmission Models, Phillips Laboratory, Hanscom AFB, MA (June 1992).
- 35. R D. Sharma, J. H. Brown, A. Berk, P. K. Acharya, J. H. Gruninger, J. W. Duff, and R. L. Sundberg, "User's Manual for SAMM, SHARC And MODTRAN Merged," PL-TR-96- 2090 (April 1996). ADA310349
- 36. R. Rodrigo, M. J. Lopez-Gonzalez, and J. J. Lopez-Moreno, "Variability of the Neutral Mesospheric and Lower Thermospheric Composition in the Diurnal Cycle," *Planet. Space Sei., 39,* 803 (1991).

## **APPENDIX A IMPLEMENTATION INSTRUCTIONS**

SHARC, version 4.0 of the Strategic High-Altitude Radiance Code, is furnished with the FORTRAN source code, input data sets, and two test cases. The code calculates the spectral radiance from 250 to 10000 cm<sup>-1</sup> for arbitrary geometries from 30 to 300 km. SHARC includes radiance from  $CO_2$ ,  $H_2O$ , NO<sup>+</sup>, NO,  $O_3$ , OH, CO, and CH<sub>4</sub>.

The interpreter has one FORTRAN file as does the atmospheric generator. Two additional fortran files contain the ASCII to binary and binary to ASCII lines file conversion programs.

The rest consists of two model atmosphere files, one temperature statistics file, 54 data files for the seven current ambient molecular radiators, and the three auroral radiators, 15 interpreter output files, one ASCII line position and strength file, 14 files used by the atmospheric generator, and input and output files for the three SHARC-4 test cases.

The files are:

#### SHARC-4 SOURCE CODE

See Appendix C

#### SUPPORTING SOURCE CODES

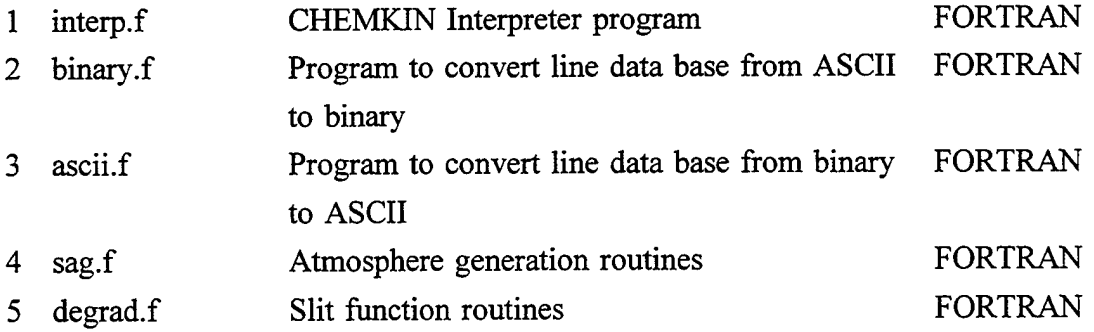

## MODEL ATMOSPHERES

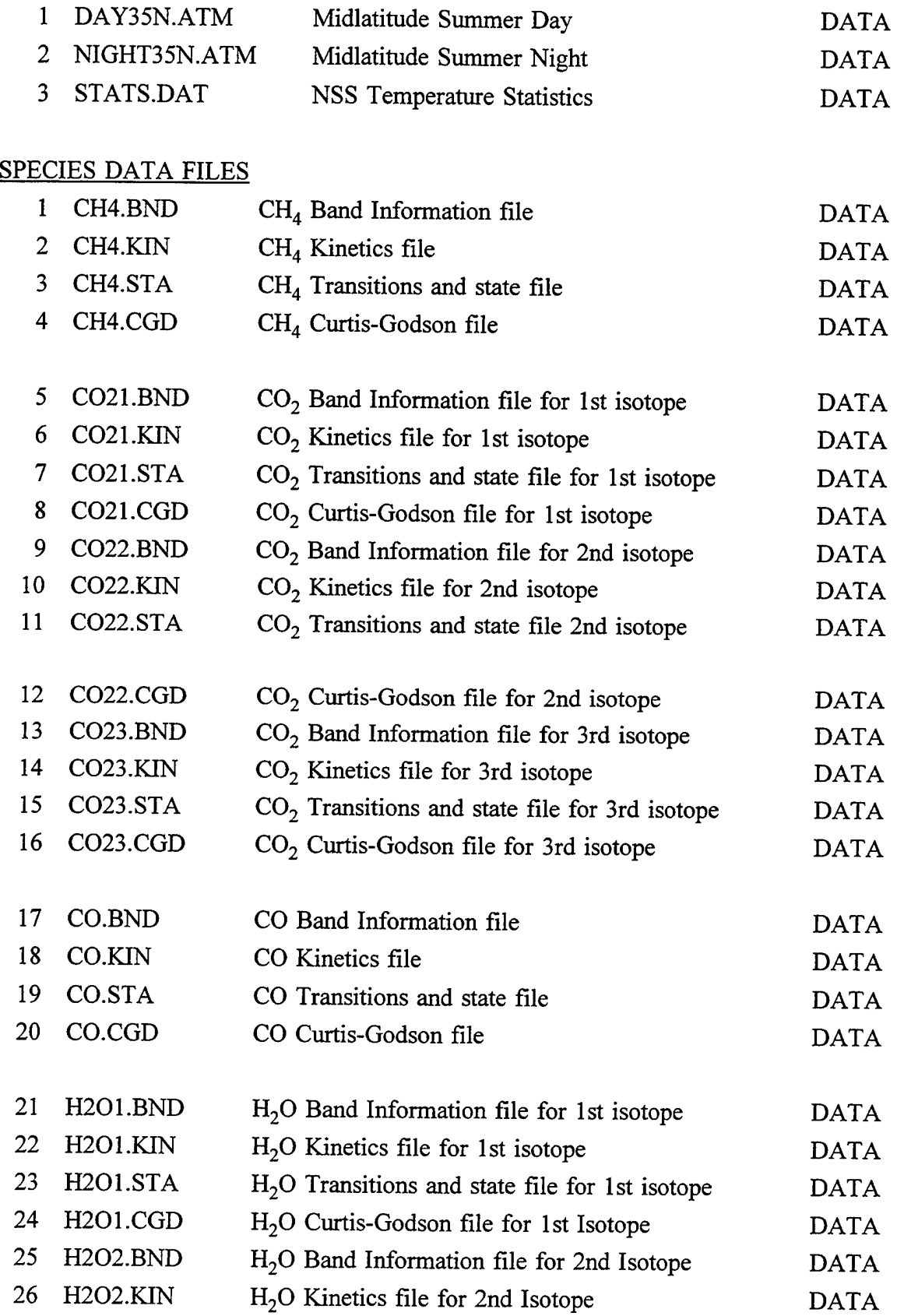

 $\ddot{\phantom{0}}$ 

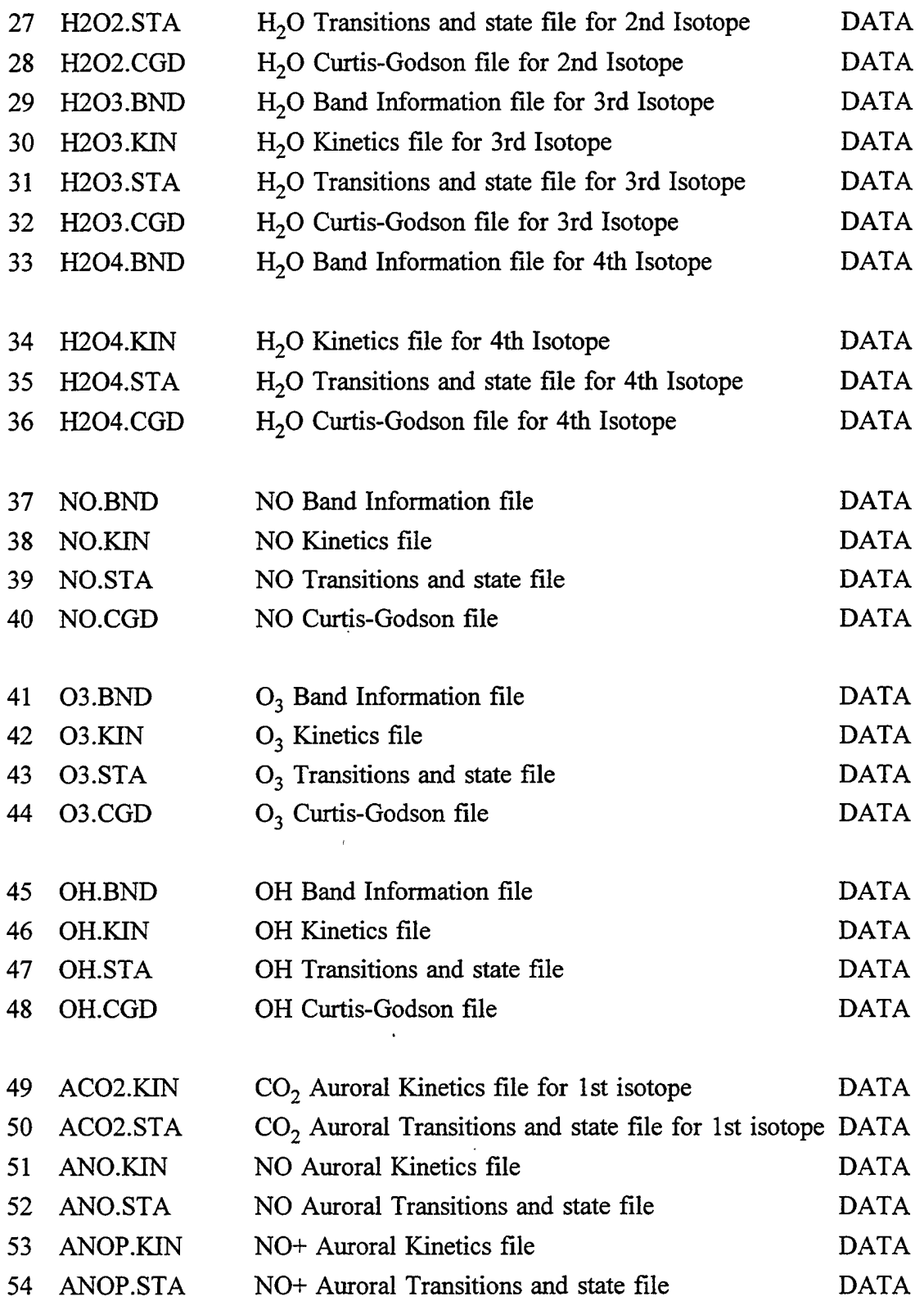

 $\hat{\mathcal{A}}$ 

 $\ddot{\phantom{0}}$ 

 $\ddot{\phantom{0}}$ 

 $\,$ 

 $\hat{\textbf{v}}$ 

# INTERPRETER OUTPUT

 $\hat{\mathcal{A}}$ 

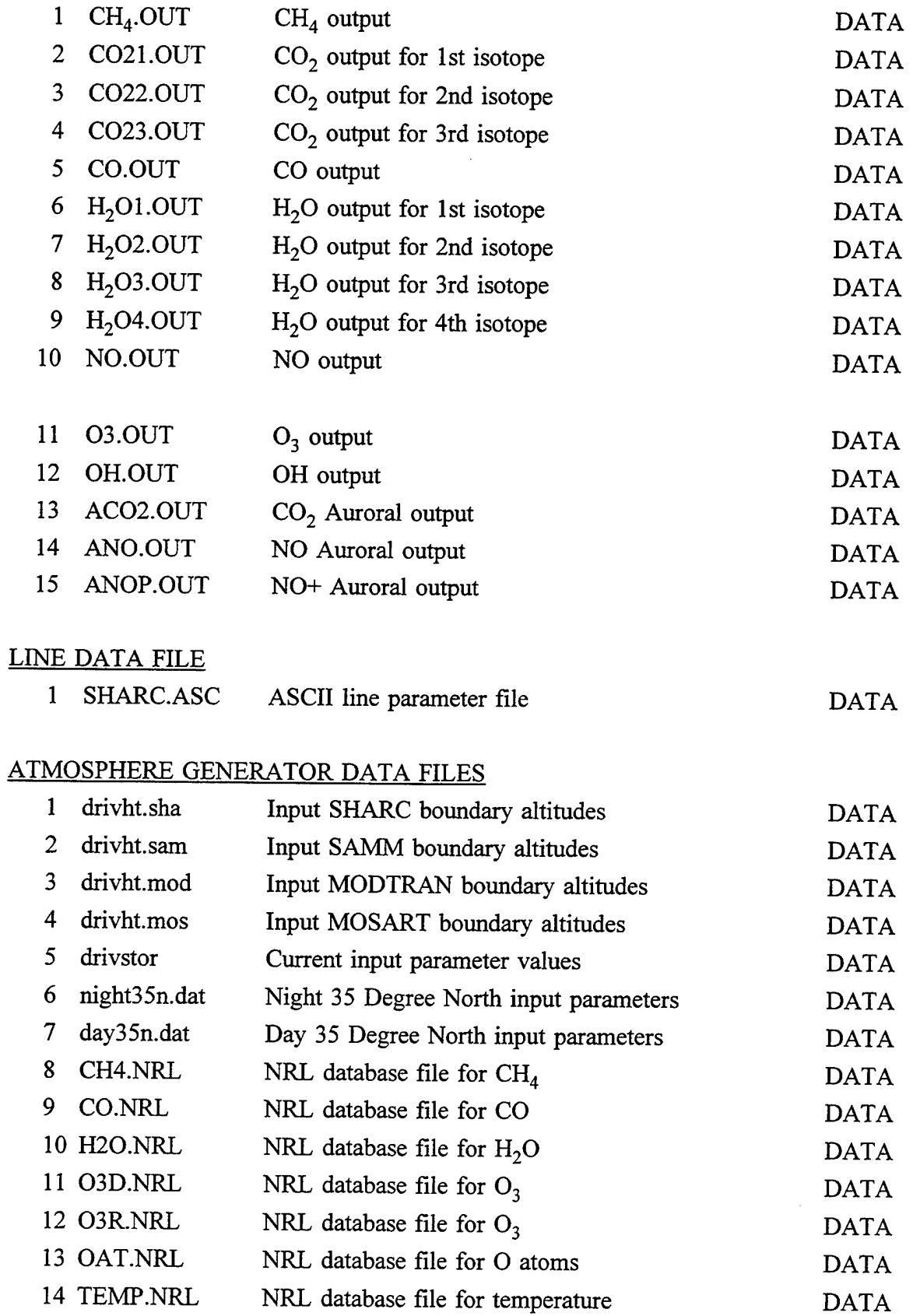

J.

 $\pmb{\tau}$ 

 $\epsilon$ 

## FIRST TEST CASE

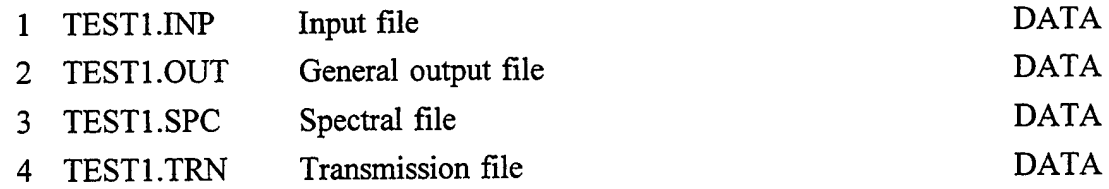

#### SECOND TEST CASE

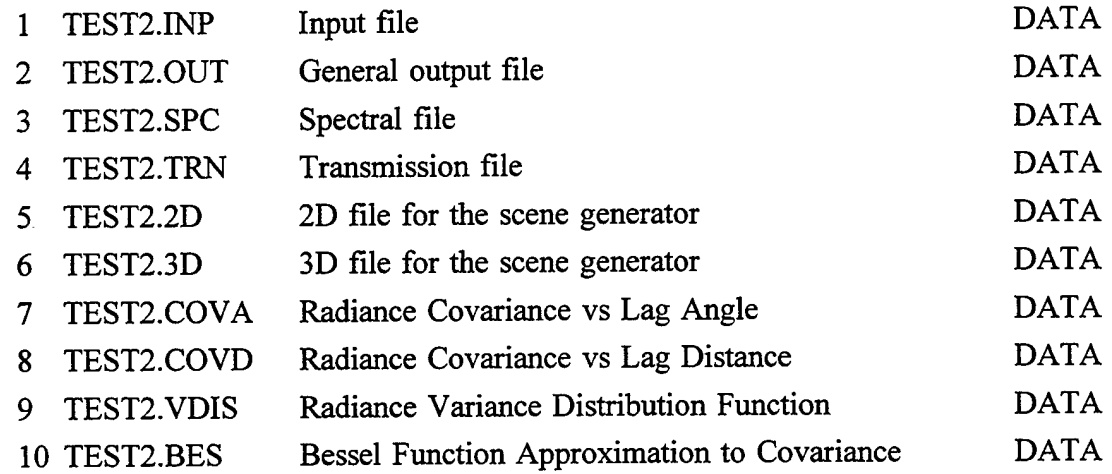

## THIRD TEST CASE

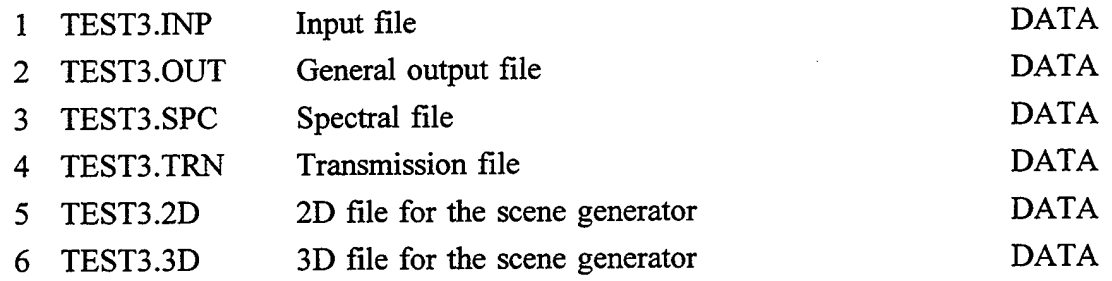

The SHARC files should be compiled and linked to make the executable version. On most UNIX machines, just typing "makesharc.exe" will create the "sharc.exe" file which is the SHARC-4 executable.

The INTERPRETER should be compiled as a stand-alone program. INTERPRETER subroutines are described in Appendix B, and use of the program is discussed in Section 7.

The routine called binary converts the ASCII line parameter file shipped on the tape to a binary form for SHARC. Binary should be compiled as a stand-alone program. When binary is executed it reads a file called SHARC.ASC and outputs a binary version of the file. The new file is called SHARC.H92. The conversion of SHARC.ASC to SHARC.H92 needs to be performed only once. A program ascii.f can be compiled and executed to create an ASCII copy of SHARC.H92 if needed for installing on another machine.

## **APPENDIX B INTERPRETER SUBROUTINES**

The INTERPRETER reads a symbolic description of an arbitrary chemical kinetics mechanism and translates it into the appropriate differential equations. The output from the INTERPRETER used by SHARC is a binary "linking" file which contains all the information describing the kinetic mechanism for a given molecular radiator.

A list of the subroutines comprising the INTERPRETER with a brief description follows.

- MAIN MAIN opens the input and output files used by the INTERPRETER, and defines the following parameters used to set the maximum size of storage arrays:
- KMX (=100) The maximum number of species allowed during the execution of the INTERPRETER.
- The maximum length of a species symbol. LENSYM  $(-15)$
- The maximum number of species allowed in any given reaction.  $MAXSP$  (=8)
- The maximum number of third bodies allowed in any given reaction.  $MAXTB$  (=6)
- The number of parameters describing the reaction rate constant.  $NRCOF$  (=4)
- The maximum length of an input string.  $MXLEN$  (=80)
- The maximum length of a reaction input string. MXLENR (=60)
- CKINTP is the driver routine which reads the species and reaction mechanism input, checks for proper syntax, and writes the "linking" file.
- checks to make sure that different third-body efficiency factors have not been input for any species. CKTBD
- CKINTC converts a character input string into internal code
- CKNUM converts a character string into a specified number of real numbers. The character string may contain integer, floating point, or exponential numbers separated by at least one blank.
- CKSCAN scans a character string (in internal code) and converts all digits into integer numbers and all species into species indices.
- CKPARS checks the input string for format errors (that is, it enforces the rules given in Subsection 3.1)
- CKERR writes the error messages into the output file.

ł,

## **APPENDIX C SHARC SUBROUTINES**

A list of the key dimensional variables and subroutines comprising the various SHARC FORTRAN files listed in Appendix A is given below.

## **sharc4.f Main program and control of computations**

The SHARC MAIN routine passes the name of the input file, normally SHARC.INP, to the top level subroutine, SHARC-4. The SHARC-4 routine obtains the input either in interactive or batch mode, calls the ambient and auroral chemistry modules, and then the LOS specification and radiation transport modules. It handles the selection of input/output files. The PARMS.H header file is included in SHARC-4 and defines the following parameters to specify the size of various arrays.

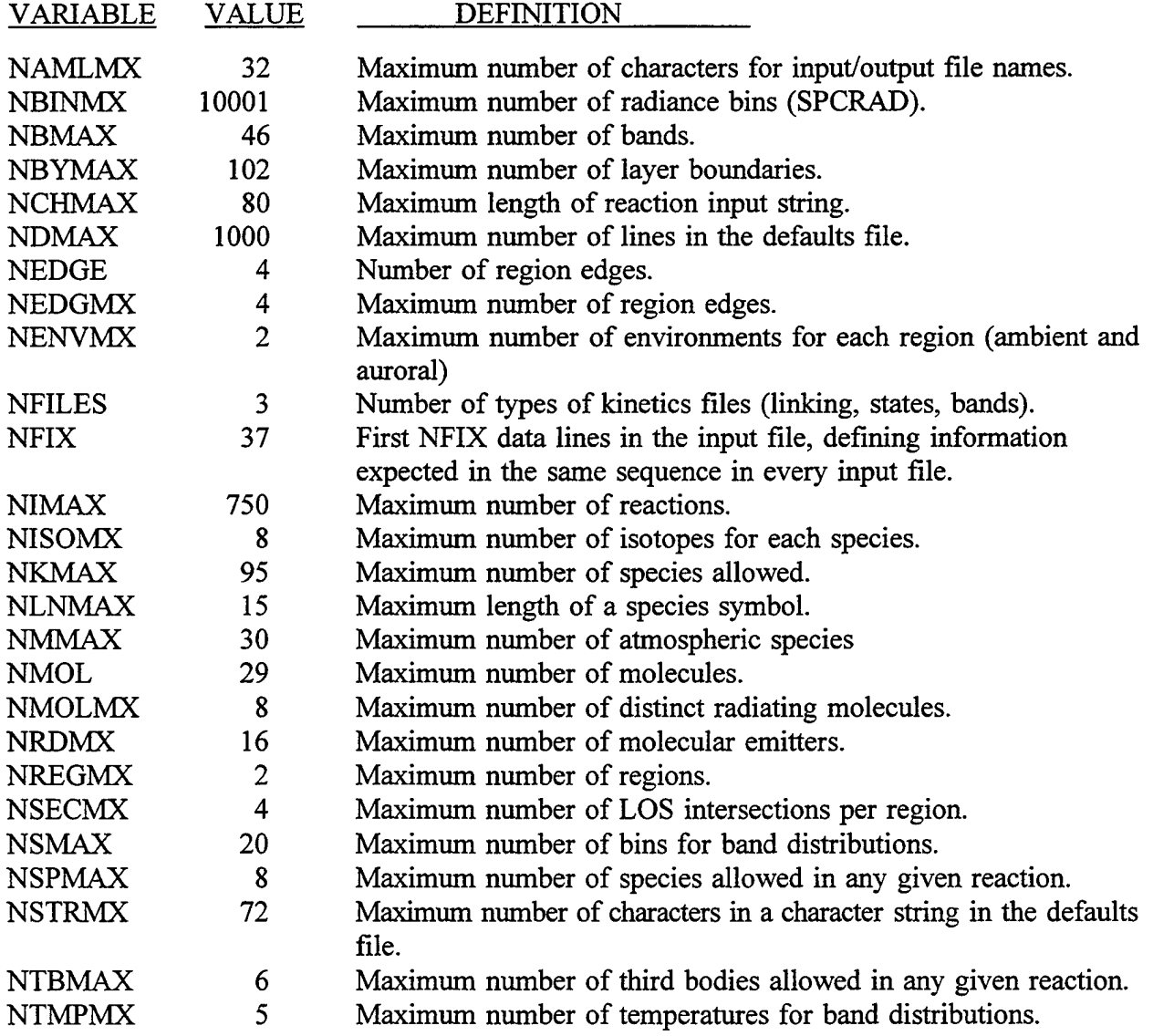

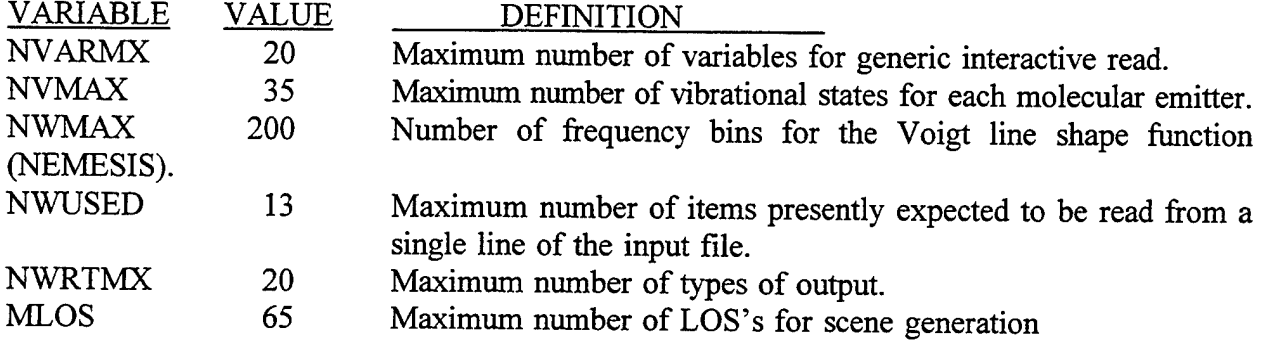

Several additional parameters are related to the above parameters and are automatically adjusted when the above parameters are changed. For example, the maximum number of altitude layers and the maximum number of LOS segments are related to the maximum number of layer boundaries and the maximum number of regions.

The following is a list of the FORTRAN routines with a brief explanation of each routine.

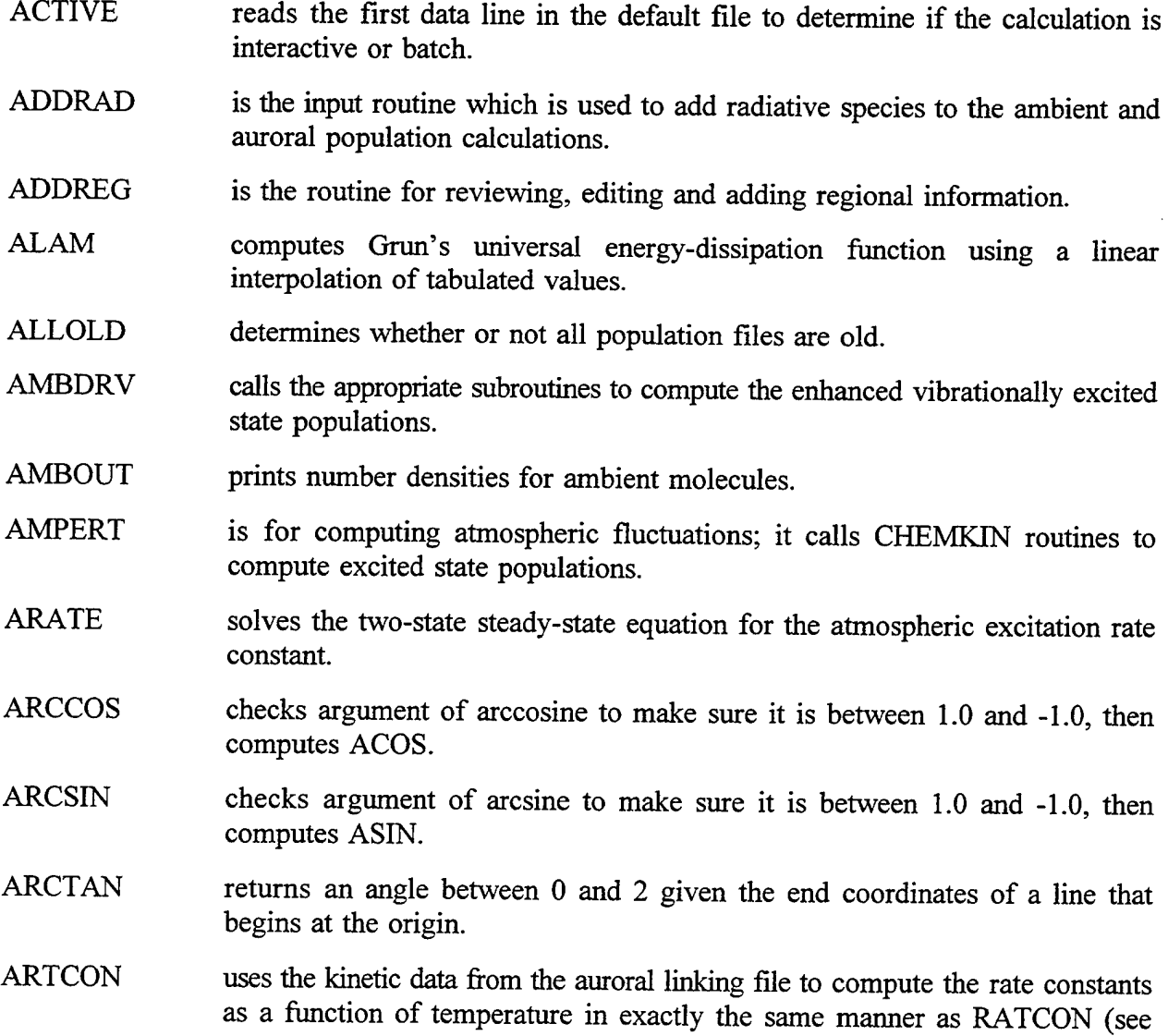

below). However, ARTCON identifies primary electron processes and uses the input ionization efficiencies and the ion pair production rate to compute rate constants for secondary electron formation.

- ATMDEN loads atmospheric profile into the appropriate local arrays.
- ATMFLC generates atmospheric profiles with perturbations in kinetic temperature and total density in a single layer, leaving the remaining layers at mean values
- ATMGEN is the main driving routine to process atmospheric inputs and generate population files for ambient and auroral excited state number densities and for number density fluctuation responses to atmospheric perturbations
- ATMIN identifies the atmospheric species in the general species list, and reads atmospheric profile (containing the species number densities and kinetic temperature).
- ATMLYR computes the atmospheric properties for each layer.
- ATMOUT prints the atmospheric profile.
- ATMSYM sets up the character arrays identifying the atmospheric species and an indexing array which relates the atmospheric species to the species read by CKLINK.
- AURDRV is the driver routine for the time-dependent auroral calculation. The auroral species number densities are returned to SHARC main at the observation time specified by the user.
- AUROUT prints the time dependent number densities for an auroral calculation.
- AZI computes the local azimuth given the latitude of two points and the angle between them.
- BANDIN reads the molecular bands file (Subsection 3.3), which describes the line strength distribution function parameters for each vibrational transition.
- BANNER outputs the SHARC banner identifying the run.
- BLKDTS is BLOCKDATA located in the INPUT Module and sets numerous parameters concerning molecular data.
- BNDCMP compares the transition of a line listed on the HITRAN tape to those specified by the user.
- BNDOUT prints the line strength distribution function parameters.
- BNDTRN translates the bands selected by the user to HITRAN nomenclature.

BOTCHK checks that the lowest altitude in an atmospheric profile matches that defined in block data. This assures consistency within the layer to layer pumping routine.

BRDOUT summarizes the calculated band radiances for each transition. The number of lines used in the radiance calculation is also printed. CALL4 is the multiple jobs calling program for SHARC4. Opens the SHARC.JOB file, reads the list of SHARC input files then sequentially calls SHARC4 to process each input file. CATSTR is a utility for the concatenation of two strings. CFODE is the alphabetically first of a number of CHEMKIN-derived routines which integrate the differential equations expressing the auroral model. See LSODE. CGSUMS increments Curtis-Godson sums. CHECKG checks the geometry inputs prior to an calculation. CHKAO check source and sensor LOS geometry specifications for consistency. CHKA02 CHKLYR checks that sets of boundary altitudes of multiple profiles within a region are the same. CHKPOP compares population file content information for consistency with region data and other profiles specified in SHARC.INP. CHKREG checks all regional information, such as filenames and input variable prior to an calculation. CKLINK reads the "linking" file created by INTERP, and defines the arrays containing information on species names, chemical kinetics mechanism (that is, the stoichiometric coefficients and the rate constants). CKLOAD loads the populations computed during the ambient calculation as the initial number densities for the auroral species. COLDEN computes the total column density for each atmospheric layer for the radiating species. COMOUT prints standard comments into the defaults file. CONABS converts a LOS specified in latitudes and longitudes to representation in terms of solar zeniths and azimuths. CONDTR converts all angles to radians and transforms coordinates to the geographic coordinate system which is centered at the north pole. CONGTM converts coordinates based on the geographic north pole to magnetic north pole coordinates. CONMTG is the inverse of CONGTM. CONREL converts a LOS specified in terms of solar zeniths and azimuths to latitude and longitude specifications.

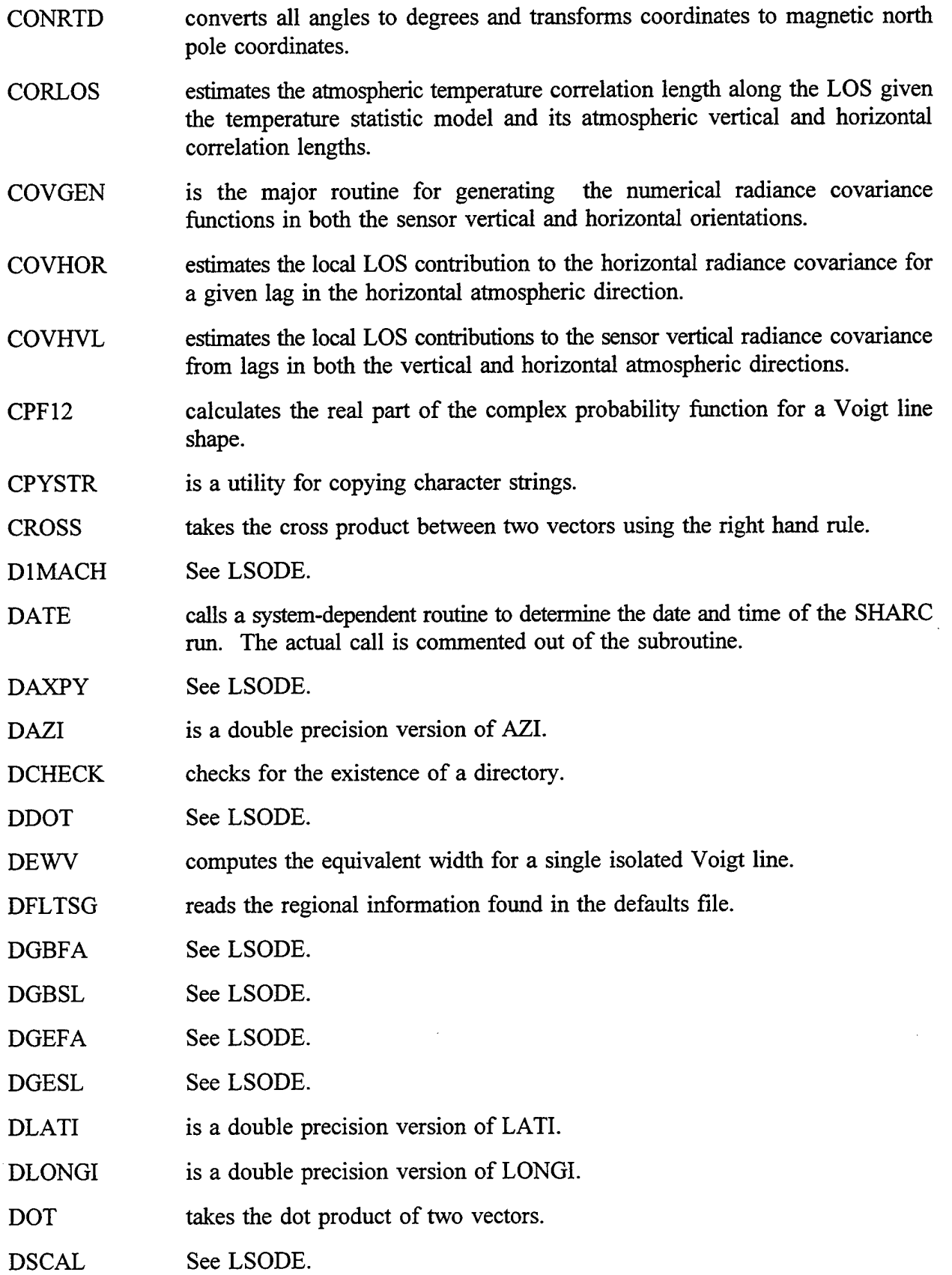

119

 $\hat{\gamma}$ 

 $\lambda$ 

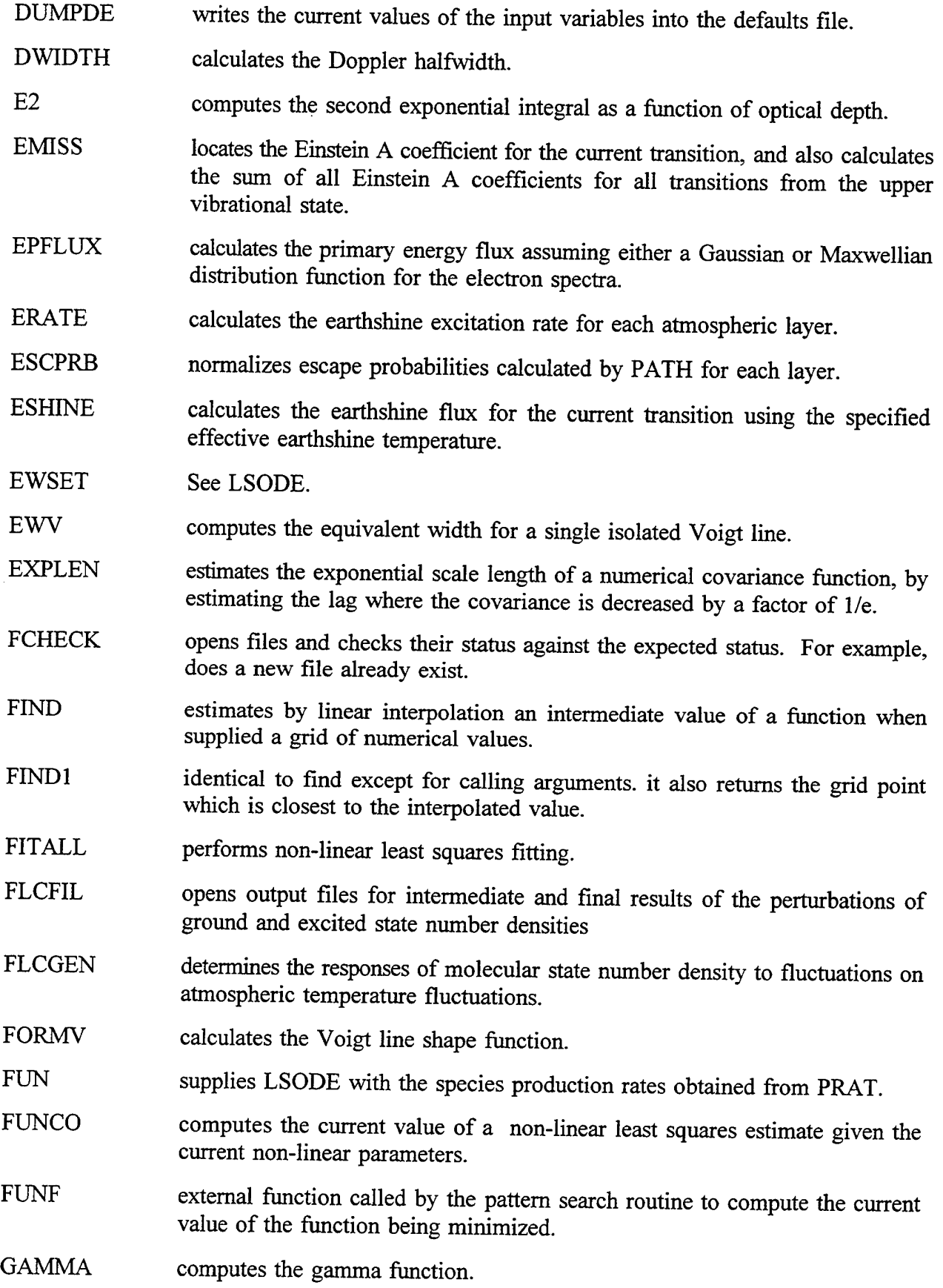

 $\ddot{\phantom{a}}$ 

 $\overline{\phantom{a}}$ 

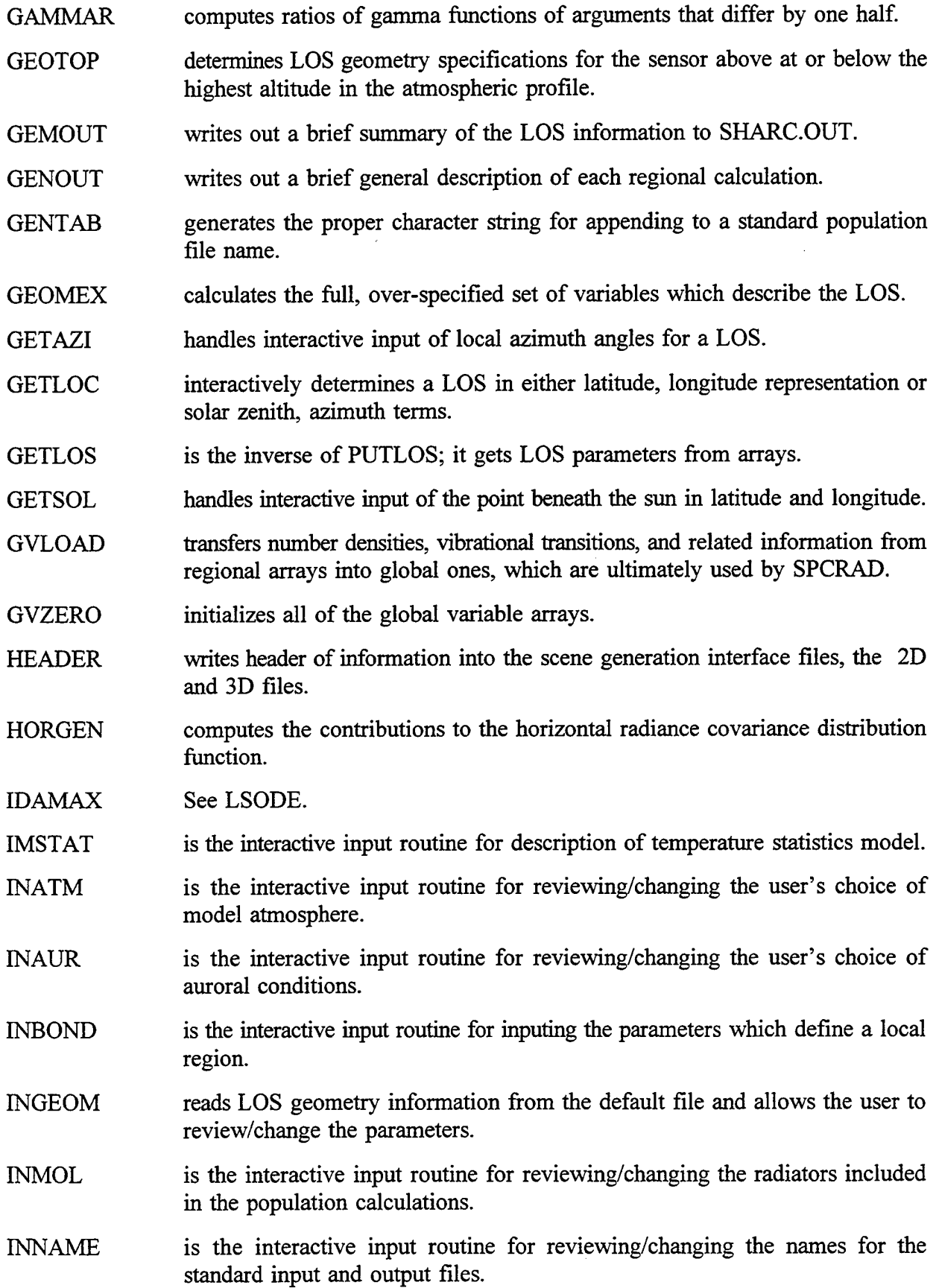

 $\ddot{\phantom{a}}$ 

 $\lambda$ 

 $\cdot$ 

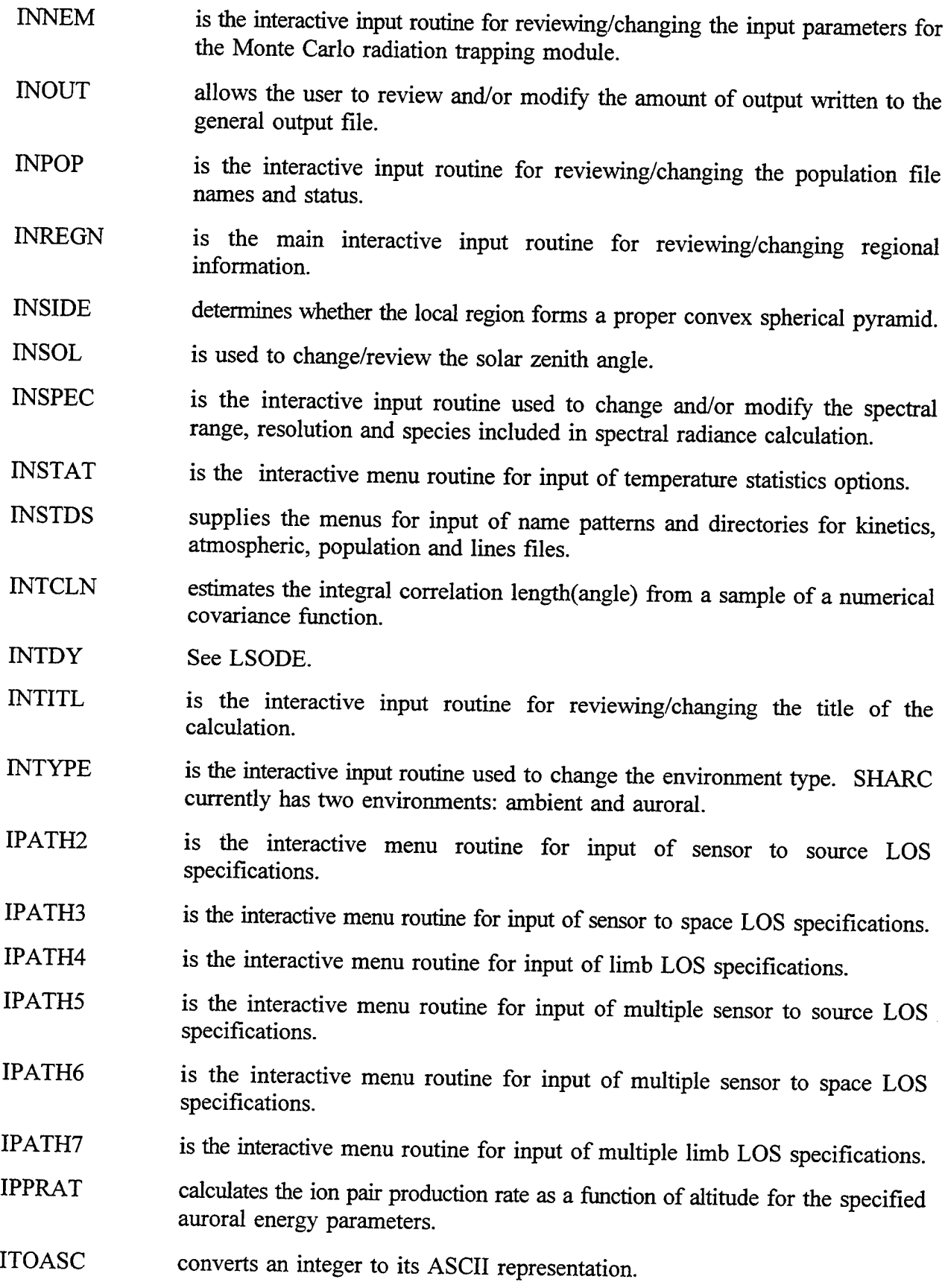

 $\bar{\bar{\bar{z}}}$ 

122

- JAC supplies LSODE with the Jacobian of the species production rates obtained from PRATJ.
- KEEPI stores a copy of an integer vector.
- KEEPR stores a copy of a real vector.
- LATI computes the latitude of point "I" in radians given the latitude of another point, "II" and the latitude of point I to II.
- LATPHI calculates the latitude and longitude of vector 2 relative to vector 1, given the latitudes and longitudes of vectors <sup>1</sup> and 2 relative to a common vector.
- LCTRIM removes leading and trailing blanks from a character string.
- LENSTR determines the non-blank length of a character string.
- LINRD reads the binary line parameter file, one line at a time.
- LOADDE opens and loads the input data found in SHARC.INP into the array DFLTS. If SHARC.INP is not found, NODFTS is called to load a set of default parameters.
- LOADTS loads temperature statistical information for quick relayering of the atmosphere. Routine is called by ATMGEN.
- LOCASE converts a character string to lower case.
- LONGI computes the longitude of point "I" in radians given the longitude of another point, "II" and the longitude of point I to II.
- LOOPDT outputs numerical estimate of a modified Bessel function approximations to the radiance covariance function.
- LOS determines the LOS vector.
- LOWIN reads the Curtis-Godson files for lower-atmosphere solar radiation propagation.
- LOWOUT writes the Curtis-Godson information to the output file.
- LSODE The LSODE package numerically integrates the auroral rate equations. It uses Gear's method for stiff differential equations and is supplied with the Sandia CHEMKIN code. The following routines are used by the LSODE package: INTDY, STODE, CFODE, PREPJ, SOLSY, EWSET, VNORM, DGEFA, DGESL, DGBFA, DGBSL, DAXPY, DSCAL, DDOT, IDAMAX, DIMACH, XERRWV.
- LSODED See LSODE.
- LUBKSB performs the backsubstitution for the LU decomposition procedure to solve a set of simultaneous linearly independent algebraic equations (the steady-state equations).
- LUDCMP performs the matrix decomposition for the LU decomposition procedure to solve a set of simultaneous linearly independent algebraic equations (the steady-state equations).
- LWIDTH calculates the Lorentz halfwidth.
- LWRITE computes logical variable used as switches for writing various output.
- MAJSEG determines the major segments of the LOS through a region.
- **MCHECK** checks the range of the variable to verify that the variable value is between the given bounds.
- MKFNAM is an utility for creating a file name with suffix and a full directory path,
- **MRGSTR** merges a character string with another string.
- MULSCT calculates the nth-order multiple scattering enhancement to the excited-state number density using the single-scattering enhancement matrix.
- N2FAC computes the effective rate constant for the CO2(00011)+N2(0) quenching process and the excited state populations for N2 following Kumer and James.
- NEMDRV is the driver routine to compute the escape probabilities and enhanced excited-state number densities for each atmospheric layer using Monte Carlo integration of atmospheric layers, line strengths, and frequencies.
- NEMFAC computes the probability of escaping a specified layer and the excitation of the layer from all other layers. These quantities are used for the subsequent auroral calculation.
- **NEMOUT** prints out some of the inputs used by NEMESIS.
- NEMRXN identifies the excitation and relaxation processes in the chemical kinetics mechanism for the current transition being considered by NEMESIS.
- NODFTS loads the default values for a calculation into SHARC.INP when an SHARC.INP is not found.
- NORM normalizes a 3 vector.
- **OPENS** is an utility which opens the file containing the modified bessel function approximation to the radiance covariance function.
- OPSANG computes the supplemental angle.
- **ORDKEY** determines the relative order of the elements of a vector, and returns an integer vector key containing the element indices in order of increasing element magnitude.
- ORDRS determines the order of occurrence of intersections of the LOS with region **boundaries**
- PARSEC separates text and numerical input parameters from an input character string.

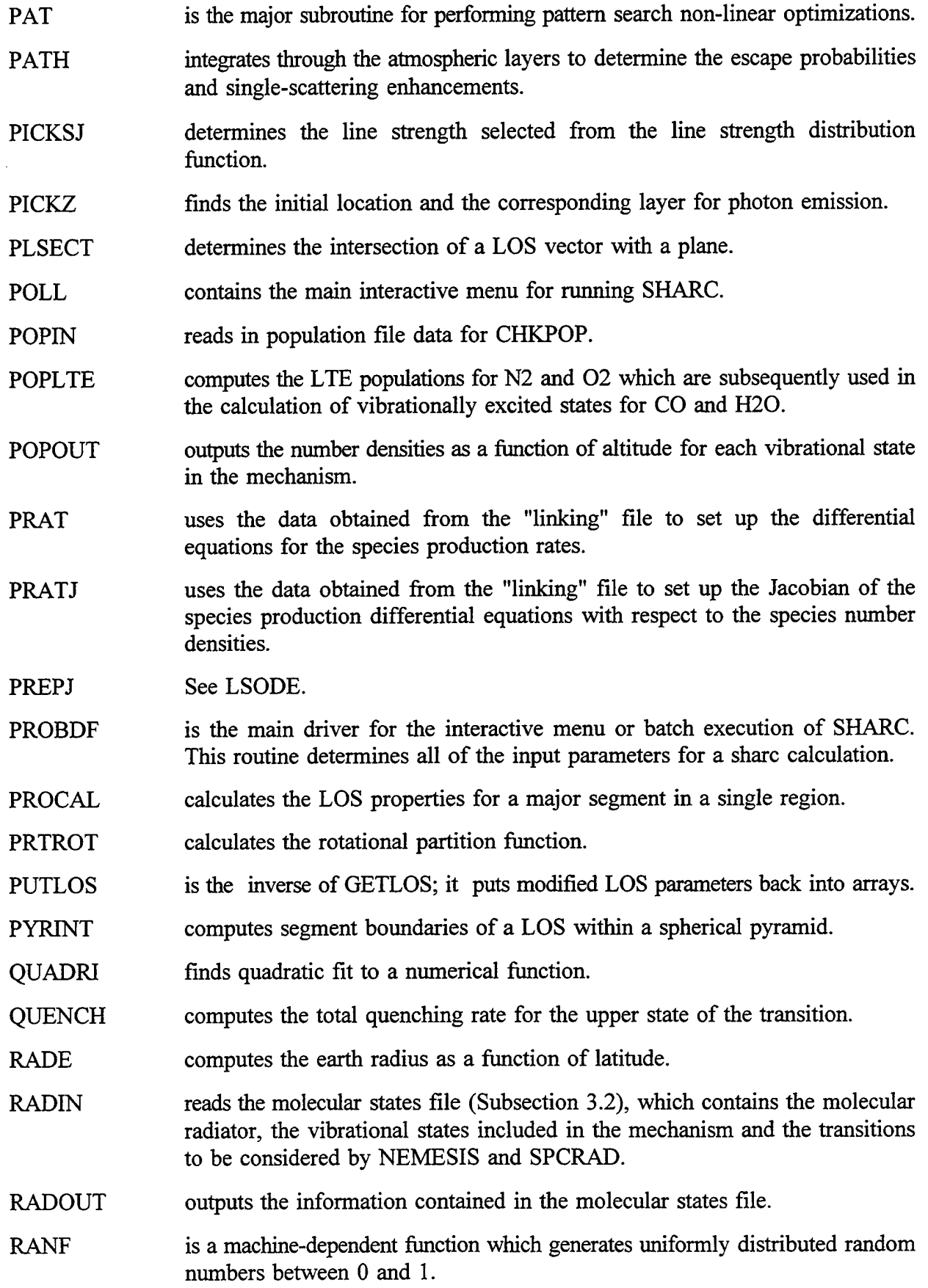

 $\pmb{\tau}$ 

 $\hat{\beta}$ 

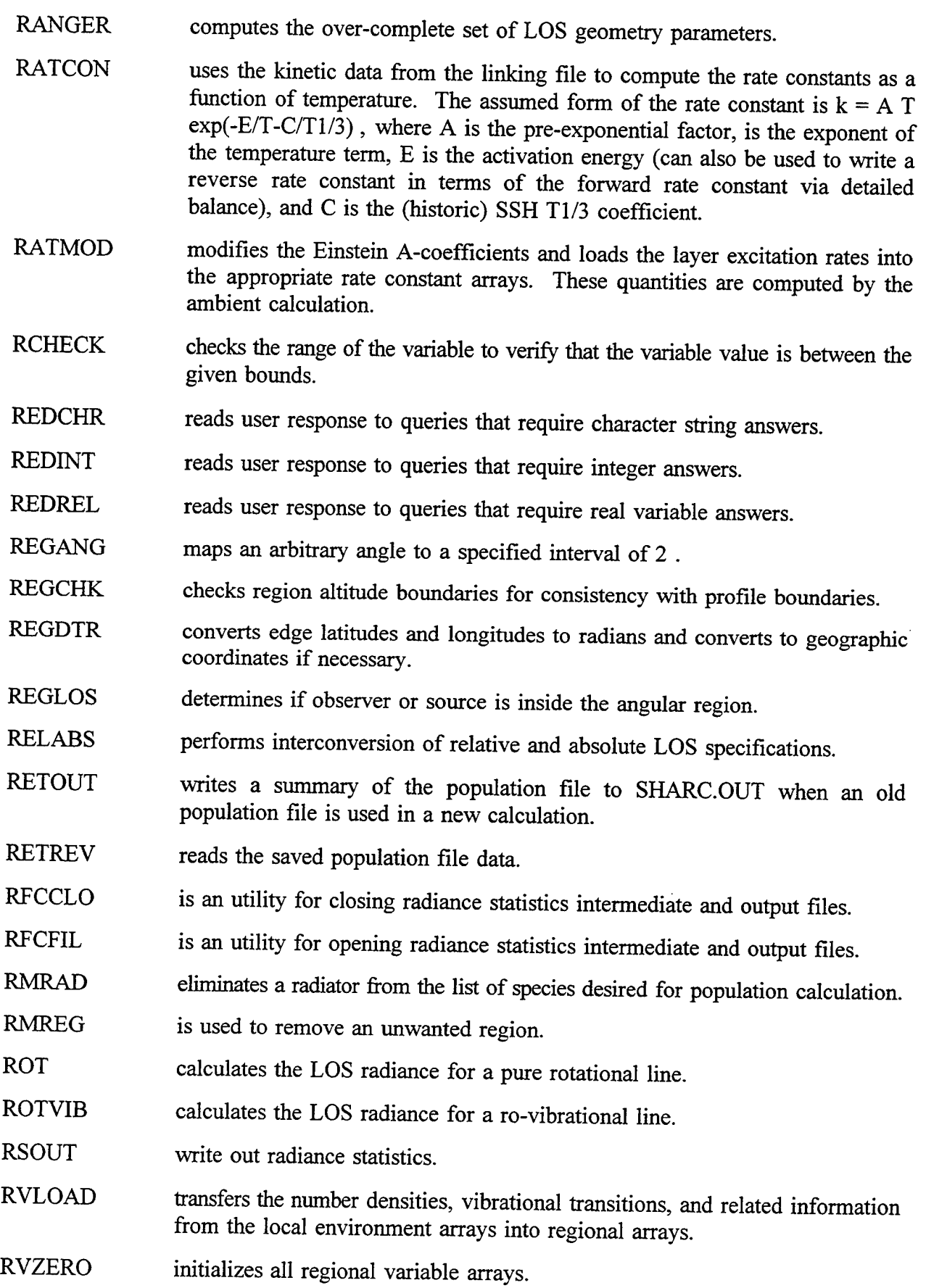

¥.

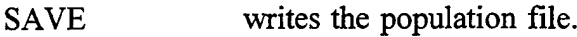

- SDRIVE organizes the radiation transport output and the temperature model to facilitate the calculations of radiance statistics driver of the radiance statistics routines.
- SEGGEN generates minor segments for each major segment along the specified LOS.
- SEGMNT computes major segment properties, including the major segment lengths, the number of major segments, and identifies the lower boundary for each segment.
- SETGEO initializes geometry parameters.
- SHARC4 is the main subroutine of SHARC-4.
- SHOGEO writes the current LOS geometry inputs to the screen.
- SHOLOS writes to the screen all LOS information at the end of a LOS menu session.
- SHOZEN writes to the screen all LOS solar zenith information at end of a menu session.
- SINTRP performs a linear interpolation to obtain the line strength distribution function for the appropriate layer temperature.
- SMOOTH is a smoothing routine used by COVGEN.
- SOLAR calculates solar flux at a transition frequency assuming a 5500 Kelvin blackbody.
- SOLSY See LSODE.
- SPCCHK checks to ensure that populations exist for all species selected for spectral calculation.
- SPCOUT writes the spectral radiance as a function of wavenumber to SHARC.SPC.
- SPCRAD is the main spectral radiance routine called by the main SHARC routine. It calls LINRD to read an individual line, calls BNDCMP to determine if this line is for a user-selected transition, and calls ROT/ROTVIB to perform the LOS radiance calculation. The end result from SPCRAD is the spectral radiance for a line which is stored in array RADBIN.
- SRATE calculates the solar excitation rate for each atmospheric layer.
- SRTMOL sorts molecular radiators according to AFGL molecule number.
- STATIN routine is for reading altitude dependent temperature statistics from a file.
- STEADY sets up the steady state rate equations and then uses LUDCMP and LUBKSB to solve the set of linear algebraic equations for the number densities ck. The major limitation to the steady-state procedure used here is the assumption that the rate equations are linear in the unknown vibrational population, that is, there is no energy exchange among the emitting species. This restriction can

be easily relaxed by using an algorithm which solves nonlinear equations (as opposed to LUDCMP/LUBKSB).

**STODE** See LSODE.

- **STUFFD** fills dflts array with regional input information.
- **SUBSOL** computes solar latitude and longitude from the date and time of day, during interactive input.
- SUMOUT prints a calculational summary at the beginning of each SHARC run.
- TAUEFF is called by AMPERT for determining effective optical depth.
- TIMDEP controls the time dependent integration of the auroral rate equations.
- TRANIN reads the states file to determine which transitions are to be considered by SPCRAD. It is only called when retrieved population files are being used.
- **TSOUT** outputs atmospheric temperature statistics to the share output file.
- UNIVEC determines the unit vector from latitude and longitude.
- UPCASE converts a character string to all upper case characters.
- VBTOUT outputs the vibrational temperatures as a function of altitude for each vibrational state in the mechanism.
- VECPOL determines a Cartesian vector from an altitude, latitude and longitude,
- VECVRT determines polar coordinates from a Cartesian vector.
- VERGEN computes the contributions to the vertical radiance covariance distribution function.
- VIBES converts vibrational assignments in the HITRAN 92 format to the 85 format when ICHOIC=1. When ICHOIC=2 it converts 85 formats to the 92 ones. This routine is from the HITRAN line selection program.
- VIBTMP calculates vibrational temperatures of excited- state species.
- VNORM See LSODE.
- VOIGT determines the emission frequency using a Voigt line shape function. The absorption cross section at this frequency is also computed.
- WINTHP performs the LOS numerical integration to obtain the horizontal radiance covariance distribution function.
- WINTVP performs the LOS numerical integration to obtain the vertical radiance covariance distribution function.
- WRTGEO writes LOS geometry specifications to menu screen.
- WRTLOS writes LOS demarcation lines in files to separate multiply LOS records.
- WRTOUT is an utility for writing records to the terminal screen or to the standard output file.
- WRTSTR writes a character string to an internal file.
- XERRWV See LSODE. Prints LSODE-related error and warning messages.
- XNUM translates an alphanumeric character string containing N integer, real, or exponential numbers into their respective real values.
- ZNFDGE determines the appropriate profile column densities for each segment of the LOS.
- ZNUKNU computes the product of the argument raised to the power (nu) times the modified Bessel function of the second kind of order (nu).

### **APPENDIX D TEST CASES**

SHARC-4 is supplied with three test cases to allow the user to check that it has been properly installed, and to demonstrate some of its features. The input files which define these cases are supplied; if the user employs the data files supplied, the resulting calculation outputs should match those shipped for the cases, apart from minor roundoff error. Appendix A lists the files shipped for each case. The main points of interest for each case are discussed here.

#### PREPARATIONS

To prepare for running the test cases, the user should first compile and link the several SHARC-4 FORTRAN source files and, separately, the INTERPRETER source files. On most UNIX systems, just typing "makesharc.exe" will create the sharc.exe (SHARC4 executable). This UNIX script is a makefile called "makefileshare", which is in the "source" directory. Some users may want to modify this file as this supplied makefile is of the "vanilla" variety, which should work on most systems. It only has the "-O" (optimization) flag for compiling. Subdirectories "lines", "popdir", "kindir", "outdir", and "atmdir" should be created. The binary.f program must be compiled, linked, and used to generate the binary lines file SHARC.H92 from its ascii equivalent SHARC.ASC. The SHARC.H92 file should be placed in the "lines" subdirectory. All kinetics files should go into the "kindir" directory. The linking files must be created by using the INTERPRETER as explained in Section 7. All atmosphere files should be placed in the "atmdir" subdirectory. The "popdir" and "outdir" subdirectories will initially be empty. If this set of subdirectories is in some way undesirable, the user will need to modify the directory paths in main menu Item 7, as shown in Section 4.2. The INTERPRETER OUTPUT files and the shipped test case files may be placed in any convenient location for comparison with the outputs of the INTERPRETER and SHARC-4 itself. Note that the names of the test case output files will match those of the shipped files, which should therefore be placed where they will not be overwritten.

#### FIRST TEST CASE

In a departure from the procedures used for the other test cases, the input file of the first test case, TEST1.INP, should not be copied to SHARC.INP when the first case is run. This input file is contained in the SHARC-4 source code and written when SHARC-4 is run without a SHARC.INP in the same directory as the executable file. This arrangement insures that the user will never lack for an input file upon which to build. Running SHARC-4 and immediately exiting should create this file, which can then be compared with the shipped version. Once the input file is properly generated, the user can run the test case and, as for all the cases, compare the output files with those shipped. The journal file should be empty, indicating a successful run with no errors or less significant warning or caution messages.

#### SECOND TEST CASE

The second test must be run from the supplied TEST2.INP files, which the user must copy to SHARC.INP, the only input file which SHARC-4 will look for without modification of the code. The second case produces 2D and 3D files for interface with the scene generator, numerical radiance covariance vs lag angle and lag distance, modified Bessel function approximation for the radiance covariance, and the radiance variance distribution function.

#### THIRD TEST CASE

The second test must be run from the supplied TEST3.INP files, which the user must copy to SHARC.INP, the only input file which SHARC-4 will look for without modification of the code. The second case produces 2D and 3D files for interface with the scene generator.

*A*

## **APPENDIX E SHARC U.S. STANDARD ATMOSPHERIC PROFILE**

SHARC-3 U.S. 1976 STANDARD MODEL ATMOSPHERE, DAY76.ATM ATMOSPHERE NAME MODIFIED ON 6-16-89 ~ (MODIFIED MAY 90) DAY76.ATM END NUMBER OF LAYERS 66 END DAY-NIGHT VARIABLE AND EXOATMOSPHERIC TEMPERATURE DAY 1000. END **SPECIES** N2 02 O C02 CO H20 NO 03 H OH CH4 END **ALTITUDES** 50 52 54 56 58 60 62 64 66 68 70 72 74 76 78 80 82 84 86 88 90 92 94 96 98 100 102 104 106 108 110 112 114 116 118 120 122 124 126 128 130 132 134 136 138 140 142 144 146 148 150 160 170 180 190 200 210 220 230 240 250 260 270 280 290 300

END

 $\overline{\bullet}$ 

## TEMPERATURES

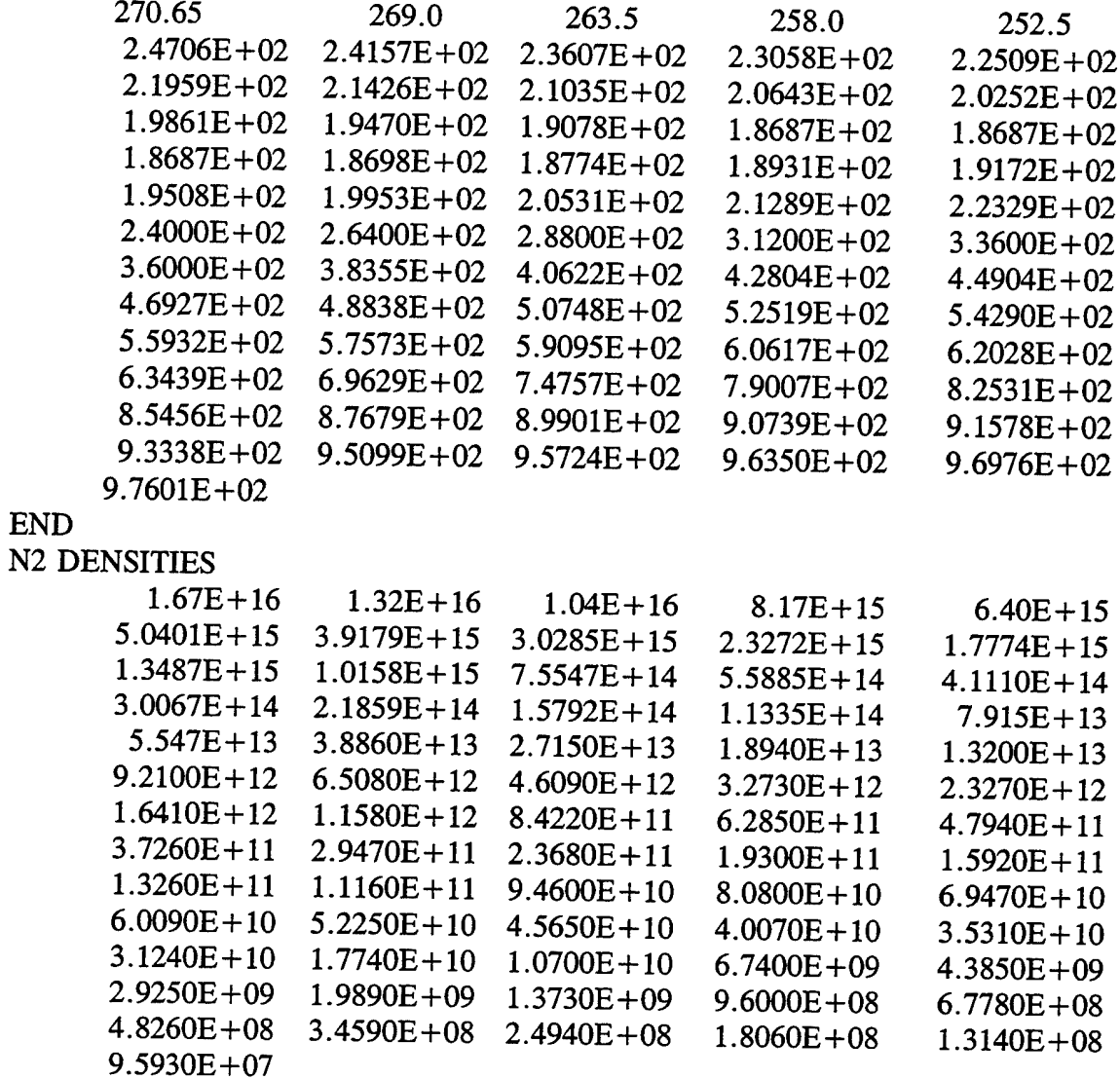

 $\tilde{\mathbf{A}}$ 

 $\mathbf{v}$ 

END

END

02 DENSITIES

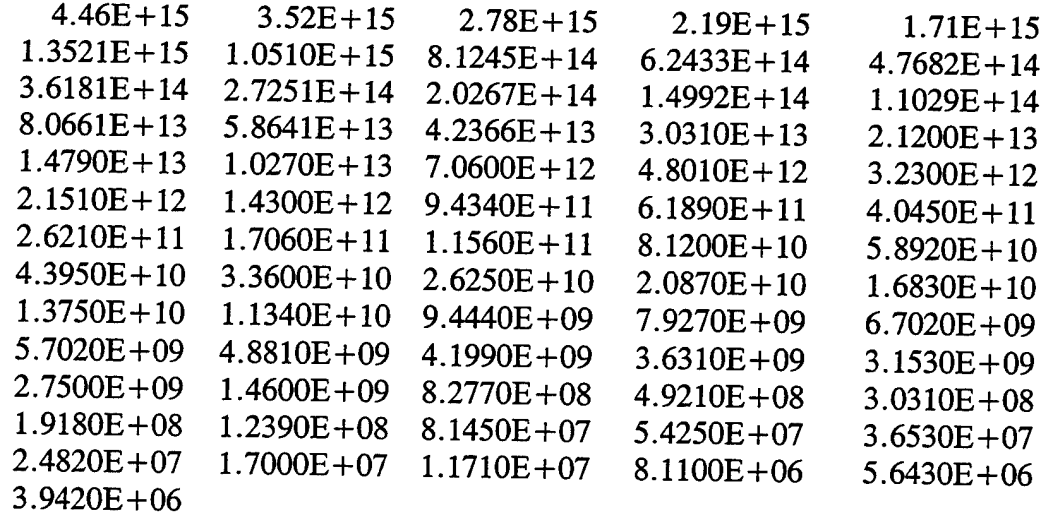

END

 $\mathbf{v}$ 

 $\vec{\star}$ 

 $\bar{2}$ 

 $\bar{\bullet}$ 

0 DENSITIES

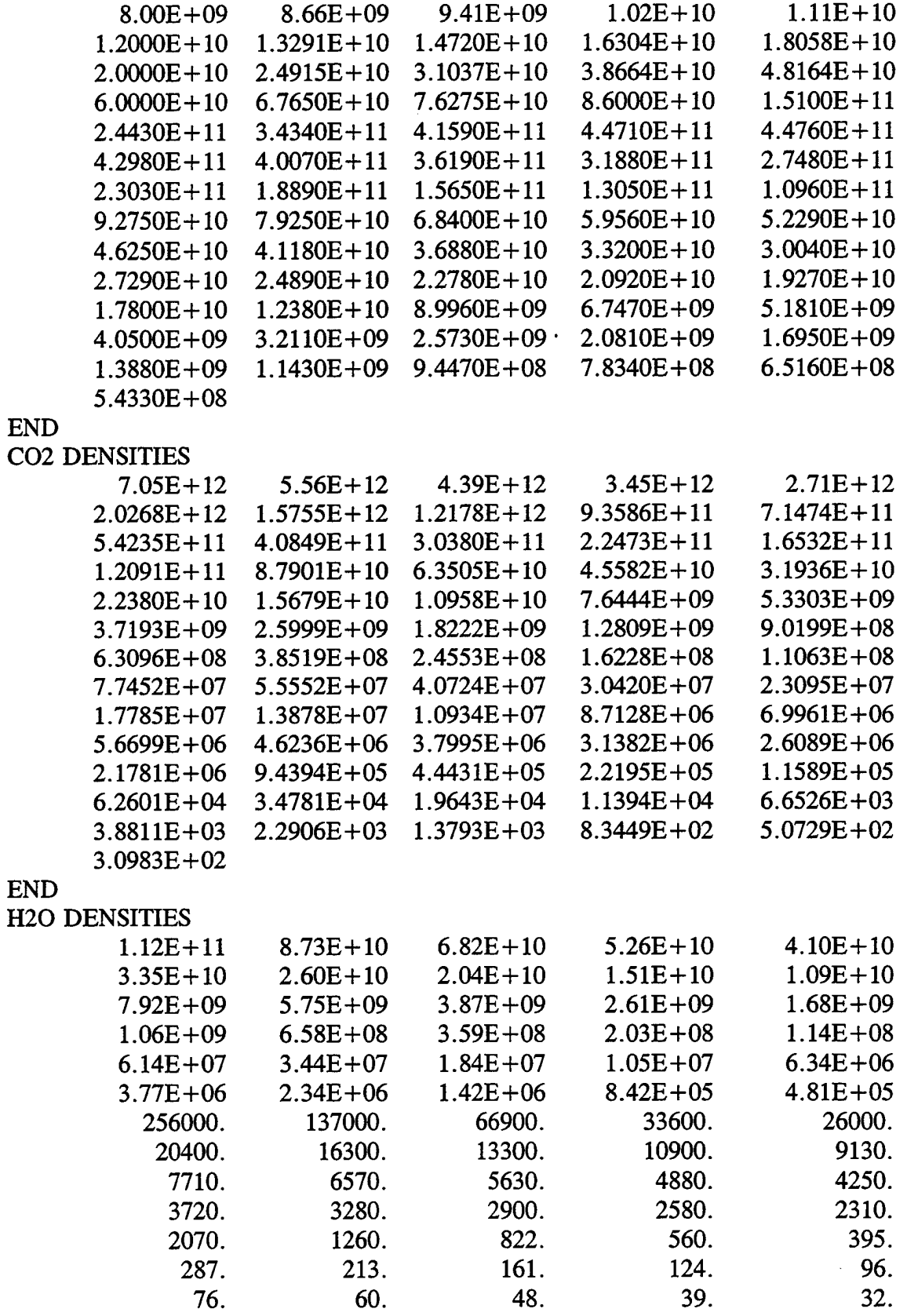

26.

END NO DENSITIES

 $\sim$   $\sim$ 

------------

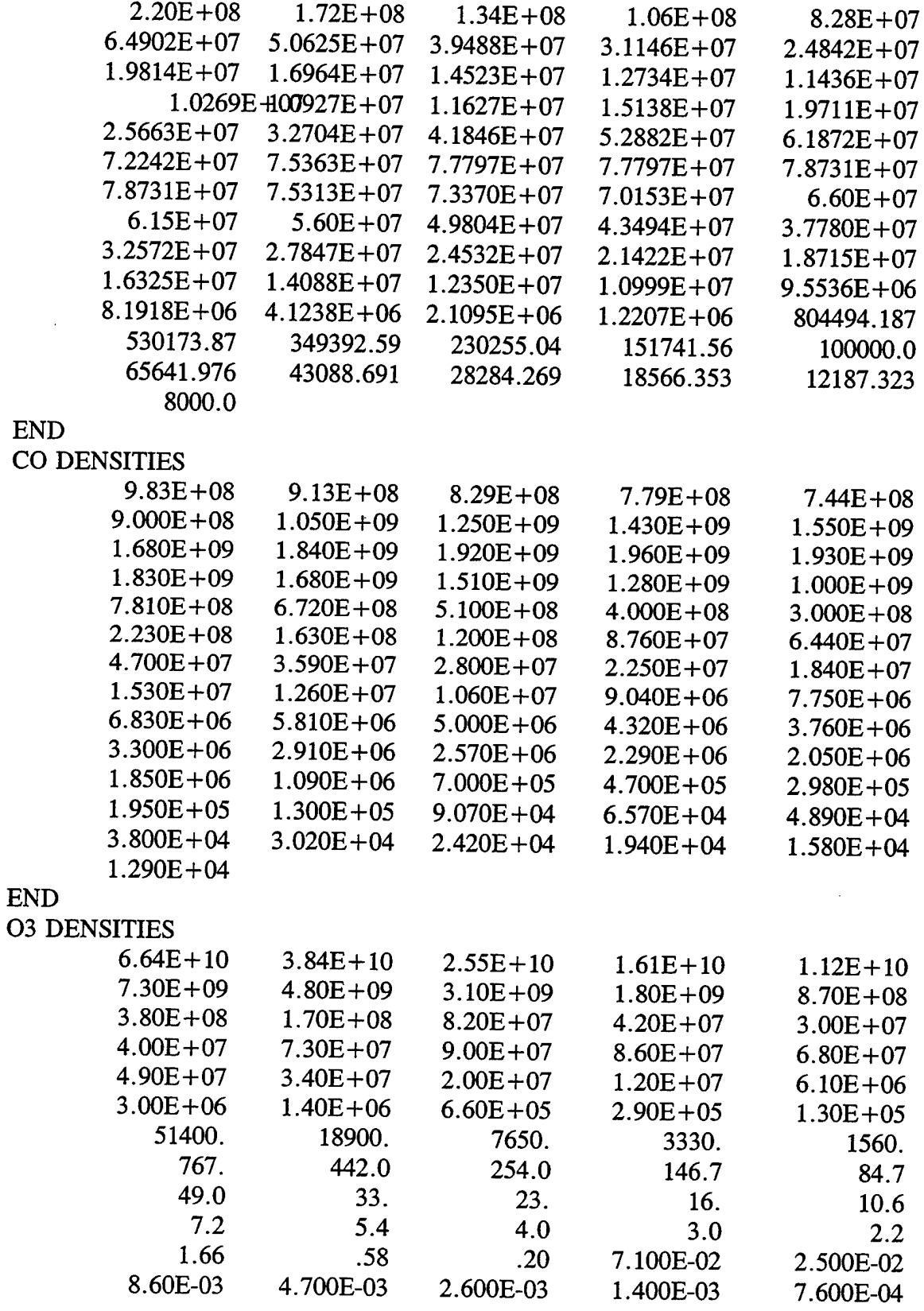

 $\ddot{\phantom{0}}$ 

è.

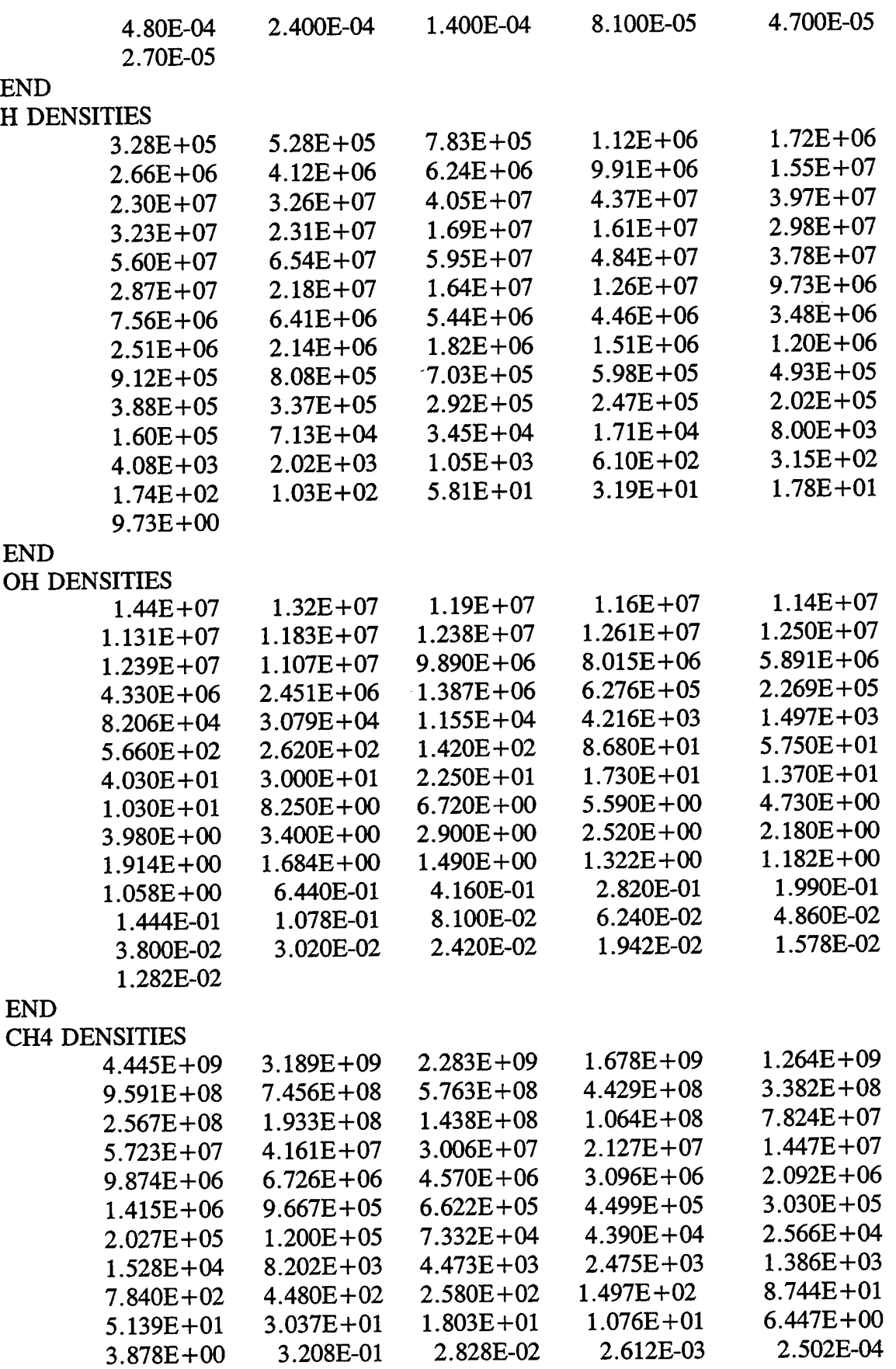

 $\sim$ 

**t**

j.

 $\pmb{\gamma}$ 

Ñ

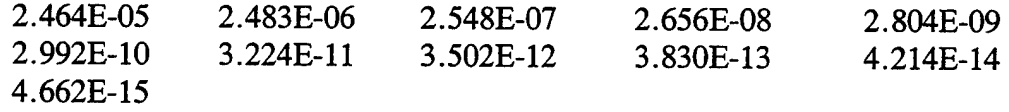

÷,

ï.

 $\bar{z}$ 

 $\tilde{\mathcal{A}}$ 

END